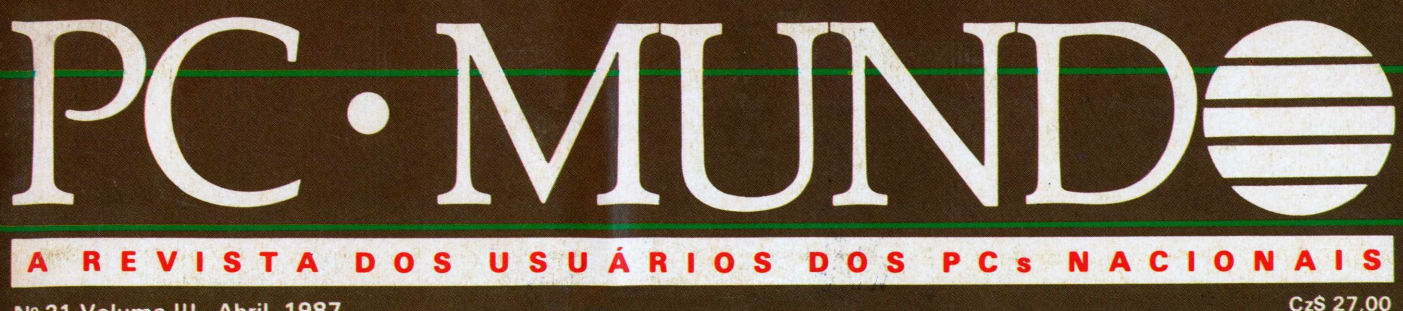

Nº 21 Volume III Abril 1987

# **Usuários têm grupos de interesse**

**PC altera conceitos na indústria**

**Itautec 286: um XT com 'jeito' de AT**

**Os periféricos e suas aplicações**

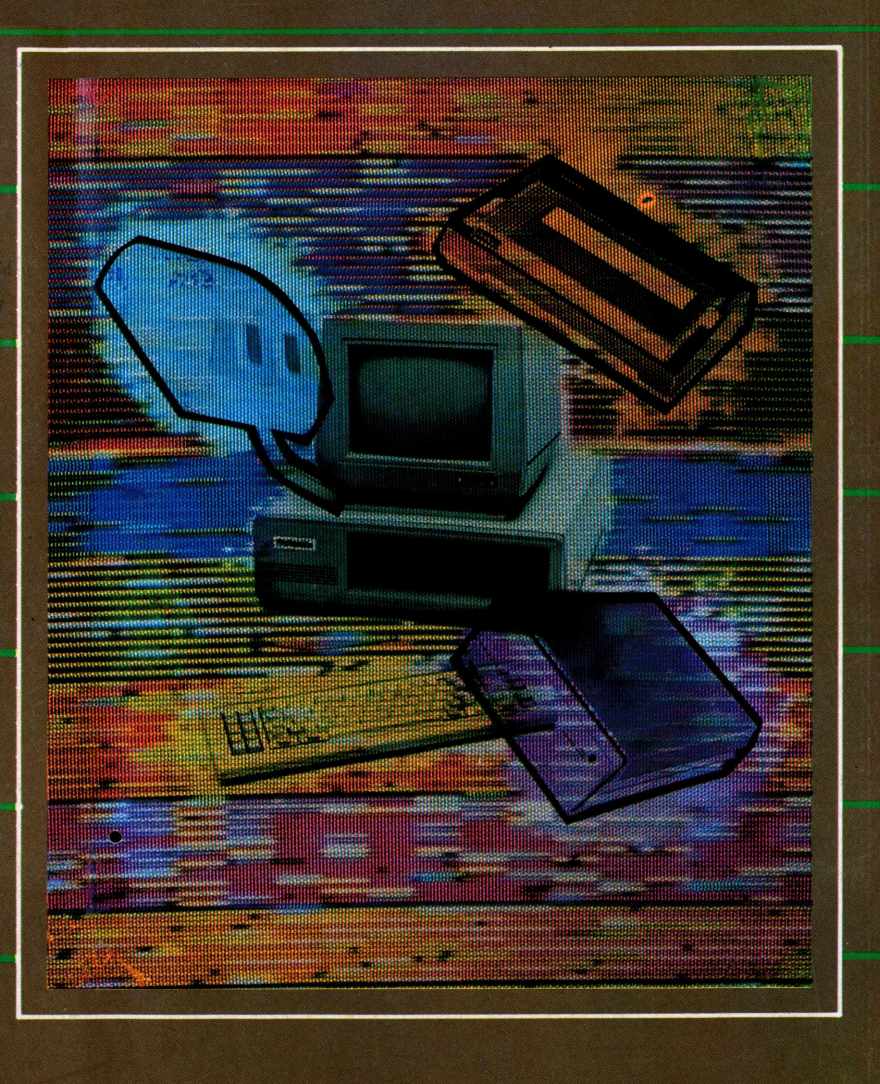

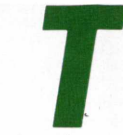

*odos conhecem a história do Noé, não é? Aquele velhinho simpático que previu uma mudança geral nos rumos do mundo e tratou logo*

*de salvar o que era mais importante, e garantir a evolução da espécie.*

*Noé era um sábio. Foi o primeiro a oferecer uma solução eficaz paro o problema. <sup>E</sup> virou um líder.*

*A MICROTEC também acreditou na evolução. Ela foi a primeira empresa a reconhecer uma necessidade de mercado e investir no potencial de crescimento dos micros de 16 bits, compatíveis com' o IBM/PÇ. <sup>E</sup> também virou líder por isso.*

*<sup>E</sup> da MICROTEC o primeiro micro de*

*16 bits transportável do Brasil: o PCPAQ. <sup>E</sup> também foi pioneira na introdução das versões mais modernas, como o XT2002 (Extended Technology) e o Master, com maior velocidade de processamento.*

*Agora, vencendo mais uma etapa tecnológica, a MICROTEC coloca no mercado o MAT286 (MicrotecAdvanced Technology), um dos mais avançados micros do mundo.*

*A MICROTEC conhece profundamente todos os aspectos da tecnologia da informática e a melhor maneira de colocar um micro a serviço das pequenas, médias ou grandes empresas.*

*Os primeiros que pensaram em evoluir acabaram virando lideres, é ou No é?*

*Jí*

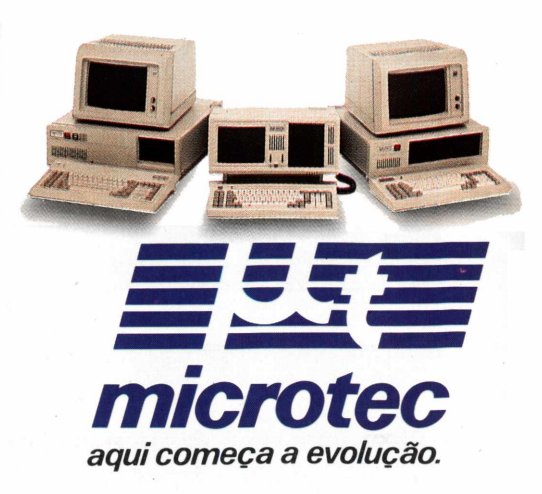

### *Quem tem visão de mercado* **se** *dábem. Eou No é?*

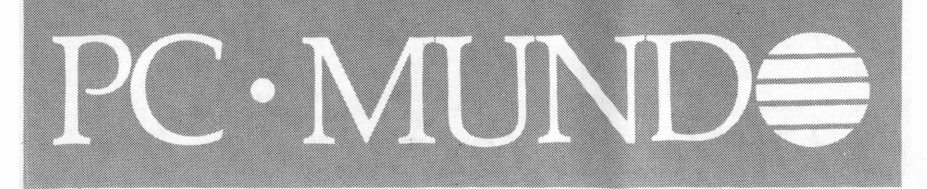

*Abril 1987 n° 21* **Capa: Layout, Diter Stein Foto, Carlos Amaro**

### **20 Automação Industrial**

*A possibilidade de utilização de PCs compatíveis no processo de automação de uma fábrica tem provocado a revisão de alguns conceitos de organização da indústria*

### **28 Periféricos**

*Conheça o tipo de hardware que você precisa para montar um banco de dados, emitir gráficos coloridos, gravar e ler códigos de barras ou realizar um projeto utilizando desenho técnico assistido por computador*

### **43 Usuários**

*Eles ainda não atinaram para a importância de seu papel no processo de informatização, masjá estão sendo organizados em grupos de interesse, em empresas e na Sucesu*

### <span id="page-2-0"></span>**48 Benchmark**

*Os testes realizados no 1-7000 PC-XT286 revelaram muitas semelhanças com seu antecessor e uma fundamental diferença: o desempenho, que o transforma em quase um AT*

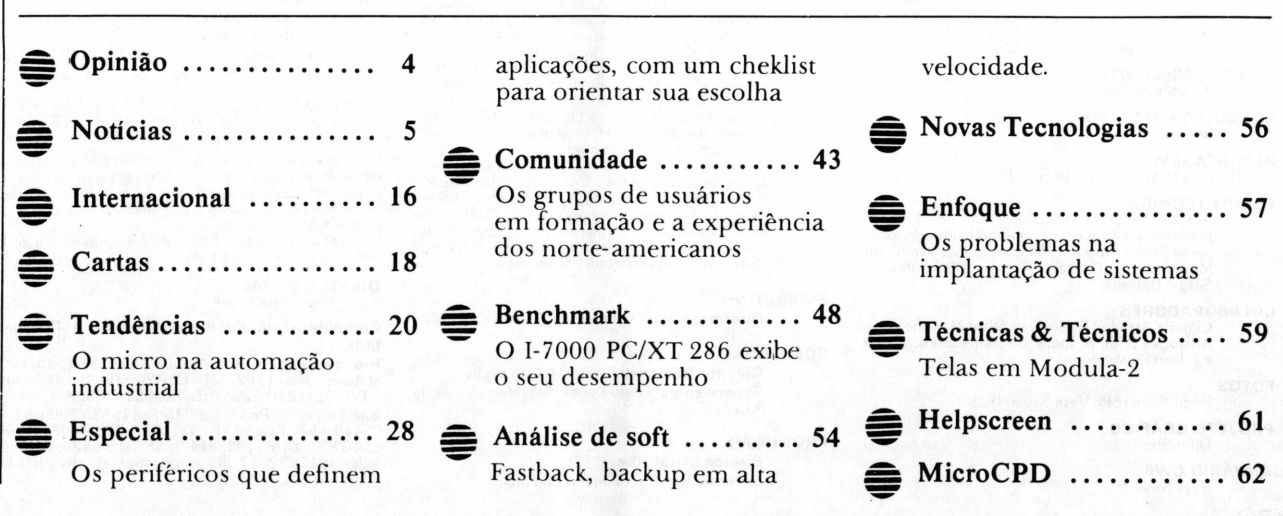

### *Se a uniãofaz a força.,.*

<span id="page-3-0"></span>*Nesta edição, reservamos um lugar especialpara o segmento da comunidade brasileira de informática que mais vem crescendo nos últimos anos: o de usuários de Pcs. Mas, ao tentar mostrar de queforma eles vêm-se organizando para trocar experiências e se relacionar com a indústria efornecedores de software e serviços, verificamos que há ainda um longo caminho a percorrer neste campo.*

*A Sucesu - Sociedade de Usuários de Computadores e Equipamentos Subsidiárioscustou um pouco a atentarpara a importância que os micros vinham adquirindo nas aplicações profissionais. Tanto, que só no ano passado o setor mereceu um temário específico no congresso nacional da entidade, através do Microinfo, que surpreendeu com palestras assistidaspor até duas mil pessoas. Agora, a diretoria de Microinformática da seção São Paulo - criada há cerca de um ano - vê crescer <sup>o</sup> número de participantes do seu Micro Clube,*

*divididos em grupos de interesse em aplicações que ainda carecem de produtos e informações técnicas, como Comunicação de Dados e Computação Gráfica. E já pensa em estender a experiência a outras cidades do interior do Estado.*

*Algumas grandes empresas também começam a se preocupar com o suporte sistemático a seus usuários de micros e tratam de organizar encontros, palestras, boletins informativos e outras atividades internas. Contudo, parecefaltar, ainda, porparte dos próprios usuários uma consciência do seu papel no processo de informatização das atividades profissionais, quer em grandes empresas, em pequenos e médios negócios, em instituições governamentais ou no exercício das chamadas profissões liberais. Uma comparação com a experiência dos usuários norteamericanos deixa claro a diferença, embora sempre caiba frisar que, também neste caso, o que é bom para os Estados Unidos não é necessariamente bom para o Brasil*

*A criação de grupos de usuários temficado basicamente por conta do interesse de alguns distribuidores dos maisfamosos pacotes de software. Esporadicamente, alguns fabricantes de PCs promovem encontros de usuários, mais para avaliar tendências e necessidades do que para oferecersoluções imediatas. Até porque o mercado só agora parece estar acalmando sua fase de euforia para "cair na real" e amadurecer.*

*Queremos participar desse processo abrindo um forum de discussões de usuários e entre esses e osfornecedores dos produtos necessários às suas aplicações. Queremos ser procurados não apenas para tirar dúvidas, como na seção Helpscreen, ou prestar serviços, como em várias outras seções, mas também para divulgar experiências, dar "dicas" e levantarproblemas que mereçam um debate mais amplo porparte da comunidade.*

> *Sonia Aguiar* **Editora**

### PC • MUND®

#### **EDITORA** Sonia Aguiar

**EDITOR ASSISTENTE** Wanderley Peixoto

**CONSULTOR TÉCNICO** Roberto Valois

**REPORTAGEM** Lufs Mendes, Silvia Bassi (SP)

**EQUIPE TÉCNICA** Antonio Sérgio Martins, Antonio Uchoa, Elso Machado de Azevedo, Fernando M.Moutinho, Jorge Freire. José Luiz Nogueira, Joze Walter de Moura, Nelson Couteiro, Rubem Didini Filho, Sérgio Barbosa.

#### **COLABORADORES**

Cláudia Arruda (Tradutora), Sílvio Marinho e Arístocles C. de M. Lima (diagramadores), Walter e Edson (ilustradores) **FOTOS**

#### Régis Filho (SP), Vera Sayão (RJ)

**PROJETO GRÁFICO** Diter Stein

**ANUÁRIO CWB** Yara Ninô

4

NOTICIÁRIO INTERNACIONAL<br>
Computerwoche, Infowell, PC Welt, Computer<br>
Computerwoche, Infowell, PC Mundo (Argen-<br>
tina): Computerworld (Asia): PC World e Macworld<br>
(Austrália): Computerworld Monthly (China): PC<br>
World e Run World e Computer Business (Reino Unido); Com-puterSweden, Mikrodatorn e Svenka PC World (Suécia); Computerworld (Venezuela).

#### **MARKETING**

**Diretora:** Maria Cristina Mallet Porto

#### **COMERCIAL**

**Gerente Nacional:** Ricardo A.Gonçalves **Supervisores:** Paulo Lopes (SP). Maria Luiza de ALeite (RJ)

#### **PRODUÇÃO**

**Diretor** Sinval Silva **Gerente:** Roberto de Merlo Ferentzi **IMPRESSÃO** Divisão Gráfica da Editora Abril S.A.

#### **CIRCULAÇÃO**

**Diretora:** Maria Teresa Melo **Gerente:** Maristela S Oliveira **Assinaturas:** <sup>1</sup> ano Brasil Cz\$ 250.00 (12 edições)

Exterior - US\$ <sup>120</sup>

**DISTRIBUIÇÃO:** , Distribuidora Irmãos Reis Ltda. – Rua<br>da Mooca, 4645 – 'Tel: (011) 291-0433 – CEP 03165 –<br>São Paulo/SP Telex: , (011) 30050 DIRS

Os conceitos emitidos em artigos assinados não refletem necessariamente as opiniões da revista e são de inteira res-<br>ponsabilidade de seus autores. A reprodução do materia<br>publicado na PC Mundo é terminantemente proibida sem autorização por escrito.

PC Mundo é órgão técnico da Computerworld do Brasil Serviços e Publicações Ltda.

#### **DIRETOR GERAL**

Ney Seara Kruel

#### **Computerworld do Brasil Serviços e Publicações Ltda.**

**Rio de Janeiro:** Rua Alcindo Guanabara. 25/10°, 11° andares <sup>e</sup> salas 1302/3/4- CEP <sup>20031</sup> - Rio de Janeiro-RJ - TeL (021) 240-8225 - Telex: (021) <sup>30828</sup>

**São Paulo:** Av. Pedroso de Moraes, 1553 – Pinheiros – CEF<br>05419 – São Paulo – SP – Tel: (011) 212-4402, 212-8750<br>814-7887, 815-7184, 814-9658, 815-6425, 815-5476<br>Tinprensa Nº 2979 L-B/3<br>Imprensa Nº 2979 L-B/3

# <span id="page-4-0"></span>As previsões de Gates **PROCES**

A empresa americana Microsoft confirmou para o mês de abril o lançamento do DOS 286, última versão do sistema operacional MS-DOS, para micros IBM-PC/AT e compatíveis. Além disso, anunciou que, num prazo de seis meses, colocará o código fonte do sistema à disposição das empresas produtoras de software interessadas em desenvolver aplicativos. A notícia foi dada pelo fundador e chairman da empresa, Bill Gates, durante sua visita ao Brasil no final do mês passado.

Segundo ele, essa nova versão ê bastante diferente das anteriores, porque pode gerenciar efetivamente sistemas multitarefa e aproveitar todos os benefícios do processador 80286, quebrando a chamada barreira dos 640 Kb. "Esse software deve ser considerado como a base para uma nova geração de produtos", acrescentou Gates. Bastante cauteloso, não confirmou, porém, a existência de projetos para os DOS 386 em 1988 e DOS 486 em 1989, conforme anunciado recentemente por um jornal norte-americano.

Ao comentar sobre softwares para bancos de dados, o chairman da Microsoft explicou que sua empresa prefere distribuir os produtos de outro fabricante, no caso o RBase 5000 e o RBase Sistem Five, da empresa americana Microrim, por serem de alta qualidade. Mas ressaltou que a curto prazo o mercado deverá apresentar softwares baseados em redes e ambiente Windows. Segundo ele, a Microsoft terâ boas oportunidades de participar desse mercado, sem esclarecer se como fabricante ou como distribuidor de softwares

Na ârea de compiladores, Gates confirmou a notícia de que a primeira das três fases

programadas para o desenvolvimento de um novo produto estâ completa, e acenou com a possibilidade de o mercado contar para breve com vários lançamentos.

O objetivo principal da visita de Bill Gates ao Brasil foi, segundo ele, conhecer melhor nosso mercado. Durante sua estada, Gates manteve contato com vários fabricantes e empresas de software, além de visitar o Ministério da Ciência e Tecnologia (MCT) e a Secretaria Especial de Informática (SEI). Nesses dois casos, ele aproveitou para discutir a questão do licenciamento do MS-DOS para os fabricantes de micros nacionais e para propor ao secretário geral do MCT, Luciano Coutinho, a realização de joint ventures com empresas nacionais para desenvolvimento de projetos conjuntos de software.

A Microsoft é a primeira empresa do mercado americano de software, e faturou, no ano passado, 260,2 milhões de dólares. Cerca de 50% desse faturamento são gerados por mercados internacionais que revendem e distribuem seus softwares, hoje ultrapassando a casa dos 40 produtos, de acordo com Mauro Muratorio Not, gerente da coeta brasileira da Microsoft. Ainda segundo ele, o Brasil deverá ocupar o décimo lugar nos mercados de informática nos próximos quatro anos, o que levou a empresa a ampliar sua rede de distribuidores. Hoje, além da Compucenter, a Intercorp passa a distribuir os softwares da empresa para o Brasil. "Essa escolha foi feita levando em conta o tamanho do mercado, o bom desempenho da Intercorp na venda do Lotus 1-2-3 e a política da Microsoft de não manter revendedores exclusivos", explica Mauro.

#### **Automação de Escritórios**

**O PROCES** é um software elaborado dentro de modernos conceitos de modularidade, permitindo assim a sua aquisição por etapas. Você poderá escolher um ou mais módulos, dentre os descritos abaixo:

- **1) CADASTRO DE PESSOAS FÍSICAS E JURÍDICAS**
- **2) ACOMPANHAMENTO DE PROCESSOS**
- **3) CONTAS CORRENTES**
- **4) MALA DIRETA**
- **5) CONTAS A PAGAR E RECEBER 6) AGENDA "**
- 
- **7) JURISPRUDÊNCIAS 8) LEGISLAÇÕES**
- **9) DOUTRINAR**
- **10) COMPOSIÇÃO DE TRIBUNAIS**

**O PROCES** encontra-se disponível para micros compatíveis com o IBM-PC, sendo acompanhado de manuais detalhados. A sua operação é bastante simples, pois o usuário é totalmente dirigido através de janelas e menus auto-explicativos.

### **PLACOR**

**Planejamento e Acompanhamento Orçamentário**

Já instalado em diversas empresas, constituindo-se na . ferramenta ideal para orçamentos de custos de projetos.

Consulte-nos para maiores informações e receber material sobre nossos produtos.

**(021) 240-6336**

**Nojo** Consultório *e* Sistemos Ltdo.

**Av. Almirante Barroso, 63/403 20031 - Centro - Rio de Janeiro**

### Projeto do XT 2001 facilita manutenção

A experiência acumulada no desenvolvimento da sua linha de produtos levou a Microtec, uma das maiores integradoras brasileira de PCs compatíveis, a lançar o XT2001, um micro baseado no projeto mecânico do XT2002 que explora os recursos eletrônicos da família PCPaq. Deste modo, o produto agrega duas importantes vantagens apresenta custo final da ordem de 16% inferior ao do XT2002 Master e é de fácil manutenção.

"<sup>O</sup> tempo de montagem do equipamento foi reduzido em 20%, se comparado com os demais produtos standards da Microtec, que ganha em termos de produtividade", expõe Vitorio Danesi, gerente de marketing da empresa. "<sup>E</sup>

permite que a assistência técnica e a manutenção se dêem de uma forma facilitada, pois o XT2001 possui apenas duas placas verticais - <sup>a</sup> controladora de vídeo e a placa principal, com a controladora de drive".

O equipamento utiliza processador Intel 8088, com clock de 4,77 Mhz, e possui seis slots disponíveis para o usuário. A suaCPU traz 256 Kbytes de memória RAM e 8 Kbytes de ROM, interface controladora de dois discos flexíveis de 360 Kbytes cada um, de teclado e Centronics. A interface serial é opcional. Além disso, o XT2001 aceita expansões para duas outras unidades de drives slim (flexíveis, backup e winchester).  $\triangleq$ 

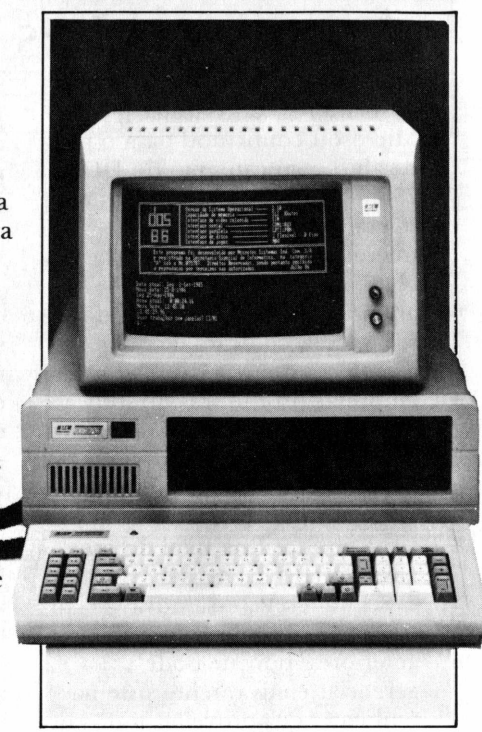

*O XT2001 é baseado noprojeto mecânico do 2002 e é mais barato do que este*

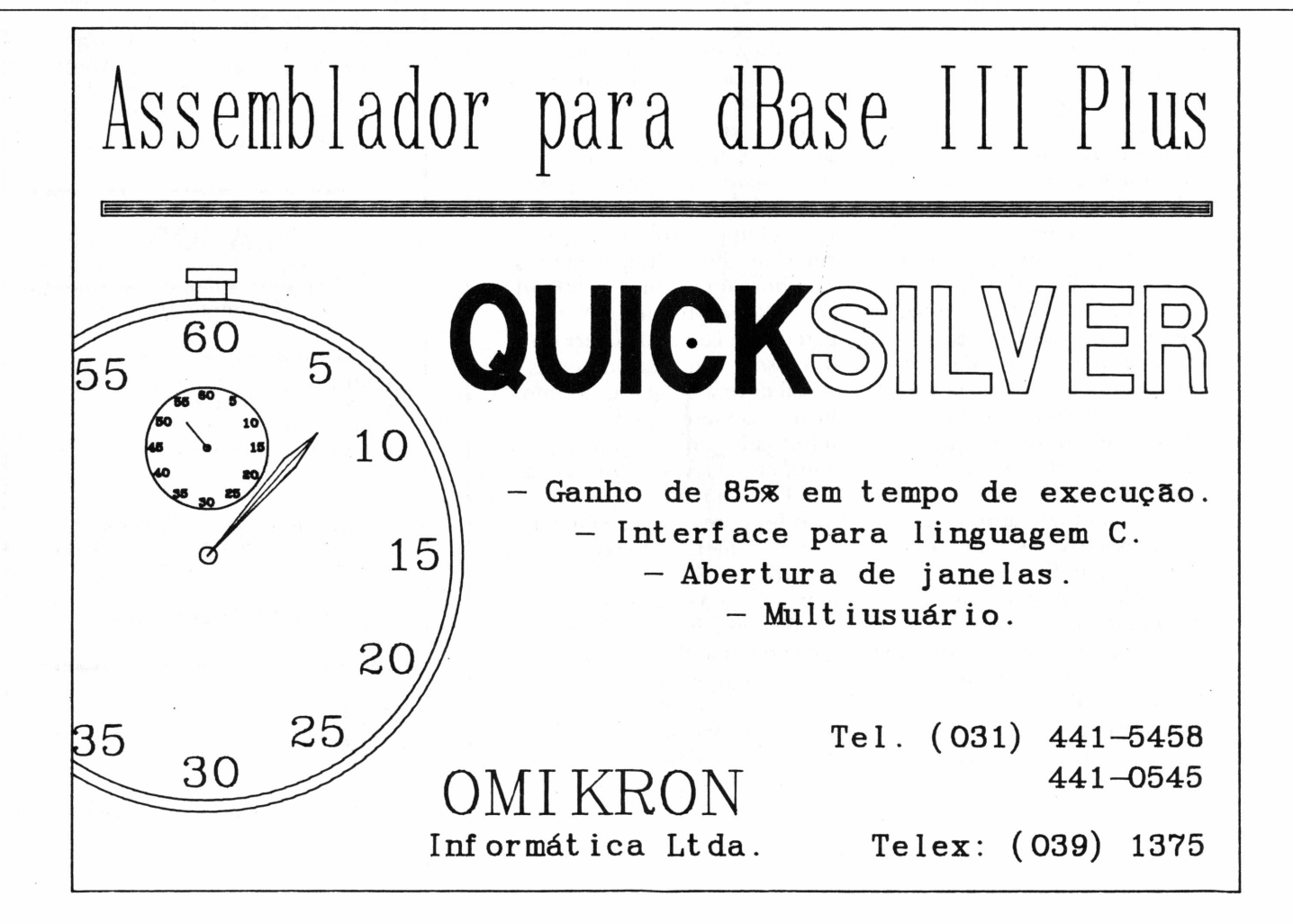

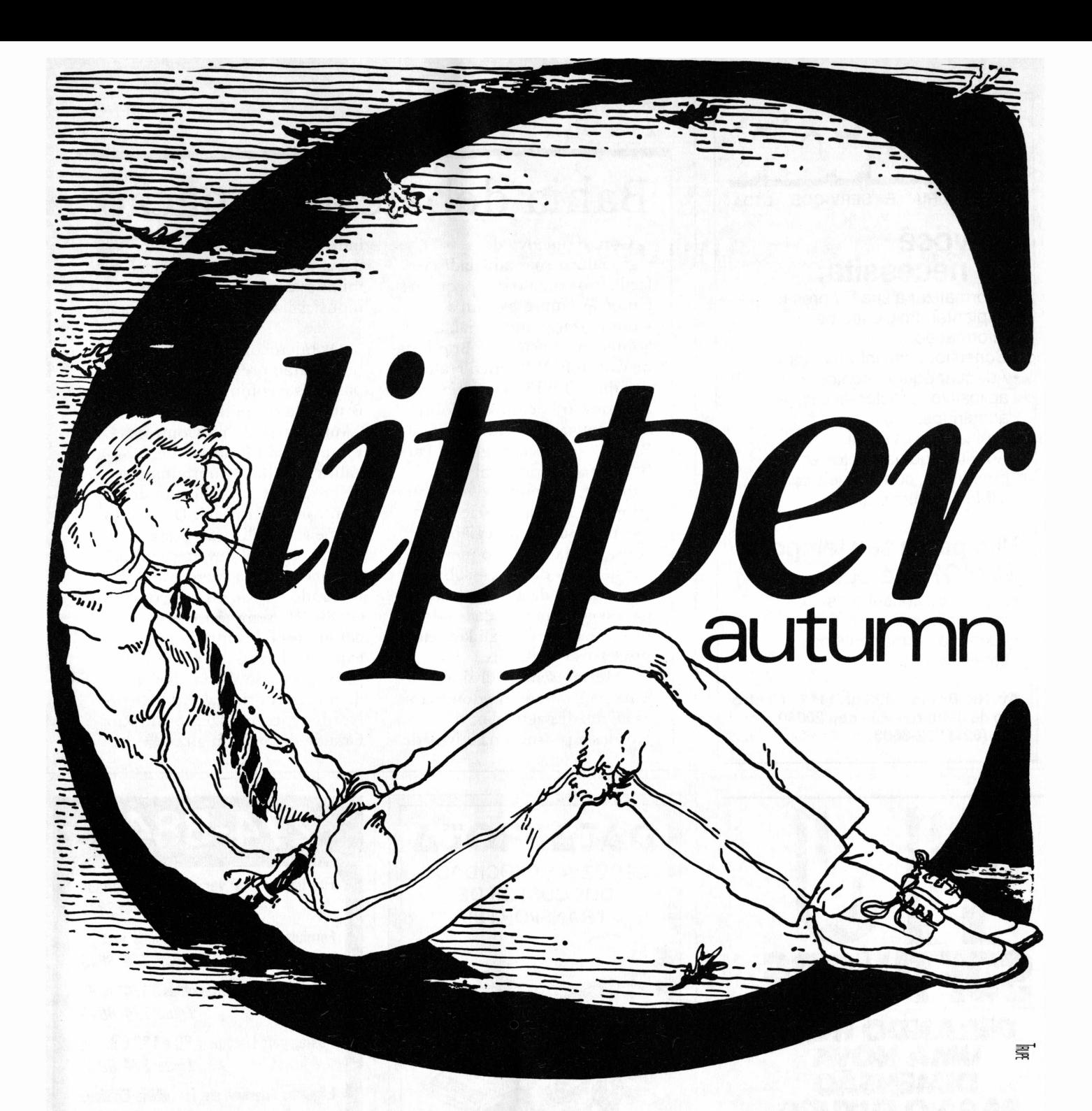

### Vencer o tempo é ganhar tranqüilidade.

*O Clipper \* é um privilégio de quem escreve aplicações em dBase \* Você quer maior segurança do que proteger seus códigosfonte?Eo desempenho, então? O Clippertoma suas aplicaçõesaté20 vezes maisrápidas. Além disso, ele opera também em redes locais e se liga muito bem a rotinas em CeAssembler. Aumentando opotencial da linguagem dBase, o Clipperlibera oseupotencial criativo e economiza tempo. E você ganha a tranqüilidade de trabalhar com a mais poderosaferramentapara desenvolvimento de aplicações em microcomputador.*

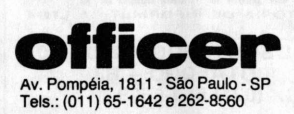

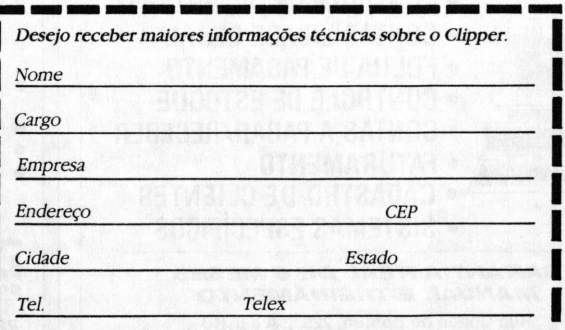

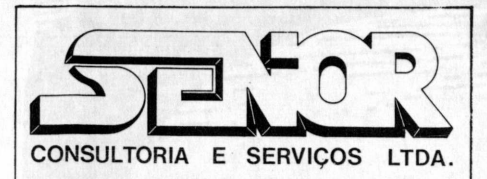

### **Se você necessita:**

- Informatizar a sua Empresa.
- Implantar um Centro de Informação.
- Consultoria em informática.
- Adequar equipamentos e aplicativos problemáticos, já adquiridos.
- Treinar seu pessoal.
- Adquirir equipamentos e periféricos, compatíveis com IBM-PC, entre outros.

#### **Não perca seu tempo, a SENIOR oferece:**

- Equipe de consultores especializada.
- Garantia permanente nos serviços.

**Av. Rio Branco, 123 gr. 1112 - Centro Rio de Janeiro - RJ - cep 20040 Tel. (021) 232-8603**

**Notícias**

### Bahia debate automação

Com o objetivo de regionalizar suas atividades e facilitar o contato das pequenas e médias empresas com a automatização industrial, a Sobracon - Sociedade Brasileira de Controle Numérico realiza nos dias 14 e 15 deste mês, em Salvador, o I Seminário sobre Automatização Industrial para a Região Nordeste. Segundo Paulo Bruin, secretário geral da entidade, o seminário tem como proposta básica conscientizar os empresários da região considerada o quarto mercado consumidor do país - sobre <sup>a</sup> importância da automatização para o crescimento da produtividade e qualidade dos processos industriais.

"Mesmo sendo considerada uma região onde predominam as atividades agrícolas, o Nordeste possui uma atividade industrial relevante. No ano passado exportou cerca de 16,5 milhões de dólares em bens industrializados", avalia Paul.

Os microcomputadores de 16 bits estarão presentes nas palestras e como exemplo Paulo Bruin cita os seminários "Automatização no Controle Estatístico do Processo de Fabricação", e "Computadores de Processos na Aplicação de Controle Industrial". De acordo com ele, a realização desse evento regional deverá seguir a mesma linha do evento realizado no Rio Grande do Sul, em 86. "<sup>O</sup> seminário serve como porta de entrada para expandir nossas atividades. O próximo passo será a abertura de um escritório da entidade no Nordeste, como fizemos no Rio Grande do Sul", finaliza. $\triangleq$ 

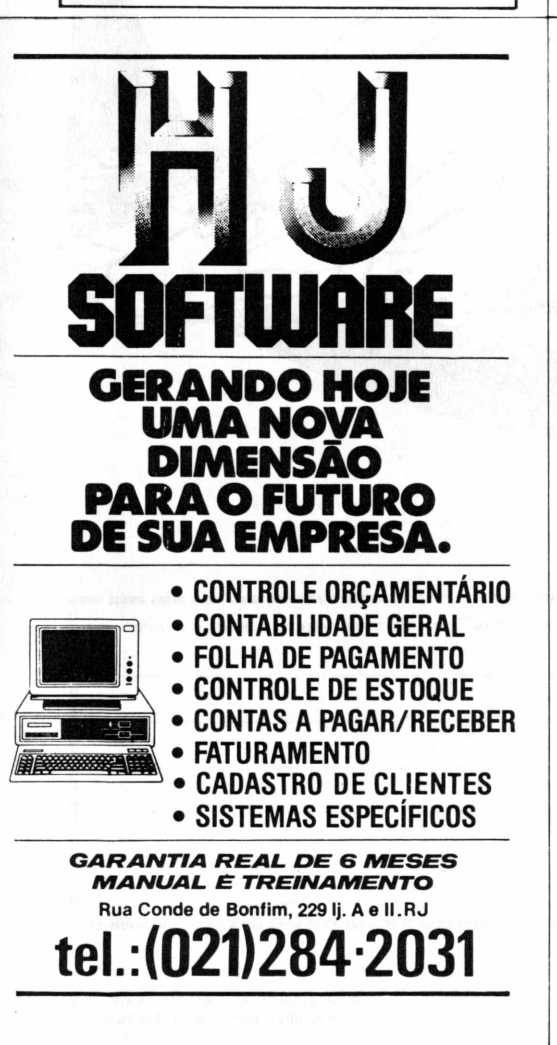

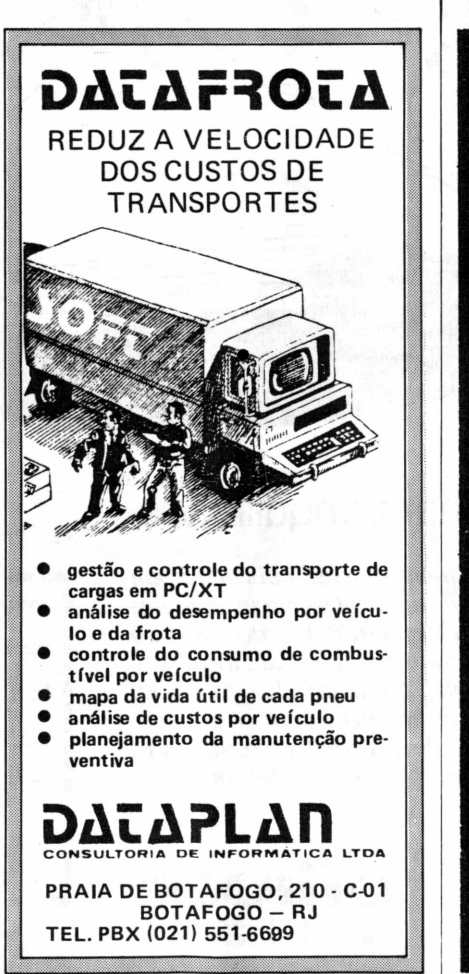

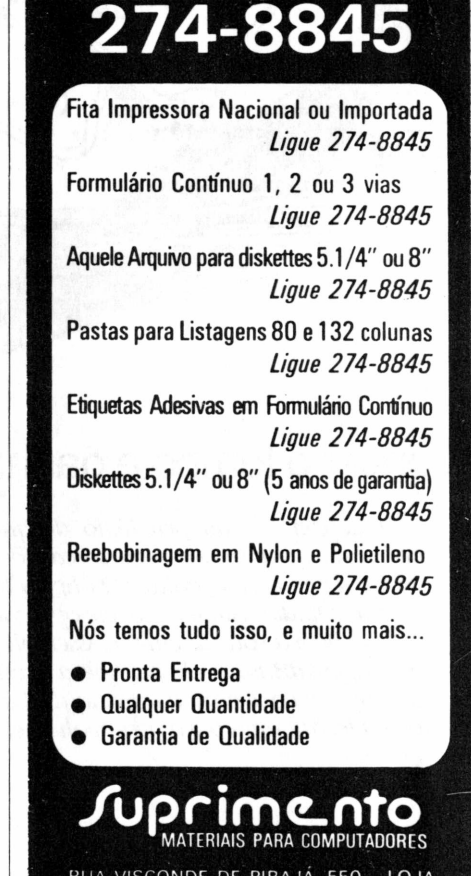

RUA VISCONDE DE PIRAJÁ, 550 - LOJA 202 IPANEMA - 274-8845 RIO

### Sid foi a maior novidade da 2a Fenasi

Na sua segunda versão, a Fenasi'<sup>87</sup> - Feira Nacional de Acessórios, Suprimentos e Instalações para Informática jâ pode ser considerada o maior centro de compra e venda destes produtos no mercado brasileiro. Durante os quatro dias de realização do evento, de 18 a 21 de março, no Palácio das Convenções do Parque Anhembi (SP), cerca de 20 mil visitantes percorreram os 75 estandes da feira, para totalizar um volume de negócios da ordem de US\$ 4 milhões..

Uma das novidades desta Fenasi ficou a cargo da Sid Informática, que agora passa a vender disquetes, bobinas e cartuchos pelo sistema OEM,

além de semicondutores produzidos pela Sid Microeletrônica. Por sua vez, a G.A. Eletrônica exibiu o Super Spooler, um data buffer com capacidade de até 2 Mbvtes de memória, que pode chavear até dois micros. Uma mesa especial para acondicionar micros da linha PC foi a novidade da Mowag. Ela é dotada de uma gaveta que acopla e protege o teclado do micro e do Arkif, o arquivo de disquetes da empresa.

Diskteka é o arquivo para 100 disquetes da Tekkron, confeccionado em plástico, com tampa de correr. A DataSet lançou uma data-switch que permite a interligação de dois

micros em uma mesma impressora. Os revendedores de acessórios e suprimentos formaram o maior contingente de expositores do evento. Eles apresentaram praticamente todos os produtos existentes no mercado, desde disquetes e fitas para impressoras, até no-breaks e móveis, formulários contínuos e equipamentos tape cleaner.^

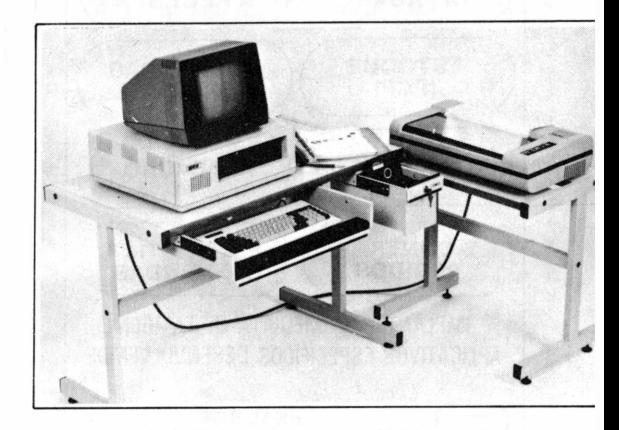

*A nova mesa da Mowag com arquivo para disquetes*

# **Quando o assunto é Microtec, a Green fala mais forte.**

A Green revende toda a linha de micros de 16 bits da Microtec. E conhece a fundo as características, aplicações e particularidades de cada equipamento: **PCXT 2001, PCXT 2002 Master** e **XT/PAQ.**

E você ainda pode contar com todos os serviços oferecidos pela Green, começando pela assessoria na hora de dimensionar e implantar o sistema mais adequado, até o suporte de pré e pós-venda e assistência técnica especializada. Além disso, você não precisa correr atrás de nenhum complemento para o seu sistema, porque a Green dispõe também de impressora, *plotter,* disquete, fita impressora, impresso, *no-break,* estabilizador, *data buffer,* pacotes compatíveis IBM, desenvolvimento de aplicativos específicos, além de promover cursos sobre todos os softwares que ela comercializa.

E não é só isso. Com a Green, você tem a segurança de trabalhar com uma empresa que já instalou mais de 1000 equipamentos em menos de dois anos de atividades.

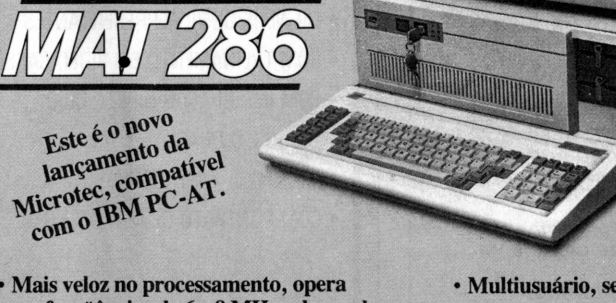

- **em freqüências de 6 e 8 MHz, chaveadas por software**
- **• Microprocessador 80286**
- **• Capacidade para endereçar até 16 Mbytes de memória RAM**
- **• Multiusuário, sem perda de velocidade**
- **• Discos rígidos Winchester**
- **• Fita magnética para** *back-up*
- **• Sistema operacional DOS 286, compatível comMSDOS3.1**

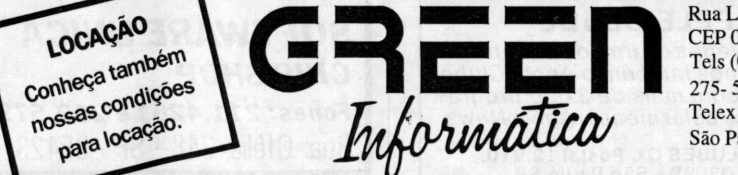

Rua Luís Góes, 1604 CEP 04043 Tels (011)275-7677 275- 5946/1485 Telex (011) 37093 São Paulo - SP

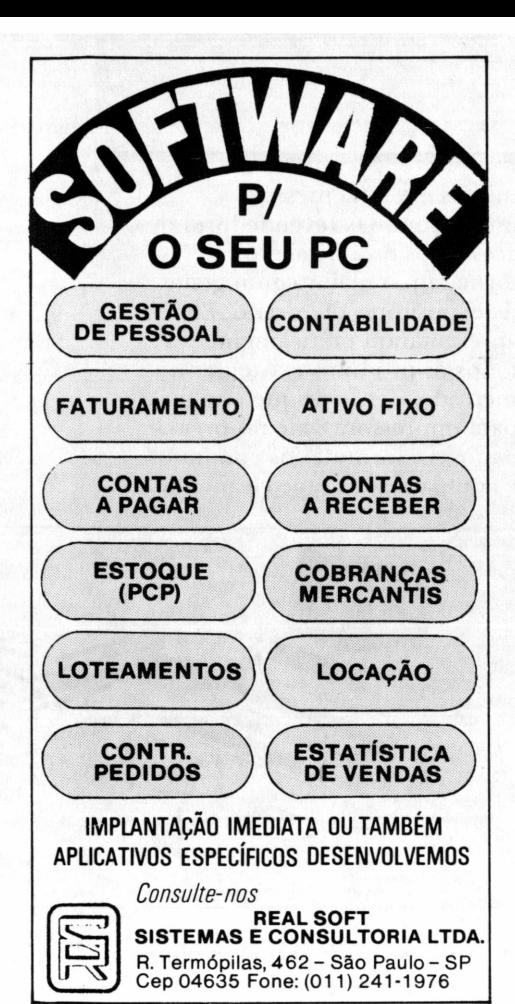

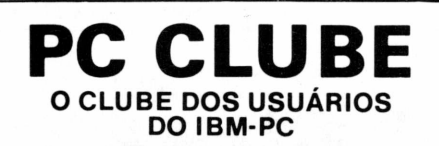

#### *Aproveite a oportunidade para obter os mais interessantes programas para seu PC.*

*Em nosso clube encontrará uma variada programoteca com as últimas novidades* internacionais.<br>Sendo sócio de nosso clube<br>Sendo sócio de nosso clube<br>terá acesso ao universo de<br>programas do IBM-PC e<br>receberá mensalmente nossa<br>conter as notícias do clube<br>servirá como meio de<br>servirá como meio de<br>facili *Os associados terão também descontos especiais e financiamentos facilitados na compra de equipamentos, periféricos e acessórios.*

#### *Escreva ainda hoje solicitando informações gratuitas do "seu" Clube.*

#### **APPLE CLUBE**

*Para os usuários do irmão pequeno do IBM-PC temos também o Apple Clube que conta com mais de 3.000 programas e sua circularmensalApple News.*

OFTCLUBES Cx. Postal 12.910 CEP02098-São Paulo SP

**Notícias**

### Microdicas

★ <sup>A</sup> Applied Informática - Divisão de Treinamento abriu inscrição para o I Seminário de Microinformâtica, a ser realizado no Centro de Convenções Rebouças. Destinado a estudantes de Processamento de Dados, o seminário estâ marcado para 9 a 10 de maio, das 8h30min às 18 horas, e abordará os seguintes temas:

"Realidade da Microinformâtica no Brasil e no Mundo"; "Potencial do IBM-PC <sup>e</sup> seus Compatíveis"; "Instalação de Redes e Sistemas Multiusuário"; "Principais Aplicativos"; <sup>e</sup> "dBase III, Linguagem C, Lotus 1-2-3, Word, Open Access e Framework II. As inscrições podem ser feitas à Rua D. Luiz de Bragança, <sup>165</sup> - Mirandópolis - São Paulo.

★ A Compusoft estará promovendo, nos dias 18 e 19

de maio o seminário "Introdução <sup>e</sup> aplicação para PC", que vai desde um histórico dos microcomputadores até a utilização dos mais famosos pacotes aplicativos. As aulas serão realizadas à Rua Iaiâ, 169, São Paulo.

★ As principais revendedoras de micros e livrarias técnicas começam a receber este mês os manuais de referência técnica e do usuário dos micros XT2002, XT Master e XT PAQ, da Microtec Sistemas, numa coedição com a MacGraw-Hill.

★ Estão abertas as inscrições, limitadas a 14, para os cursos sobre "Análise estruturada de sistemas", de <sup>11</sup> a <sup>15</sup> de maio; "Técnicas de processamento gráfico", de 26 a 29 de maio; e "Unix <sup>e</sup> Linguagem C", de <sup>22</sup> a <sup>26</sup> de junho, no IBPI - Instituto Brasileiro de Pesquisa em Informática. Os cursos são intensivos e incluem a parte prática em microcomputadores.

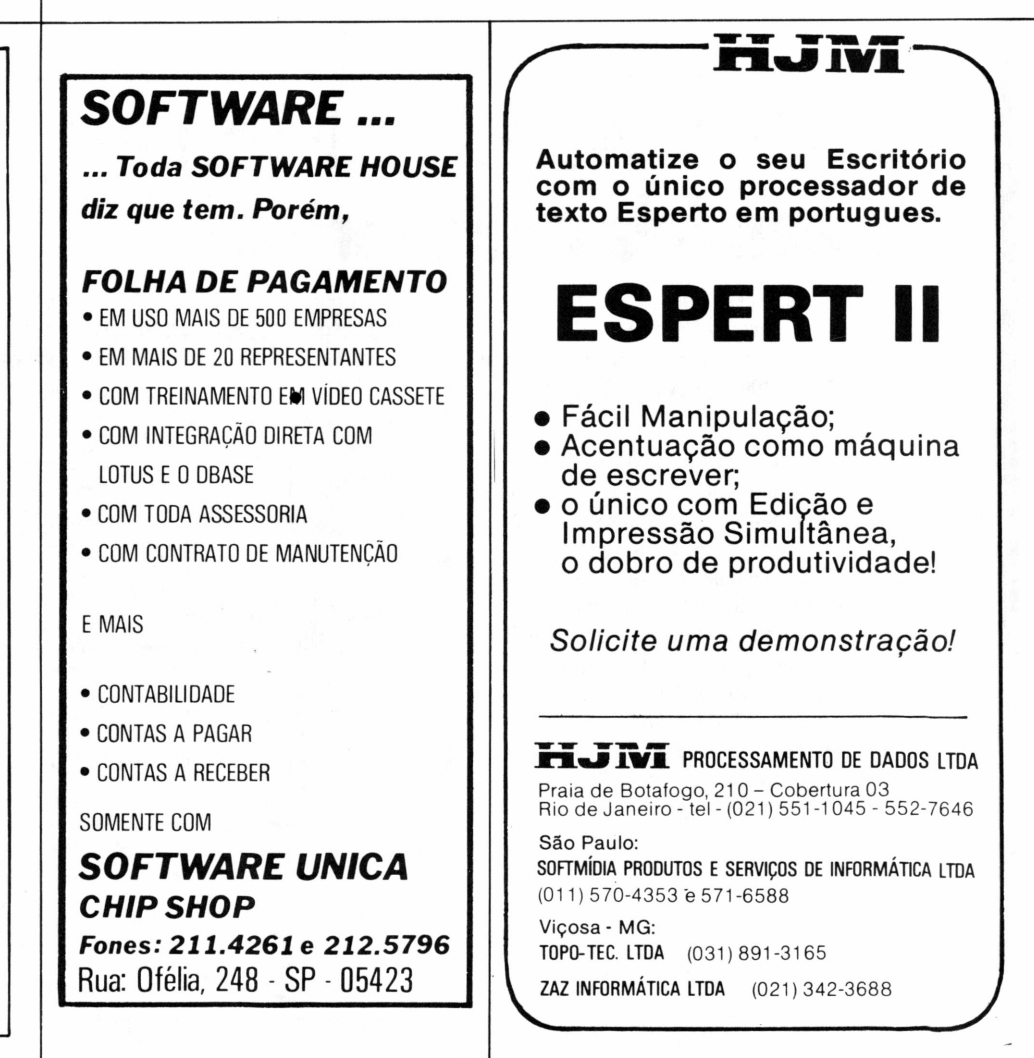

### XT controla telefones

Uma central de telefonia rural controlada por um compatível IBM-PC/XT, é o produto que a Telepatch Sistemas de Comunicação, em conjunto com a Loper Computadores, apresentou na 13a Feira de Eletro Eletrônica, realizada no final do mês passado em São Paulo. A Central Renac Semi-Automàtica tem capacidade para 12 linhas de tráfego telefônico, suficientes para atender até 400 assinantes. O controle da entrada e saída das ligações e a emissão da bilhetagem (tempo de ligação) dos assinantes é feito através de um Titan XT, auxiliado por dois microcomputadores Z 80 trabalhando em modo real.

O micro foi montado em gabinete industrial e trabalha com o sistema operacional LP-DOS, modificado. Tem 640 Kb de memória RAM e utiliza dois drives de 360 Kb para armazenar a bilhetagem do sistema. Através de um processo de DMA (Acesso Direto à Memória) o micro se comunica com dois processadores para que efetuem os procedimentos de encaminhamento das chamadas telefônicas. Um dos processadores faz o interfaceamento entre a central e a rede pública de telefonia, enquanto que o outro gerencia as linhas telefônicas, os canais livres e a organização do fluxo de ligações.

Conforme explica Marcelo Varanda, diretor da Loper, a central de telefonia funciona através de um sistema de transmissão via rádio ligado à concessionária da Telebrâs. Por isso, seu raio de alcance de até 80 quilômetros pode ser

Intelsoft

ampliado com o uso de estações repetidoras de rádio. Ainda segundo ele, a central é considerada semi-automática porque necessita de uma telefonista para o recebimento e distribuição das ligações de fora para os assinantes. "No processo inverso, ou seja, ligações do assinante para fora, o procedimento é idêntico ao dos telefones normais, através da discagem do número chamado pelo próprio assinante", explica Marcelo.

As empresas pretendem atingir com o produto regiões rurais que ainda não contam com serviços de telefonia pública e pequenas localidades. "A solicitação da central poderá ser feita tanto por cooperativas rurais e grupos de fazendeiros, como por empresas ligadas à Telebrâs", indica Marcelo. De qualquer forma, ele salienta a importância da licença da  $Telebras.$ 

# **CONTE MAIS COM SEU MICRO**

Com o software CONTABILIDADE GERAL da Intelsoft você trabalha com até 65.000 lançamentos por mês. O Plano de Contas pode ser definido por você mesmo. O sistema funciona on-line de fato. Com ele, a qualquer instante, você põe no vídeo os dados de que precisa. Obtém saldos. Faz lançamentos em qualquer conta. O sistema permite conversão para pacotes como o dBASE II ou III, LOTUS 1-2-3, VISICALC ou programas escritos em qualquer linguagem.

E você pode dispor também do software CONTABILIDADE GERENCIAL da Intelsoft. Nele, entre outras vantagens, você conta com o Centro de Custos. Novas opções de consultas no vídeo. Mais alternativas de relatórios.

As mais de 200 cópias já instaladas comprovam a eficiência destes softwares. Eles têm a mesma qualidade do TRANSFERE e do DISQUE BOLSA. Foram criados pela Intelsoft para que você possa contar, cada vez mais, com o seu micro!

Preços: CONTABILIDADE GERAL: Cz\$ 12.000,00 CONTABILIDADE GERENCIAL: Cz\$ 18.000,00 Versão completa para experiência: Cz\$ 1.000,00

INTELSOFT Intelsoft Informática Ltda.<br>INTELSOFT Praia do Flamengo 66, sala 1114. CEP 22210. **RICHCOUT Praia do Flamengo 66, sala 1114. CEP 22210.**<br>Rio de Janeiro. R.J. Telex: (021) 37416 ISOF

**Peça folhetos ou outras informações pelo telefone (021) 265-3346**

**<sup>1</sup> ? FEIRA NACIONAL DO SOFTWARE De <sup>24</sup> <sup>a</sup> <sup>27</sup> de março de <sup>87</sup> • Riocentro • RJ <sup>A</sup> Intelsoft está presente • Rua D, stands 1,3 <sup>e</sup> <sup>5</sup>**

Contabilidade

### Os destaques da Fenasoft

Para os usuários de PCs, a I<sup>a</sup> Fenasoft- Feira Nacional do Software, realizada de 24 a 27 de março, no Riocentro, apresentou variedade mas pouca novidade: a maioria dos expositores levou para os stands produtos lançados no segundo semestre do ano passado e ainda não consolidados no mercado. Alguns fabricantes de hardware pegaram "carona" da feira para demonstrar seus equipamentos, como o PC/XT Kurval, da carioca DSI - Distribuidora de Sistemas de Informática.

A Ata Processamento de Dados exibiu o Ata Extra, um pequeno terminal de entrada de dados que começa a ser vendido este mês ao preço de Cz\$ 30 mil.

Construído em conjunto com a empresa Rabbit Engenharia Eletrônica, especializada em

desenvolver peças de hardware sob encomenda, o Ata Extra pesa dois quilos e meio e lembra uma máquina de escrever portátil. Possui 71 teclas, uma porta paralela e uma serial e pode ser conectado diretamente a micros compatíveis com IBM-PC.

**Redes buscam software** Este ê o ano das redes, dizem os analistas do mercado de microinformâtica. Porém, a falta de um software básico padrão e de aplicativos suficientes estâ deixando os usuários hesitantes em relação a custo/beneficio. Para tentar quebrar esta barreira, dois fabricantes de redes adotaram estratégias diferentes. A Amplus lançou um kit destinado às software houses nacionais que desejem desenvolver produtos

para redes, sem grandes investimentos. E a Eden partiu para o barateamento da placa jà disponível a Cz\$ 18 mil, contra Cz\$ 30 mil da Amplus.

Com o preço de Cz\$ 5 mil, considerado irrisório por Cileneu Nunes, diretor de marketing, o kit da Amplus compõe-se de um cabo RS 232 e um disquete contendo uma versão especial do Ampliware, o software básico da Amplinet Com ele, as software-houses simulam o funcionamento da rede e criam os aplicativos.

Dez empresas já desenvolveram produtos a partir desse kit. A AB Consultoria, no stand da Datamec, demonstrou o Servidor SXT, que extrai informações do banco de dados do micro e as coloca no formato do Lotus 1-2-3, do dBase III e outros, e o Servidor X 25, que permite a comunicação de uma estação da rede Amplus com outra ligada à

#### IN THE WORLD OF SOFTWARE, THE UNIVERSAL LANGUAGE IS LOTUS.

We're Lotus, a world leader in providing the software solutions that meet business needs. Already a success in 60 countries and nine different languages, with more to come in the year ahead, we're taking our success even further, looking for new markets, new solutions. And we won't stop until we're everywhere. If you'd like to join us, this is where you may fit in.

#### Latin American Marketing/ Sales Manager

This unique position will support Lotus distributors and have responsibility for managing Lotus products sales. Assist in the development and implementation of our programs and policies. In addition, you'll work with distributors on all activities involving Corporate Sales Programs to multinationals and identify new markets. Qualified candidates must possess 2-3 years' sales experience in Micro Computer industry. Familiaritywith a mainframe environment and a Bachelor's degree is required.

Latin American Field Trainer

In this key role, you will be responsible for training<br>and support of Lotus products, including the set up of<br>authorized training center networks. You will need<br>2-3 years' experience in Micro Computer Software<br>training; su is required.

These exceptional opportunities, based in Rio de Janiero, will require fluency in English/Portuguese and involve up to 50% travel.

For consideration, please send resume and salary<br>history to: Inez Stewart, Lotus Development<br>Corporation, 55 Cambridge Parkway, Cambridge,<br>MA 02142. USA. An equal opportunity employer.

### Lotus.

Software Solutions for the World of Business

### **FOLHA DE PAGAMENTO PERSONALIZADA**

• O sistema é adaptado de acordo com as necessidades de sua Empresa, seja ela, comércio, indústria, transporte, construção civil, imobiliária, escritórios contábeis, grupo de empresas, etc. Permite Implementações pelo próprio usuário via DBASE, LOTUS etc.

A nossa empresa é voltada exclusivamente para o desenvolvimento e implantação de sistemas para MICRO COMPUTADORES na área de RECURSOS HUMANOS.

Antes de adquirir o seu SISTEMA DE FOLHA DE PAGAMENTO-

#### **CONSULTE-NOS, DEPOIS A ESCOLHA É SUA.**

### DINHMILH

Sistemas Personalizados Ltda. AV. RIO BRANCO, 133-SALA 205-RIO DE JANEIRO-RJ FONE (021) 242-8413/242-8521

AV. PRESTES MAIA, <sup>241</sup> - SALA <sup>908</sup> - SÀO PAULO - SP. FONE (011)228-1313

Revendas Autorizadas: São Paulo: CPS (011) 5434898/APP (171) 233-3606 Porto Alegre/RS: PROCER (0512) 24-9849 Criciúma/SC: CRISOFT (0484) 381847 Belo Horizonte/MG: PC-Informática (031) 226-9577 Vitória/ES: SUPORTE (027) 225-7002/COMPUSERVICE (027) 227-2439 Cascavel/PR: MICROLINE (0452) 23-2044 Salvador/BA: CENTRAL (071) 258-5432

Rio de Janeiro/RJ: ALEPH (021) 285-1398/ ALTA ASSESSORIA (021) 263-3765

Renpac. A Intelsoft desenvolveu cinco pacotes financeiros multiusuârios e a MPL, um software para automação de escritórios. Também utilizaram o kit da Amplus a Soft Consultoria, Boucinhas & Campos, Fluxo, Result, Chip Shop, Ramo e Intelect.

Já a Eden preferiu investir na engenharia de seu produto, visando a oferecer bom desempenho a baixo custo, segundo o diretor técnico Carlos Henrique Corrêa. A EdenNet I, que segue os protocolos de comunicação ISO e compatibilidade com o padrão Netbios da IBM, tem taxa de transferência de 230,4 Kbps, usa par trançado blindado como meio de comunicação e, ê indicada para instalações de pequeno e médio porte.

Jâ a EdenNet II, que será lançada até o final de abril, destina-se à ligação de PCs a superminis que tenham interface

Ethernet e deverá ser vendida a Cz\$ 40 mil. Com uma taxa de transferência bem maior - <sup>10</sup> Mega bps - teve sua distância máxima entre estações por segmento limitada a 180 metros devido à inexistência de um cabo nacional de 500 metros.

**Outros lançamentos** O PC-DFD (Diagrama de Fluxo de Dados) foi a novidade apresentada pela Base Tecnologia, voltada para metodologias estruturadas que facilitem o desenvolvimento de sistemas por usuários avançados. O software ê fruto da tese de mestrado de Juarez Alencar e requer um mouse, um vídeo de alta resolução, 512 Kbvtes de memória e uma interface RS 232, além de impressora gráficí com saída paralela.

A Acmom, tradicionalmente dedicada a computadores de médio e grande porte, estreou em 16 bits com quatro produtos:

Gerente de Transações, software de suporte para desenvolvimento e operações de sistemas transacionais on-line, com recursos para rápida prototipaçào de programas; GPC, gerenciador de programas Cobol; Janela, para suporte ao desenvolvimento de programas Cobol com apresentação visual elaborada; e o Utilib, biblioteca de rotinas, sub-rotinas e utilitários.

A Microbase lançou uma nova versão da linguagem Cobol, mantendo as características multiusuárias, agora permitindo uma programação modular. A Pars apresentou o Sistema X2, back-up de winchester desenvolvido para o Cobra 500 mas também disponível para PCs. A Prosvstem demonstrou o seu software para engenharia estrutural e a MedSoft, de Porto Alegre, divulgou os seus produtos voltados para médicos, advogados e bibliotecários.  $\bullet$ 

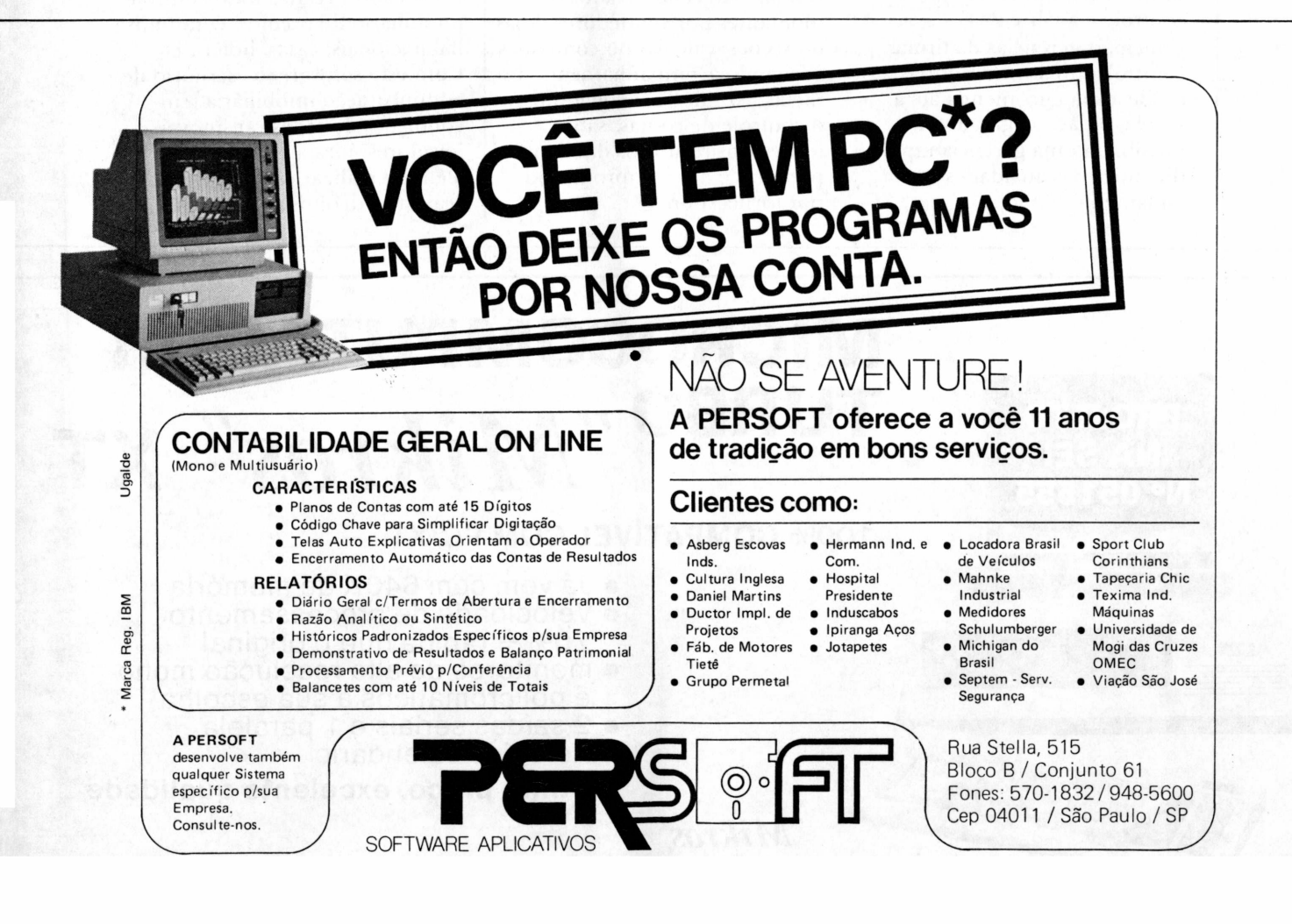

### PAC, um pacote na moda

A Profashion Consultoria em Informática está lançando o PAC, primeiro sistema de automação comercial para o comércio lojista de modas em forma de pacote adaptável. O pacote foi criado para este mercado levando em conta suas características mais singulares, como alta rotatividade de mercadorias, conceitos de estação e coleções com períodos típicos para análise de desempenho e liquidações de final de estação.

Segundo seus criadores, o PAC, desenvolvido especificamente para o mercado de moda, é um sistema que permite automatizar e simplificar os procedimentos de controle e análise das principais gerências da firma. Controlando as mercadorias desde a sua encomenda até a venda, o pacote, garantem, possibilita uma gerência rápida e dinâmica das atividades em andamento nas lojas.

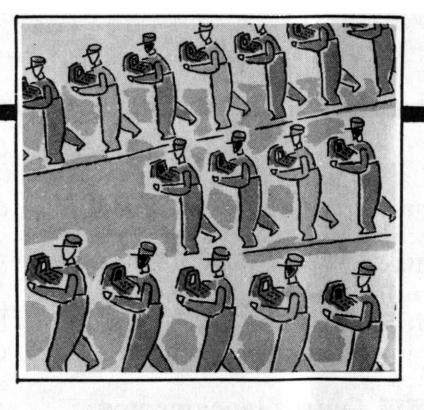

O sistema, que roda em compatíveis XT, é composto de quatro módulos integrados que podem ser implantados na empresa de forma escalonada, eliminando o problema de adaptação da loja. Os módulos abrangem as áreas de compras, estoque, vendas e controle de contas. Na área de compras, o sistema controla os pedidos feitos aos fornecedores, identificando atrasos, valores encomendados e gerando estatísticas de preços e de volumes. Com relação ao estoque, os controles são feitos a nível de tamanho e cor. Nas vendas, são centralizados os montantes por vendedores, lojas ou seções, calculando comissoes e fazendo acompanhamento de metas. No módulo voltado para o controle de contas, são fornecidos relatórios das contas previstas e das compromissadas por fornecedor.  $\triangleq$ 

### Sistema do Ibam agora para PC

A Cebi Informática está distribuindo o Sistema de Orçamento e Contabilidade Pública desenvolvido pelo Ibam-Instituto Brasileiro de Administração Municipal - agora em versão para 16 bits. O software permite gestão orçamentária on-line e acompanha toda a contabilidade pública, desde a abertura do orçamento até sua execução (com empenhos, suplementação de verbas, créditos especiais, dotações, etc.).

Para a iniciativa privada, a Cebi distribui o Sistema de Administração de Bens, que trabalha com 21 programas encadeados, realiza todo controle imobiliário de prédios, conjuntos habitacionais, casas, hotéis, etc. Com este software, o escritório de administração imobiliária tem condições de cadastrar imóveis, locadores, locatários e fiadores, além de realizar cálculos de reajustes, débitos e custos.

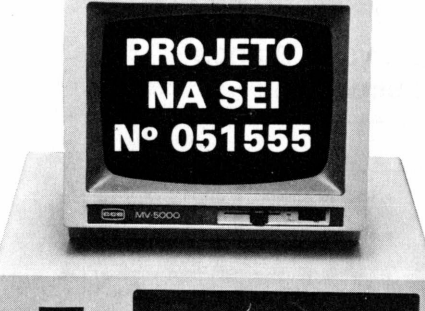

# **MICROCOMPUTADOR** *TURB0 "Mikros"-* **XT**

**100% COMPATÍVEL COM PC/XT**

- Já vem com 640K de memória
- Velocidade de processamento 70% + rápida que o original
- monitores de alta resolução mono e policromáticos à sua escolha
- 2 saídas seriais e <sup>1</sup> paralela
- Relógios calendário
- **Ótimo preço, excelente qualidade**

#### *"Mikros"*

LEBLON: Avenida Ataulfo de Paiva, 566 • s/l 202 - (021) 511-0599 e 239-2798 LGO. DO MACHADO: R. Catete, 311 - Ijs. 118/119 - (021) 205-4346 e 285-5950

## $\begin{matrix} \begin{matrix} \end{matrix} & \end{matrix} \begin{matrix} \end{matrix} \end{matrix}$ **SISTEMAS DÍGITOS** *\* ////77//!/II / àk///-/// / ///////*

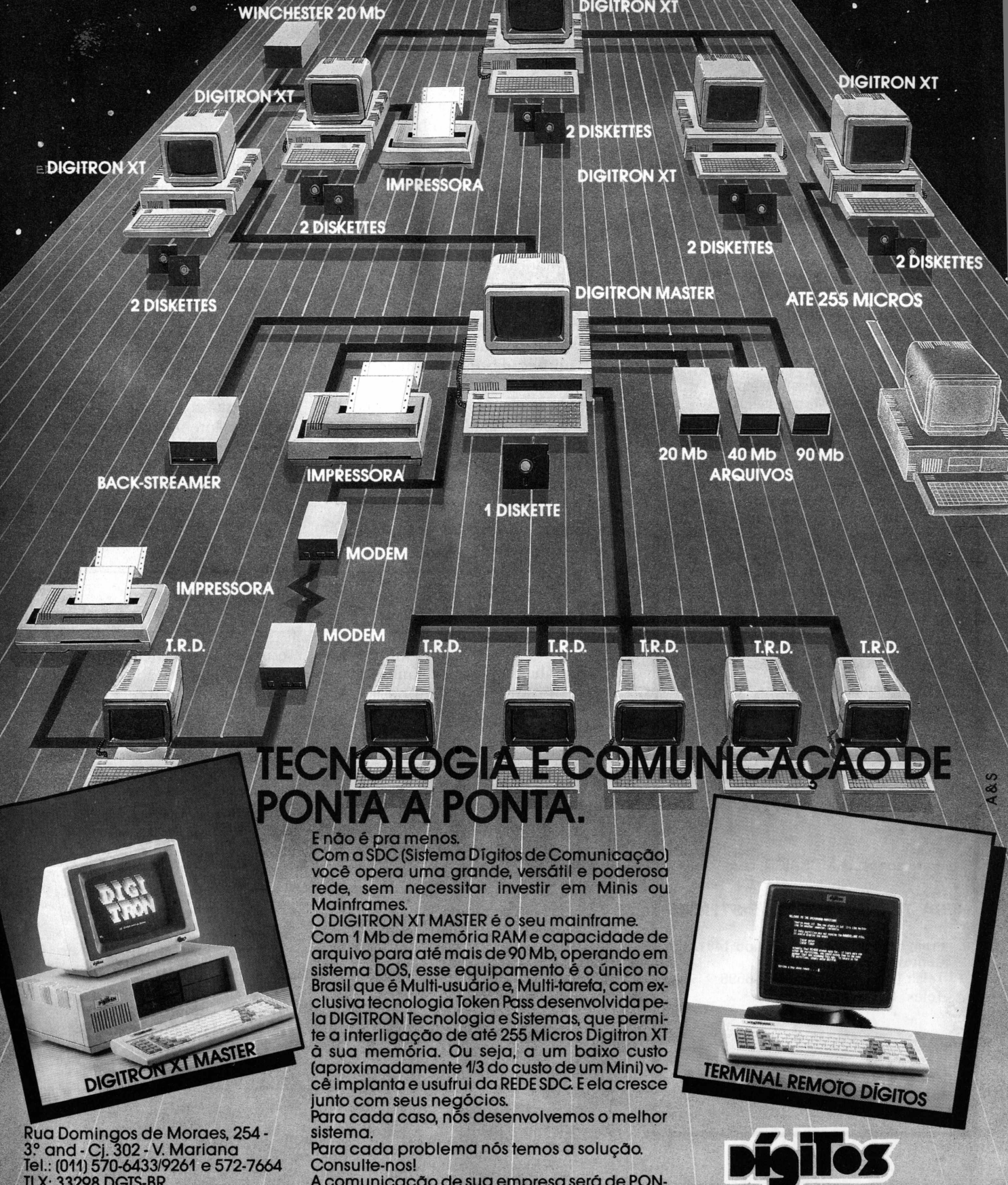

A comunicação de sua empresa será de PON-TA A PONTA.

**IFORMÁTICA** 

TLX: 33298 DGTS-BR

### **Com a vinda do software MOSAICO surge um novo tipo de linguagem:**

## **APROVAÇÃO.**

"É um software verdadeiramente bem-vindo. Recomendo a todos que estejam procurando alternativas para melhorar a qualidade dos seus projetos de software ao mesmo tempo em que facilita a posterior manutenção."

**Fernando M. Moutinho PC-MUNDO (Fev./87)**

*"0 trabalho profissional de programação em centros de desenvolvimento de software exige atenção para a documentação qualidade dos programas, prazos e custos. Utilizando MOSAICO é possível atingir estes objetivos com mais facilidade."*

**Henrique Faulhauber INFO (Fev./87)**

*U***MOSAICO-** ambiente de projeto <sup>e</sup> de sistemas — pode ser utilizado em qualquer microcomputador compatível com IBM-PC.

Para conhecer MOSAICO, contacte:

#### **IESA-TECNOLOGIA DE SISTEMAS**

Praia de Botafogo, 228, grupo 1401/B Centro Empresarial Rio Tels.: (021) 552-6295 e 552-6598 Telex: 021-23238

**Software nacional, padrão exportação.**

### Método da IBM acelera XT sem afetar software

A IBM produziu um boletim técnico que explica em detalhes um método para acelerar PCs XTs sem causar problemas com o software ligado ao clock do sistema. Segundo o boletim, o método permitirá ao XT conseguir um desempenho próximo ao de um PC AT. O documento também esclarece que anteriormente havia sido considerado impossível ou impraticável aumentar a velocidade do clock por causa de problemas de incompatibilidade e porque tal mudança implicaria em outras por demais complicadas na placa mãe.

<span id="page-15-0"></span>**Internacional**

O novo método exige mudanças mínimas e mantém a compatibilidade com a maioria dos produtos ligados ao clock do sistema. Velocidades de até 7,4 MHz são possíveis, só dependendo da velocidade da memória do sistema. O método

de aceleração envolve uma substituição do cristal original do clock por outro de maior velocidade, desconectando o o clock do barramento de E/S acrescentando uma*placa de clock do sistema* a qualquer slot E/S. A *placa de clock do sistema* possuiría um gerador de clock 8284A funcionando na velocidade original. Esse clock seria conectado ao pino B30 no barramento E/S e substituiría a velocidade previamente fornecida pelo gerador do clock da placa principal.

Esse processo deixaria o barramento E/S funcionando em sua velocidade original enquanto o processador funcionaria independentemente a uma velocidade de até 7,4 MHz. O boletim também explica que isso permitiría ao barramento E/S receber placas que necessitam da velocidade original. =

### **CHIPS**

☆ A Kaypro aumentou sua linha de produtos lançando um sistema de editoração eletrônica (desktop publishing) e um PC baseado no 80386. A empresa está dirigindo seu novo sistema ao mercado de grandes corporações e acredita que a máquina é comparável ao sistema Apple Macintosh, de configuração parecida.

☆ A Lotus anunciou a versão reduzida do 1-2-3 especialmente destinada ao mercado das universidades. Esta versão - de baixo custo foi feita para combater os clones da planilha e dar aos estudantes universitários a chance de conhecer o 1-2-3. A empresa acredita que esses

estudantes são clientes em potencial da versão completa do produto assim que entrarem no mercado de trabalho.

O modelo para universidades do 1-2-3 chamado de 1-2-3 Educational - possui proteção contra cópia e oferece todos os recursos do programa completo, mas só é capaz de produzir planilhas de 64 linhas por 256 colunas no máximo. Para evitar o uso do produto nas empresas, o programa acrescenta automaticamente na parte inferior da planilha a inscrição "impresso com o 1- 2-3 Educational".

## **CHIPS**

★ A Phoenix Technologies, de Norwood, Massachusetts, anunciou um programa de controle para o microprocessador 80386 da Intel que dá aos aplicativos MS-DOS acesso a até 16 Mbytes de memória.

Ao contrário de outros softwares de controle 80386, o 386 Control Software da Phoenix nào oferece multitarefas. Ao invés disso, o produto dá aos usuários acesso a 16 mbytes de memória através da emulação da especificação EEMS. Também estão incluídas placas aceleradoras que permitem um acesso mais rápido ao arquivo de memória e disco.

Segundo a Phoenix o programa somente será comercializado com fabricantes originais de equipamento.

### Borland desenvolve novo processador de texto

A Borland International está para lançar um processador de texto que dará aos usuários a possibilidade de escolher a interface de comando que eles já conhecem de outro processador.

A empresa está preparando arquivos que emulam o Wordstar, o Word Perfect, o Microsoft Word e o Multimate mas ainda não decidiu quais as interfaces que serão incluídas na primeira versão. O programa, cujo nome em código é Rapsberry mas que deverá ser denominado Sprint, inclui uma macro linguagem que permitirá aos que desenvolvem software para corporações criarem emulações de programa

adicionais e menus customizados.

O Raspberry será apresentado com um verificador de ortografia embutido e um dicionário baseado no Turbo Lightning da Borland. O Raspberry tornará possível que grandes empresas se padronizem em apenas um processador de texto e formato de arquivo ao mesmo tempo em que permitirá aos usuários continuarem a trabalhar com os comandos já conhecidos. O programa terá sua própria interface da Borland, parecida  $com$  outros menus  $-$  do tipo que "corre" na tela — utilizados nos produtos da empresa.^

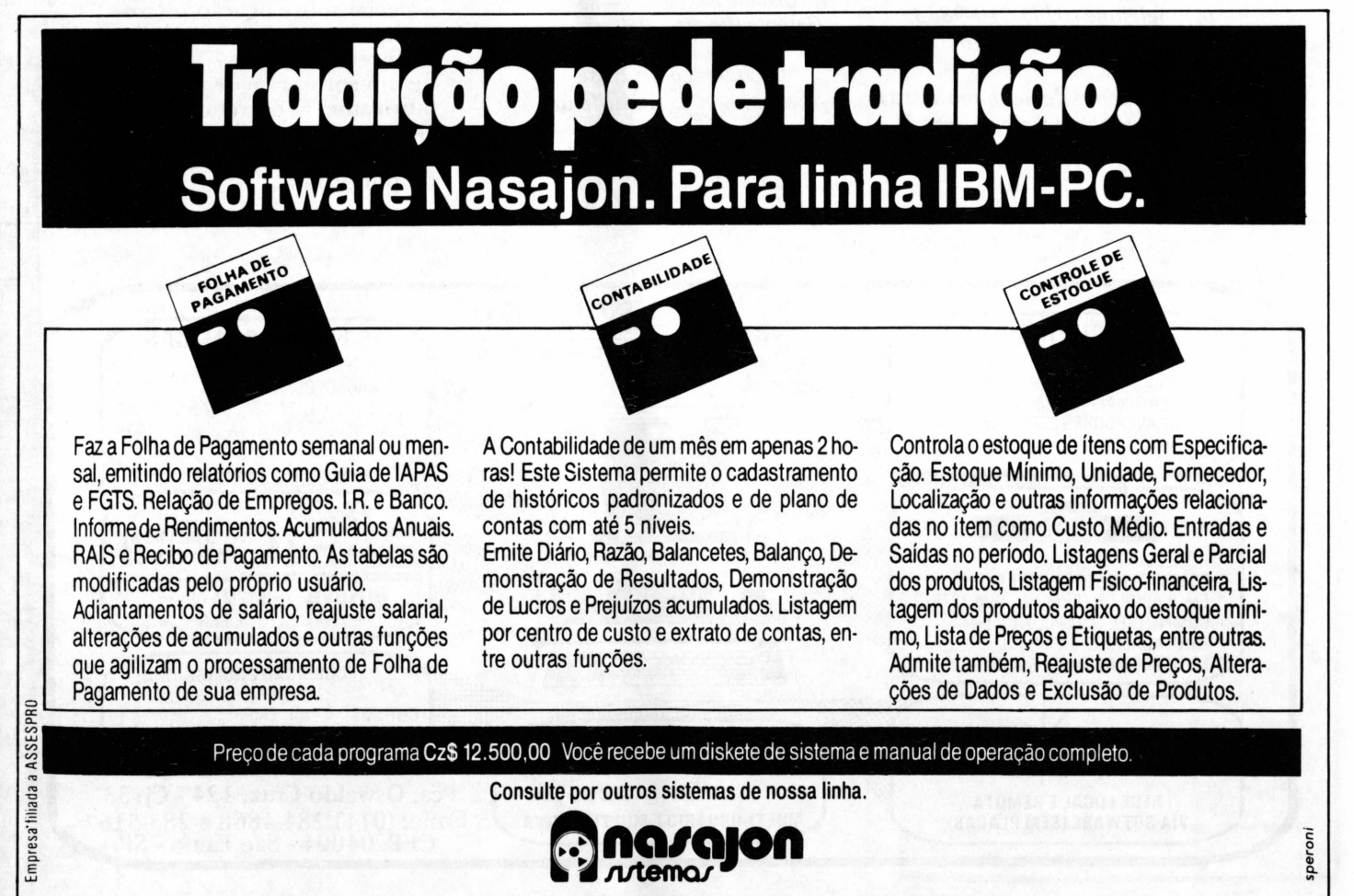

Rio: Av. Rio Branco, 45 gr. 1311 - Tels.: (021) 263-1241 e 233-0615 Telex: 021375560 NSJN BR S. Paulo: Rua Xavier de Toledo, 161 Conj. 106 Tels.: (011) 34-3083 e 35-1601

### **CARTAS**

#### **Dr. Halo II**

O Centro de Estudos Municipais trabalha atualmente na elaboração de um projeto piloto "Implementação adequada de Informática em Cidades de Pequeno e Médio Porte - Prefeituras Modelos". Os objetivos são redes de P.D. intermunicipais ou microrregionais. Caso V. Sa. pudesse informar-nos sobre projetos pilotos municipais, nós agradeceriamos. Além desse pedido, solicitamos a V. S. o obséquio de informar-nos onde podemos encomendar o software Dr. Halo II.

*Hans-Jürgen Franke - assessor do presidente da ABM (Brasilia -* **DF/**

*O Dr. Halo II <sup>é</sup> comercializado pela Vista Tecnologia. Entre em contato pelo telefone (011) 210-9833. Quanto a projetos pilotos municipais, não temos conhecimento de nenhum. Essas informações talvez possam ser obtidas no Ibam - telefone (021) 266-6622.*

#### **PCSA**

Somos uma empresa de consultoria na área de armazenagem, movimentação de materiais e transporte de bens e utilizamos a análise estruturada no desenvolvimento de sistemas para os nossos clientes. Dispomos de um microcomputador Itautec PC/XT II, com 512 K de memória, dois disk drive e disco rígido de 10 M que utilizamos como suporte ao desenvolvimento de sistemas administrativos para nossos clientes.

Na edição de agosto de 1986, lemos sua reportagem sobre o soft PCSA, desenvolvido pela Structsoft e comercializado no Brasil pela Base Tecnologia, que muito nos interessou.

Solicitamos à V. Sa. a fineza de nos fornecer o endereço da Base Tecnologia, para que possamos estabelecer contato com aquela empresa, a fim de adquirir o referido soft.

#### *Cláudio Fernandes — Sócio-Gerente (Recife - PE).*

*O endereço da Base Tecnologia é: Rua Mena Barreto,* **<sup>77</sup> -** *Botafogo - Rio (22271). Telefone: (021) 286-6881.*

#### **Para engenharia**

Tendo recebido dois micros Itautec 17000 PCXT, respectivamente com 256K e 640K mais Winchester e impressoras de 132 colunas, gostaríamos de receber orientações de V.Sas. quanto a softwares aplicativos de engenharia estrutural, se possível com manuais e exemplo's variados. Outra informação que desejamos é se os anunciantes dessa conceituada revista comercializam esses aplicativos através de reembolso, assim como seus preços aproximados.

#### *Prof. Oscar Navarro Santos -IEM/ Depto de Mecanica (Itajubá MG).*

*O Sr. Eduardo Dias, da Engesoft, se propõe a lhe dar todas as informações pelo telefone (011) 549-9788.*

#### **Errata**

PC MUNDO errou, no especial sobre ligação micromainframe (número 19, edição de fevereiro de 1987), os nomes de um software e de seu fabricante. O correto é Conection, da Tiger, e não "Conectware, da Tifer", como foi publicado.

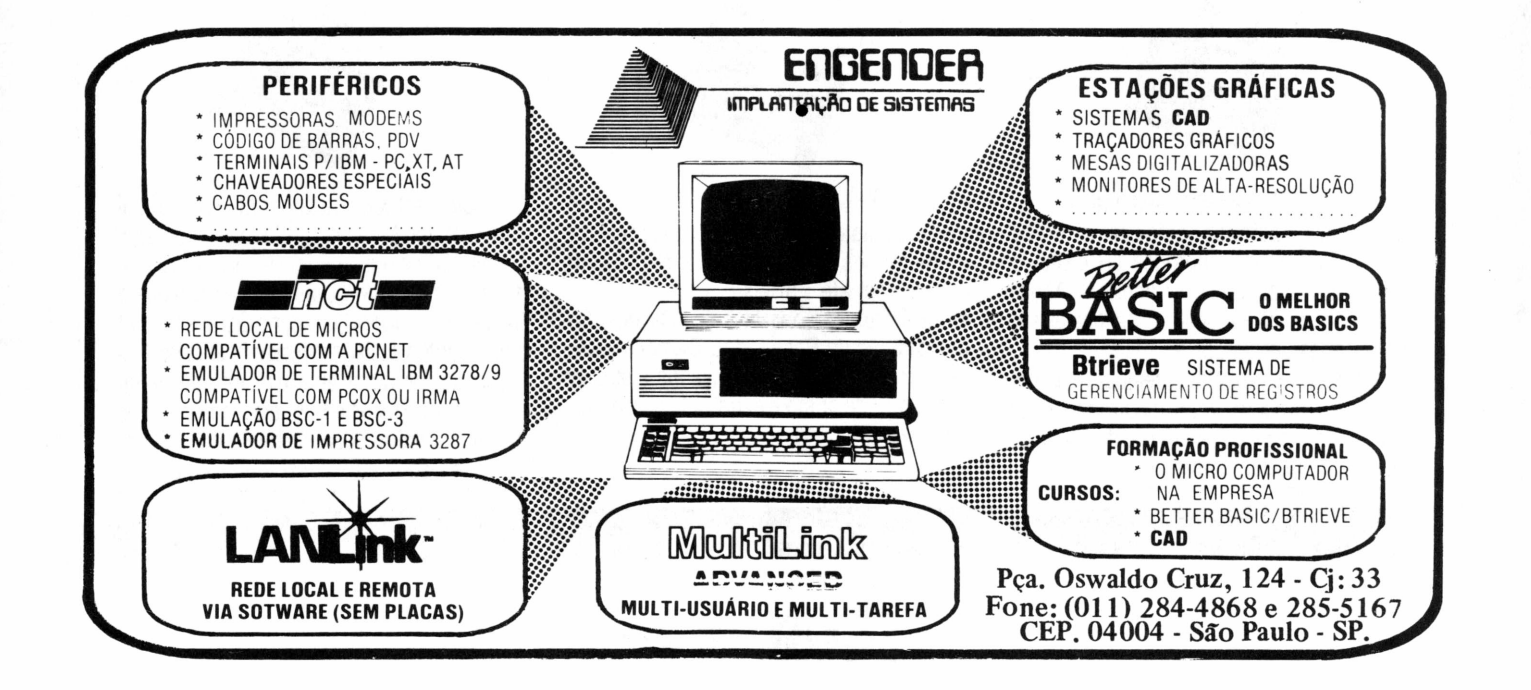

<span id="page-18-0"></span>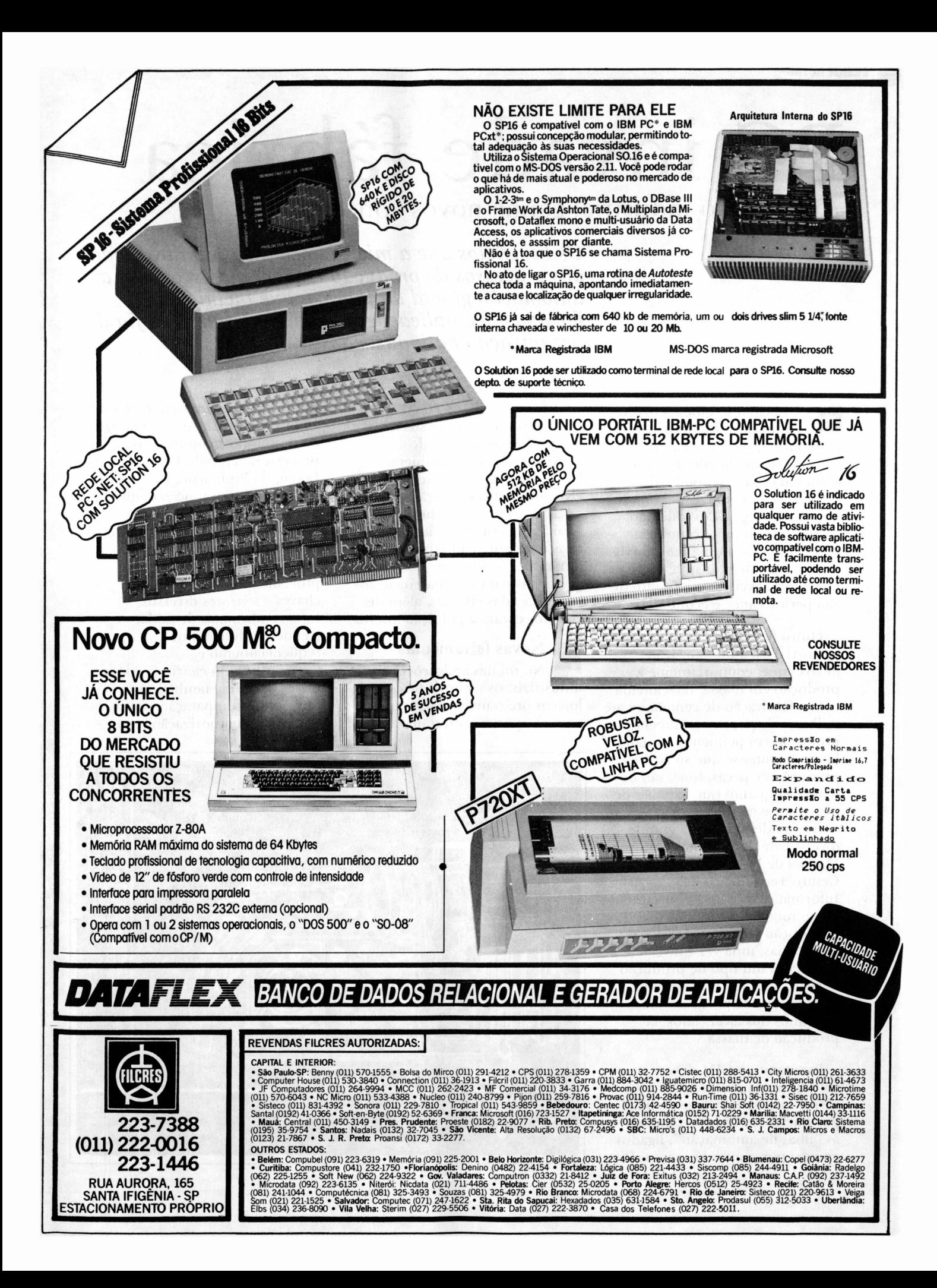

# PC invade fábrica

Automação industrial ganha novos conceitos

*Luís Mendes Os benefícios que a microinformâtica vem trazendo aos processos de produção tendem a crescer com a automação global da fábrica, que inclui novas ferramentas, aplicações e uma moderna filosofia de organização da indústria.*

A integração global envolve administração, projeto, manufatura, sistema de testes e controle de qualidade. É aí que entra em cena a denominada Computer Integrated Manufacturing (CIM), que não corresponde a uma tecnologia específica, mas a uma filosofia de organização de indústria, onde os PCs compatíveis são sinônimo de alta performance e economia.

Outro fator novo na automação industrial é a automatização flexível que, contrariamente à produção em massa, relacionada com a fabricação de centenas e até milhares de peças, compreende a produção em pequenos e médios lotes. "Estima-se que só 20% da produção de peças, hoje, são de massa, enquanto que 75% são de pequenos e médios lotes, correspondentes a uma grande diversidade de produtos", afirma Manuel de Jesus Mendes, do Centro Tecnológico de Informática da SEI. "<sup>É</sup> justamente este o motivo que leva à introdução crescente das novas tecnologias, uma vez que é necessário um tipo de produção flexível, mas que consiga atingir valores altos de produtividade, próximos dos alcançados na produção de massa".

Para tanto, o CIM deve constituir-se pela integração de vários subsistemas, que auxiliados por micros de 16 bits compõem as "ilhas de automação", ligados entre si por pontes humanas. De

uma forma geral, os PCs compatíveis devem ter suas roupas trocadas, a fim de conviverem em um ambiente fabril. Para evitar as interferências eletromagnéticas e a ação de gases nocivos, os micros industriais alinham-se em gabinetes de chapa de aço ferramentado, com dimensões fixadas em 19 polegadas para adequarem-se aos bastidores das fábricas, além de vedados contra a poluição interna.

**Novas ferramentas** No rol das aplicações industriais, os controladores lógicos programáveis figuram como importantes ferramentas de

produção. Baseados cm CPUs de 16 bits, destinam-se a comandar ou monitorar máquinas ou processos. Segundo Guenther Leyen, da Promacon, como CLP o micro atua com função dedicada, dotado de um único 'output', assumindo funções parecidas com as do torneiro mecânico. Ele processa sinais de entrada provenientes de botoneiras, chaves e sensores diversos, fornecendo sinais de saída, atendendo funções de seqüenciamento e intertravamento elétricos. Além disso, responde também por funções de comparação, contagem, temporizaçào e/ou

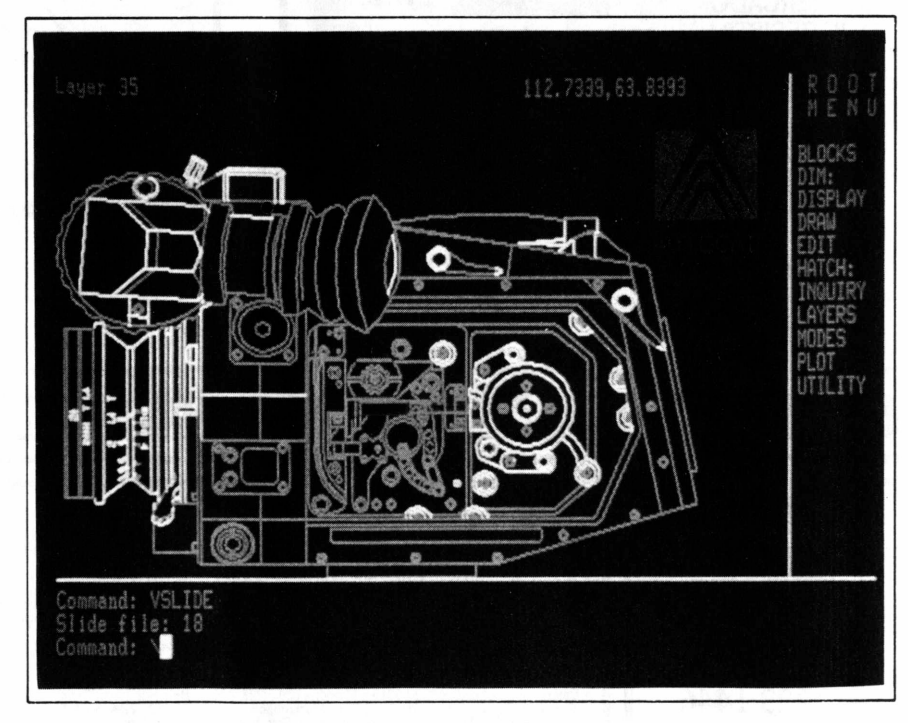

**Tendências**

controle, conforme programa específico armazenado em memória.

Caspar Erich Stemmer, da Universidade Federal de Santa Catarina, explica que um equipamento CLP é construído de forma modular, alojando em placas independentes os seus diversos componentes. O módulo de entrada constitui um sistema de aquisição de dados, que filtra e codifica sinais quer digitais, quer analógicos de diversos níveis de tensão alternada ou contínua. As entradas podem ser providas de contadores de eventos.

Já o módulo de saída fornece sinais digitais ou analógicos devidamente amplificados, para energizar os dispositivos de operação e sinalização, como contactores, solenóides e atuadores diversos. A unidade central compõe-se de um microprocessador, um contador de programa e de memórias. A CPU monitora os sinais de entrada do programa e os

combina de acordo com as instruções existentes na memória de aplicação. Ela executa operações lógicas, aritméticas, seqüenciamento, contagem, para, a seguir, liberar os sinais apropriados para as saídas. As memórias de controle e de aplicação são, em geral, do tipo Eprom, enquanto que a de trabalho sempre é do tipo RAM.

**■ Redes <sup>e</sup> CAD/CAM** Além disso, os equipamentos para CLP podem estar ligados em rede. Neste caso, os PCs industriais aparecem para sua monitoração configurando-se em um importante nicho de mercado que se abre aos integradores. De acordo com dados da Associação Brasileira de Controle de Processos e Automação Industrial (ABCPAI), em um prazo de três anos deverão ser consumidos cerca de 1.800 sistemas baseados em PCs compatíveis na automação industrial.

Outro reduto dos sistemas de 16 bits é o de projetos auxiliados por computador (CAD), que utiliza técnicas de computação gráfica, garantindo formas de comunicação homem-máquina no desenho e construção do produto. Jesus Mendes localiza três gerações de equipamentos de CAD - <sup>a</sup> primeira, sistemas de desenho técnico 2D; a segunda, sistemas CAD com técnicas 3D 'wire-frame'; e a terceira, usando metodologias modernas de modelamento sólido 3D, com a melhoria dos algoritmos de representação de objetos, aumento da inteligência dos sistemas e geração de interfaces eficientes entre o CAD e os restantes processos da manufatura.

"O aumento da capacidade de cálculo e dos recursos gráficos disponíveis dos microcomputadores possibilitou o aparecimento de sistemas CAD baseados em IBM-PC

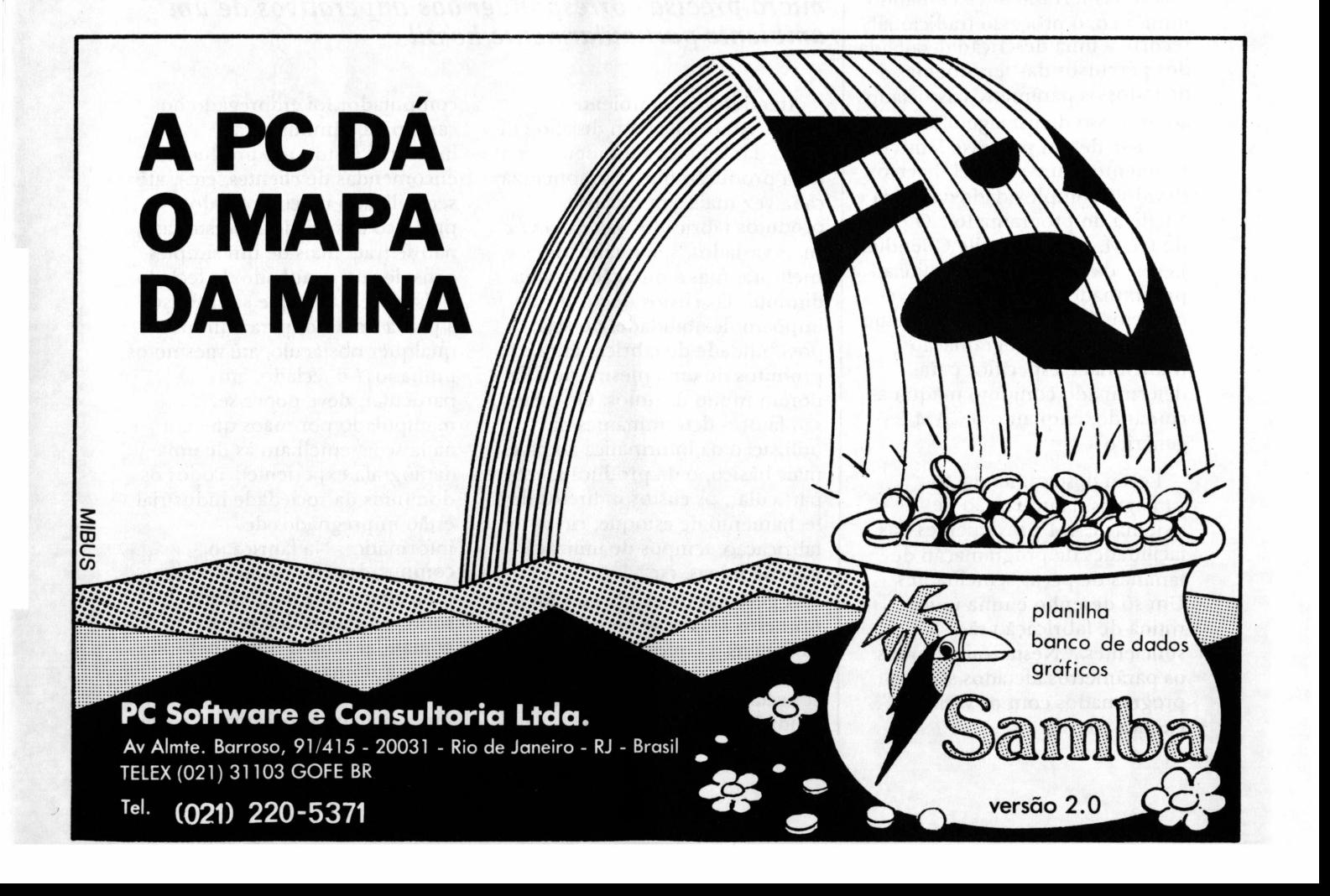

compatíveis", explica César Frotté, da Stal Consultorias Empresariais. Ele cita estudos da Datarech, de Cambridge, indicando que em 1990, de cada dez estações de trabalho CAD, nove serão sobre microcomputadores. "Esses sistemas oferecem 80% das facilidades para desenho encontradas nas configurações mais complexas, a um custo de cerca de 10%".

A simplicidade de operação dos microcomputadores permite um rápido aprendizado dos sistemas CAD, com um mínimo de treinamento. "Projetistas sem nenhuma experiência em informática tornam-se operativos com menos de um mês de prática", exemplifica Frotté. "Nesse breve período, já podem ser notados aumentos da produtividade; em menos de seis meses, os desenhistas estão utilizando os recursos disponíveis na sua totalidade".

No setor de programação de máquinas-ferramenta a comando numérico, o processo tradicional recorre a uma descrição detalhada dos percursos das ferramentas e de todos os parâmetros associados ao processo de usinagem da peça. Trata-se de um processo lento e freqüentemente passível de erros, devido à complexidade da tarefa e à fadiga do programador. O uso do CAM, na opinião de Guenther Leyen, da Promacon, permite ao programador trabalhar no nível conceituai, sem descer ao detalhe. "Além disso, a programação tradicional é específica para determinado conjunto máquinacomando, enquanto o CAM é genérico".

Leyen destaca, ainda, as vantagens na utilização de sistemas CAM provenientes das facilidades de programação de famílias de peças semelhantes. Um só desenho e uma única rotina dç fabricação são suficientes. "Nesta rotina, todos os parâmetros afetados são programados com os variáveis", explica ele.  $\triangleq$ 

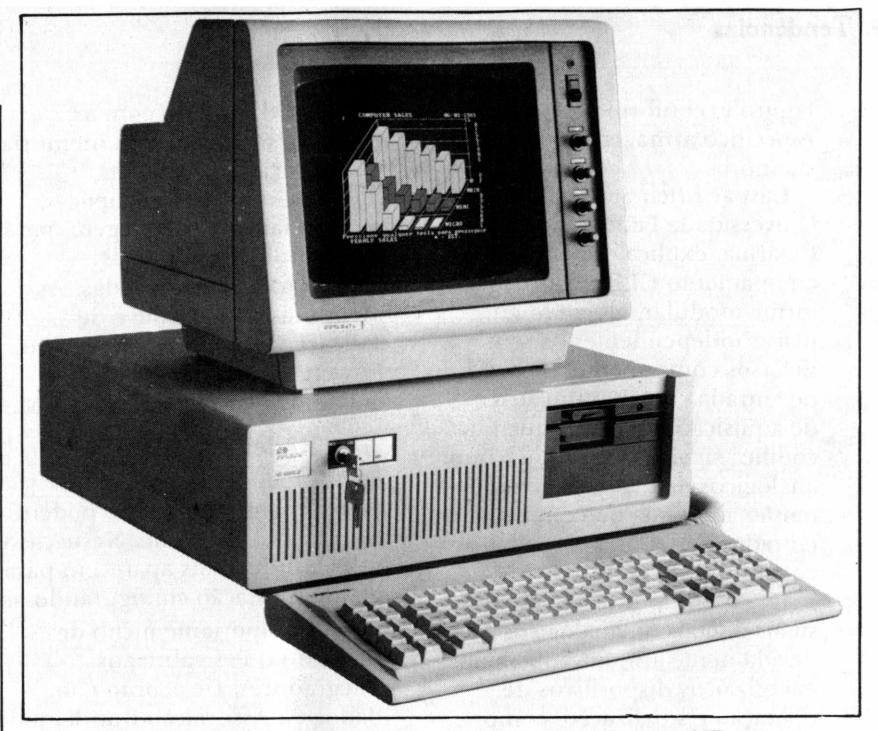

*A Novadata foi a primeira a lançar, no Brasil, um AT voltado para automação industrial*

## Micros blindados

*A conquista dafabrica pelos equipamentos de 16 bits é inevitável Mas para satisfazer este mercado o micro precisa corresponder aos imperativos de um ambiente particularmente hostil*

Atender a um ambiente industrial torna-se um desafio em razão das dificuldades inerentes a uma produção que se automatiza cada vez mais, em que os produtos fabricados são cada vez mais variados, sua qualidade melhora, mas a duração de vida diminui. Os custos de produção impõem flexibilidade, ou seja, possibilidade de fabricar em série produtos de uma mesma família, porém muito distintos. Os custos são fatores determinantes na utilização da informática ao nível mais básico, o da produção; em particular, os custos indiretos de fechamento de estoque, ciclos de fabricação, tempos de utilização das máquinas, etc.

A gerência das empresas foi o primeiro setor a se beneficiar das vantagens da informática, sobretudo do microcomputador conectado por rede às grandes unidades centrais. Depois o

computador foi empregado no campo da administração industrial (estoques, produção, encomendas de clientes, etc.), até ser utilizado no controle do processo das fábricas. Neste caso, não se trata mais de um simples console acompanhado de teclado <sup>e</sup> visor - ele tem que ser robusto, à prova de tudo, para enfrentar qualquer obstáculo, até mesmo os humanos ( o teclado, em particular, deve poder ser manipulado por mãos que em nada se assemelham às de uma datilografa experiente). Todos os domínios da sociedade industrial estão impregnados de informática. Na fábrica, o computador industrial oferece uma alternativa mais eficaz e sobretudo mais flexível, para comandar tarefas diferentes, do que o autômato programável. Poderia ser simples escolher entre um autômato programável e um ►

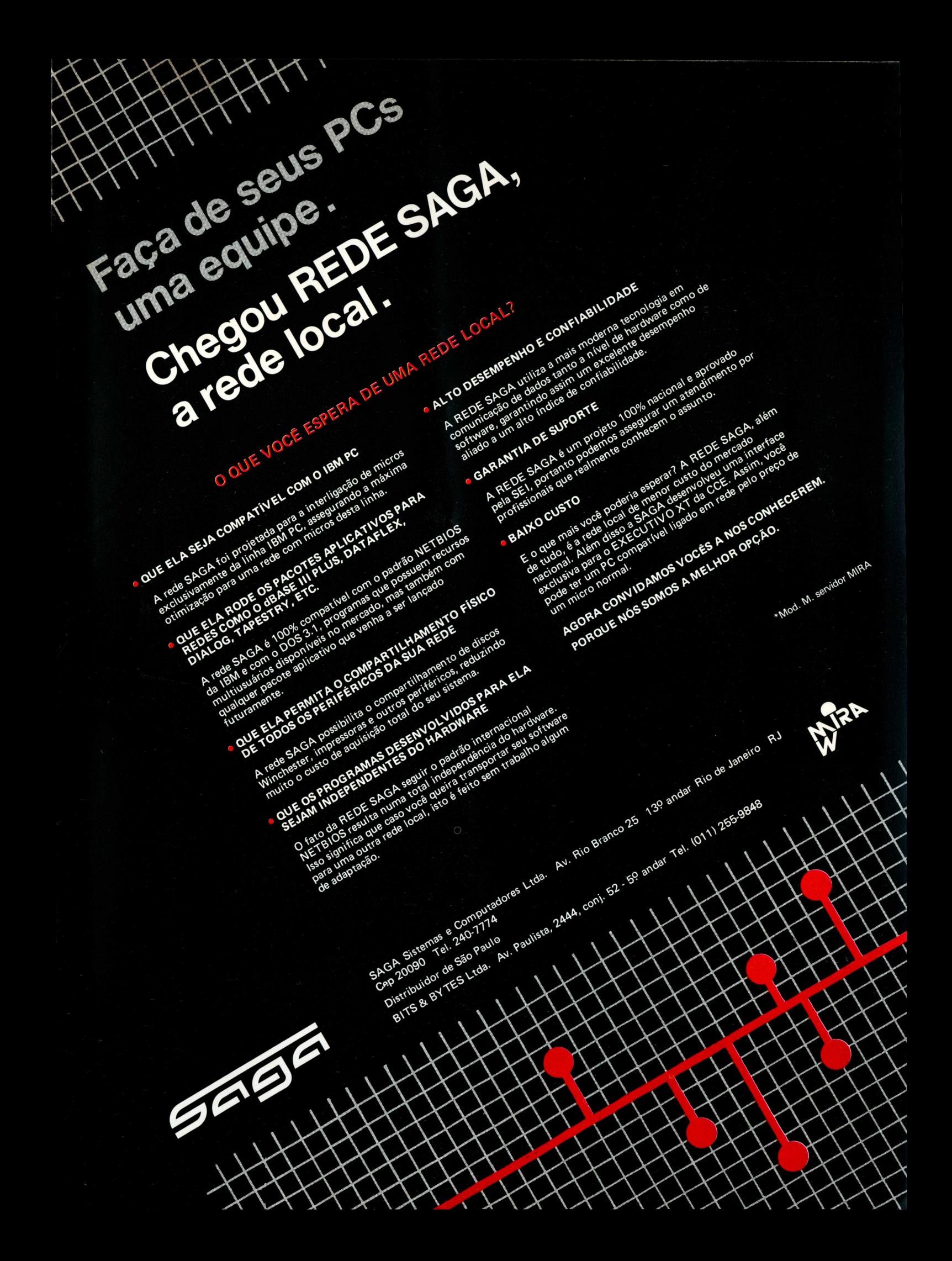

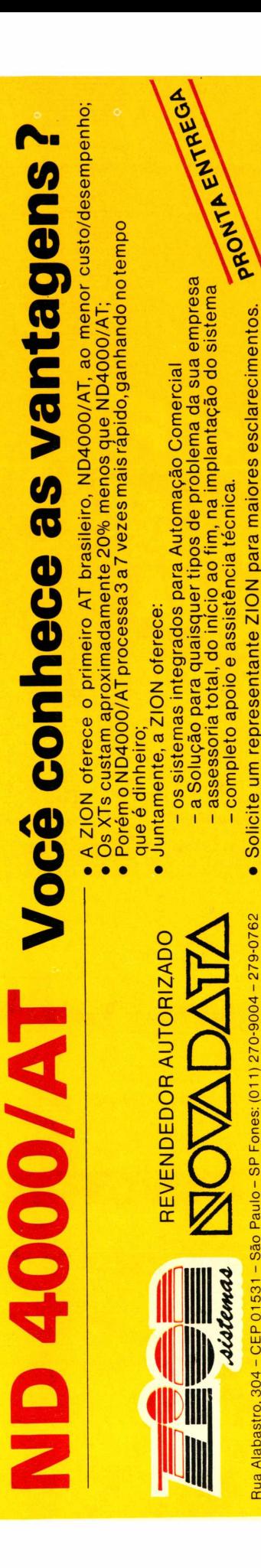

#### **S Tendências**

► computador industrial, se eles se opusessem em complexidade. O autômato evoluiu e se tornou um sistema calculador muito elaborado, mas, hoje em dia, o computador industrial, por sua arquitetura otimizada para gerenciar informações, é a solução ideal, não somente para a sequência de um processo de produção e a supervisão de uma fábrica, mas também como catalizador e instrumento de comunicação com os níveis superiores da indústria, ou ainda o comando de robôs e a obtenção de dados.

**Participação da IBM** Os computadores IBM 7531 e IBM 7532 foram concebidos para o tratamento de informação do ambiente das fábricas. ATs "blindados" podem ser utilizados em temperaturas variando entre 0°C e 50°C e suportam choques de 0,5 G durante 10 milissegundos e vibrações a frequências de 5 a 17 Hz com deslocamento duplo de 0,005 polegadas de amplitude. Utilizam um microprocessador Intel 80286 e operam com 16 e 24 bits de endereçamento. São munidos de uma unidade de disquete com capacidade de 1.2 Mbytes e um teclado especialmente elaborado para resistir ao ambiente da fábrica. A linguagem usada é o Basic interpretado alocado em memória residente. Um relógio calendário alimentado por bateria de segurança permite, • todo momento, precisar horas e datas de trabalho. A memória padrão possui capacidade de 512 Kbytes, mas, graças às opções disponíveis, pode ser elevada a 640 Kbytes e até a 3 Mbytes. É possível acrescentar a estes microcomputadores uma ou duas unidades de disco rígido de 20 Mbytes, uma unidade de disquete de grande capacidade (1.2 Mbytes) e uma unidade de disquete dupla face de 320 Kbytes.

As opções dizem respeito essencialmente às expansões de memória-de 512 Kbytes, 128

Kbytes, unidades fixas de 20 Mbytes, unidade de disquete dupla face e coprocessador aritmético. Esta última opção é constituída do processador Intel 80287 com ponto flutuante. Sua particularidade é ser compatível com o processador aritmético 8087. O disco rígido possui 17 setores de 512 Kbytes por trilha. Seu tempo de acesso médio é de 75 mili gundos, e o fluxo de transferência de dados, de 5 Kbits por segundo.

A unidade de disquete de grande capacidade utiliza disquetes dupla face de <sup>5</sup> 1/4", com memória de 1.2 Mbytes. A unidade central do computador pode receber e alimentar até duas unidades com uma autonomia total entre elas. O suporte magnético, de grande densidade, comporta 96 trilhas por polegada. O fluxo de transferências dos dados é de 300 a 500 Kbits por segundo.

Os periféricos, exceto os de comando das máquinas, são os que permitem "conversar" com o equipamento de computação. O teclado, semelhante em tudo ao utilizado por microcomputadores PC, XT ou AT, possui as funções comuns de tratamento de dados e de texto. Entretanto, para este tipo de utilização cm ambiente industrial, as teclas ocupam posições diferentes daquelas do teclado padrão. As teclas de funções são dispostas em fileiras abaixo das outras, o que permite diferenciá-las facilmente. O teclado é destacado e pode ser montado, através de uma unidade opcional, sobre um chassis padrão de 19 polegadas. Este tipo de teclado pode ter de 10 a 40 teclas de funções. Em uma fábrica, as numerosas utilizações não pedem o emprego de um teclado padrão. Duas empresas norte-americanas já desenvolveram, em conjunto, um teclado específico para automação industrial - ele é plano, destacável e possui 65 teclas, das quais 13 são de controle e seis de funções.

Todos os periféricos devem ser concebidos para resistir ao

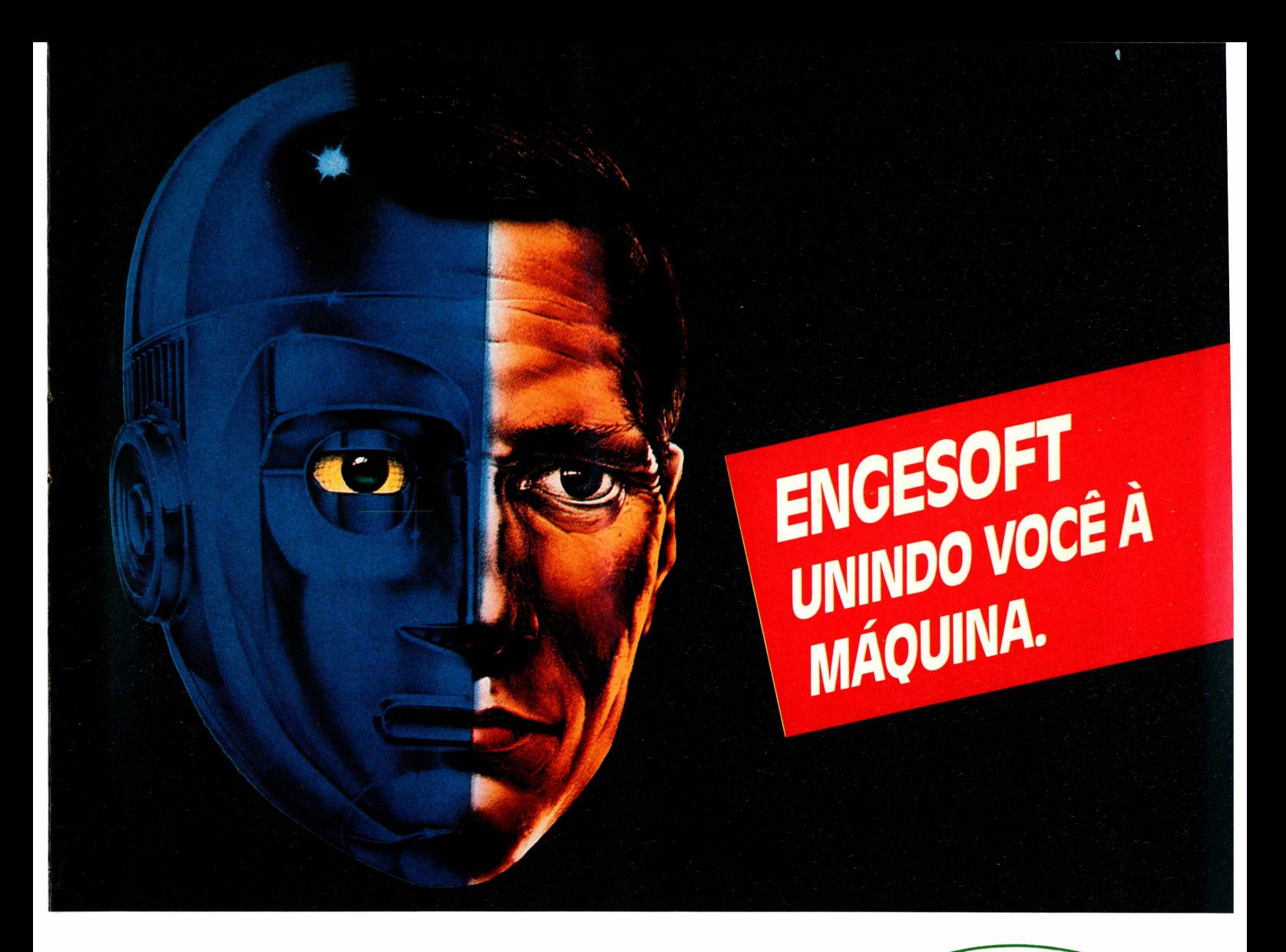

### *PROGRAMASPARA PC-XT, ATE COMPATÍVEIS*

*Contabilidade, Folha de pagamento, Orçamento de obras, Controle de custos de obras, Controle financeiro (contas a pagar/receber), Estoque, Controle de lojas, Faturamento, Mala direta, Contas corrente, vídeo-locadora, Posto de gasolina, Controle de refeições industriais (Lanchonete), Vigas, Lajes, Custo industrial, Controle de produção industrial*

![](_page_24_Picture_3.jpeg)

*ENCESOFT TECNOLOGIA NA INFORMÁTICA LTDA. 04501 -Al/. República do Líbano, 2.073 ■ Tel:. (011) 549-9788 Caixa Postal 42055 ■ São Paulo ■ SP*

#### *REDENACIONAL DEATENDIMENTO*

*SÃO PAULO ■ SP ■ BitsBytes (011) 255-9848 SÃO PAULO ■ SP ■ Deltasoft(011) 211-9338 SÃO PAULO -5P-W.F Soft (011) 262-4255 SÃO PAULO ■ SP ■ Hardware (011) 296-6207 SÃO CAETANO DO SUL ■ SP ■ Pró Informática (011) 441-1453 SANTOS■ SP ■ Center Trainer (0132) 34-7378 SOROCABA ■ SP ■ Prodal/Datapron (0152) 33-7700 SOROCABA ■ SP ■ Luiz Maurício (0152) 33-6960 RIO CLARO ■ SP -Aitec (0195) 24-4810 CAMPINAS ■ SP ■ Ermindo Comes Rocio/Elizabeth (0192) 51-2157 CAMPOS DOJORDÃO ■ SP ■ Grupo Aza (0122) 62-3911 VALEDO PARAIBA-SP-Engesoft(SãO José) (0122)22-3300 RIBEIRÃO PRETO ■ SP ■ Data DadOS (016) 636-8887,625-6894 MOCI DAS CRUZES/POÁ -SP-Are informática e Sistemas (011) 463-2655 RIO DEJANEIRO ■ RJ ■ Stock Way (021) 262-0790*

*RIO BRANCO -Acre- Microdata (068) 224-6791 FORTALEZA - CE ■ Antonio Lima Ltda. (085) 231-1973 LAVRAS ■ MC ■ Center computadores (035) 821-4798 JUIZDEFORA ■ MC ■ Exitus informática (035) 213-2494 BELO HORIZONTE ■ MC ■ Micro informática (031) 222-3035 UBERLÂNDIA - MC ■ Harpia (034) 236-8763 SANTA ROSA ■ RS ■ AgnolettO (055) 512-3131 SANTOÂNGELO ■ RS ■ Maxi Midia (055) 312-1188 PORTOALEGRE ■ RS ■ COOSOft (0512) 27-4534 CURITIBA ■ PR ■ Computer House (041) 232-1922 MANAUS -AM- Tunis (092) 234-7262 CURITIBA - PR ■ ComputerHouse (041) 232-1922 PONTA GROSSA ■ PR ■ PersonalSoftware (0422) 24-8467 RECIFE ■ PE ■ System soft(081) 222-1224*

ambiente da fábrica. A tela industrial IBM 7534 não foge a isso. Ela pode ser colocada quer sobre uma mesa, quer em gabinete de 19 polegadas, opera com um adaptador de tela multifuncional ou um adaptador de monitor gráfico policromático. A mais alta resolução, obtida com uma frequência de funcionamento de 22Hz, é de 640x350 pontos. Permite 16 cores simultâneas e

um limite máximo de exibição de 64 cores para os gráficos. Os caracteres alfanuméricos são exibidos graças a uma matriz de 8x14. Com uma frequência de 15,75Hz, a compatibilidade 640x200 e 320x200 está assegurada. Ventilado de modo que a pressão interna seja superior à pressão ambiente, fica protegido de poluição. Como a unidade central, funciona cm um intervalo de temperatura

compreendido entre 0°C e 50°C.

A impressora gráfica IBM 5533 também foi desenvolvida para utilização na fábrica - pode operar cm um ambiente sujeito a choques e vibrações. Possui as mesmas características que a unidade central, com uma resistência a choques de 0,5 G durante 10 milissegundos. *(Extraído da revistafrancesa*  $OPC$ *)*  $\equiv$ 

### Toneladas de cimento via ATs

■ empresa Les Ciments<br>Français decidiu utilizar o IBM<br>PC(AT para assegurar a Pioneira na França, a empresa Les Cimerits PC/AT para assegurar a continuidade do processo de produção de sua fábrica de cimento, equivalente a 250 mil toneladas/dia, e onde trabalham 140 pessoas.

Este tipo de aplicação foi, até agora, o atributo do sistema de obtenção de dados c de controle de processos muito sofisticados, à base de microcomputadores. Segundo a direção da empresa, o AT é uma solução potente e econômica. Assegura uma

continuidade de funcionamento com tolerância a panes, ao mesmo tempo que captura e analisa em tempo real os milhares de dados provenientes dos milhares de pontos de medida. Também organiza o entrosamento das tarefas entre as quatro instalações em que se

maneira a otimizar os gastos de mais significativas, editadas para energia c as entradas de matéria- ajudar a fazer evoluir, segundo alumínio). Para isso, a empresa da unidade de produção. realizam os estágios sucessivos do processo de produção e comanda os diferentes equipamentos, intervindo de

utiliza ATs interconectados em uma rede local que assegura a retomada das tarefas em caso de pane de um dos ATs, e um software escrito em Basic que gera sobretudo os sinóticos (quadros que permitem reorientar cm tempo real todas as tarefas em curso na fábrica e modificá-las de maneira razoavelmente simples). Além disso, todas as variáveis importantes (14 mil por segundo) são analisadas, e as as necessidades, a configuração

### **VEJA O QUE VOCE PODE.ESTAR COMPRANDO SE NÃO CONSULTAR A DIMENSION INFORMÁTICA**

![](_page_25_Picture_12.jpeg)

Uma competente equipe de Analistas desenvolvem um trabalho de Software personalizado, dando ao cliente um produto que realmente atenda às suas necessidades, com isso minimizando custos e crescendo em qualidade. Dimension Informática especializada em PC, Revenda dos Equipamentos: **MICROTEC, Ml-CROPIC, PROLÒGICA, ELGIN, ELEBRA, SIS-**

o **CD CD X GNEA PHOF** 

# a sua tradição de um ótimo atendimento.

A compra de um Microcomputador e de Softwares que irão ser usados, é muito mais difícil do que parece. Um Equipamento adquirido sem a devida Assessoria Técnica, fatalmente não será útil a Empresa, resultando em péssimo investi-

A Dimension Informática, possui uma equipe de vendas altamente especializada, que não se importa em apenas vender o produto e sim satisfazer as necessidades do cliente, mantendo assim

mento.

**dimension** informática Rua da Moóca, <sup>1074</sup> - Moóca - SP-SP Tel. (011) 278.1840

### **Antes de tentar uma grande jogada é melhor conferir a rede.**

*Investir na implantação de uma rede local pode ser um grande negócio para sua empresa. Tudo vai depender da escolha certa. Antes de decidir, analise com cuidado todos os detalhes para não comprometer um lance perfeito.*

*Rede local é uma tecnologia que, recentemente, passou por uma expressiva transformação conceituai. Por isso, ébom acompanharas tendências internacionais e conhecer de perto as soluções brasileiras. Considere conectividade, compatibilidade, portabilidade e heterogeneidade. E, acima de tudo, experimente. Não se esqueça que o domínio tecnológico do fabricante é garantia de evolução do produto.*

*Nós, da Amplus, acreditamos na real capacitação técnica. E desenvolvemos a Amplinet com tecnologia nacional de vanguarda, oferecendo uma rede local compatível com os padrões internacionais e adequada às necessidades brasileiras. Confira todos estes detalhes com a Amplus.*

DUUD THEORMATICAS.A.

*R. Barão do Flamengo, 32-11°- Rio de Janeiro - RJ Tel.: (021) 205-2898 ■ Telex: (021) 37797 PLFO*

**= Especial**

*Indispensáveis em qualquer aplicação, periféricos como vídeo, teclado e drives podem configurar usos específicos dos PCs, fazendo dobradinha com softwares cada vez mais exigentes em termos de memória e desempenho. Neste especial, um guia para facilitar a compra deste tipo de hardware, à exceção dos dedicados à comunicação.*

![](_page_27_Picture_2.jpeg)

*Sortia Aguiar*

# E se não houvessem os periféricos?

### Combinados ou não, eles possibilitam várias aplicações

Os futurólogos da microinformática - sejam do hemisfério Norte ou Sulcostumam dizer, ultimamente, que as aplicações vão depender, cada vez mais, do software do que do hardware. Se isto, obviamente, tem muito de verdade, não se pode esquecer, também, que hardware, não é só CPU e que uma gama de periféricos combinados pode configurar usos bastante específicos dos micros de 16 bits.

Quem concentra a utilização de PCs em automação de escritórios, por exemplo, pode dispensar uma secretária "robusta", mas não

prescindir de uma impressora que agüente o "tranco" de até seis horas de trabalho diário, "cuspindo" memorandos, cartas <sup>e</sup> relatórios. Neste caso, a qualidade de carta pode ser um recurso importante e , dependendo da área de atividade da empresa, a possibilidade de imprimir gráficos também.

Aplicações de alto nível de sofisticação como a editoração eletrônica (desktop publishing) dependem da tecnologia do laser, na qual os empresários brasileiros ainda não se sentem encorajados a investir. Enquanto isso não acontece, já dispomos de

impressoras com algumas características interessantes, além de periféricos que permitem os primeiros passos da computação gráfica no país (ver matérias às páginas 34 e 38).

Na indústria e no comércio, a necessidade de código de barras decorre dos movimentos de exportação e importação, que obrigam a adequação de produtos aos padrões internacionais de embalagens. Mas a disseminação dessa "cultura" está lenta: ainda são poucos os periféricos dedicados a este tipo de aplicação, como a impressora MT 440D da Elgin, que imprime os códigos, e

a Zebra PC, da PSI Informática, uma leitora de código de barras que possui funções programâveis.

Sejam quais forem as aplicações, nenhum usuário pode prescindir de pelo menos três periféricos, sem os quais não se concebe um micro profissional: teclados, vídeo e drives. Em relação aos primeiros, quase nada mudou de um ano para câ (ver PC Mundo n° 12, pág. 32). Os vídeos brasileiros continuam estacionados na resolução média, com pouquíssimos modelos policromáticos (um de 12 polegadas da ATS e quatro de 14 polegadas da Instrum), o que desestimula o desenvolvimento de software e placas para aplicações gráficas, carentes de alta resolução e variedade de tons.

A memória dos micros, porém, está sendo cada vez mais afiada -e desafiada - pelos avanços da microeletrônica que, através dos novos chips e circuitos compactados, vêm permitindo a

armazenagem de uma quantidade cada vez maior de informações em um espaço progressivamente reduzido, com aumento de confiabilidade.

**Processar e armazenar** Velocidade de acesso aos dados e maior capacidade de armazenamento são pressupostos básicos para aplicações mais complexas, tais como controle de processos industriais, desenho técnico assistido por computador ou redes locais, sem falar nos grandes bancos de dados que exigem atualização frequente. A inteligência artificial ê outra área qua para se expandir exige altas demandas de armazenamento.

Foi-se o tempo em que substituir um drive de disco flexível por um disco rígido era um grande passo. Hoje, enquanto os drives de 3 1/2 polegadas tentam se impor como padrão nos Estados Unidos e a tecnologia dos CD-ROM (que associa a mídia de

película fina à leitura ótico/laser) começa a dar seus primeiros sinais de vida no mercado, uma conversa sobre armazenamento de informações não começa por menos de 10 Mbytes. Isso em se tratando de Brasil, porque na terra da IBM esta capacidade está sendo relegada ao uso doméstico dos equipamentos de 16 bits.

Fora do mundo dos aplicativos, as novas implementações de sistemas operacionais também exigem discos de grande capacidade. O DOS 3.0 e o 3.1, por exemplo, foram projetados para trabalhar com discos rígidos que satisfaçam quaisquer das 15 especificações que permitem o uso de drives de 20 a 120 Mbvtes. Imaginem o que não virá a reboque do DOS 286, que em termos de salto tecnológico equivalería, presumivelmente, a um DOS 5.0 (a versão atual é a 3.2). Outro exemplo a ser citado é <sup>o</sup> da Cobra - Computadores Brasileiros, cuja estratégia para

OS 10 MANDAMENTOS DA COMUNICAÇÃO

I. Vitais para tua empresa são as informações. II. A comunicação de dados é um dos principais responsáveis pela qualidade, disponibilidade e disseminação dessas informações.

- III. Mais fiéis e exatas são as informações, quanto melhores os Produtos de Comunicação de Dados.
	- IV. Procurarás, então, a melhor solução, com o máximo de qualidade e suporte para tuas necessidades.
		- Esta solução deverá ter inúmeros recursos e tecnologia sofisticada, para não se tornar obsoleta no futuro.
		- VI. Quaisquer que sejam teus equipamentos, tu poderás ligá-los entre si ou a um computador IBM.
			-
			-
			- VII. Respeitarás o sistema implantado e evitarás alterá-lo. VIII. Usarás os Produtos de Comunicação de Dados PCL. IX. Descansarás tranqüilo, sabendo que tua empresa tem, então as informações mais seguras e eficazes. X. Procurarás a PCL quando teu problema for comunicação de dados e não
				- aceitarás imitações.

Siga estes mandamentos e torne sua rede mais rápida e eficiente com os Produtos de Comunicação de Dados PCL: placas e programas que comunicam.

*PKUl UCULO* Tel: (011) 578.0711 PABX

Av. dos Bandeirantes, 5653

I. JESUS CRISTO É SEMHOR

*COMPUTADORES LTDA.* TLX.: (011) 25326 PCLL BR

### **1-0** microarte software

#### **Área Financeira**

- Clubes de Ações
- Ações
- Fundos de Renda Fixa
- CDB'<sup>s</sup>
- Contas Correntes

Para equipamentos compatíveis com IBM-PC/XT/AT

#### **Área Administrativa**

- Contas <sup>a</sup> Pagar <sup>e</sup> Receber
- Contabilidade
- Folha de Pagamento
- Faturamento

Para equipamentos compatíveis com IBM-PC/XT/AT

#### **Outros Sistemas**

- Mlogo
- Editex \*
- Microcálculo
- Microdata

Para equipamentos compatíveis com Apple II • Para Spectrum-ED, Micro-Engenho II

#### **Serviços Especializados**

- Conversão de Sistemas em Pascal para C
- Desenvolvimento de Sistemas específicos
- Assessoria Permanente na área de
- Processamento de Dados • Sistemas para equipamentos
- de32 bits(DIGIREDE/EDISA)

Rua Br. do Bananal, 1024 CEP 05024- São Paulo Fone: (011) 864-9988

![](_page_29_Picture_27.jpeg)

*A instalação de discos rígidos ao lado de drives de discos flexíveis aumenta a capacidade de memória*

lançar um PC compatível que também rodasse um sistema multiusuârio começou com um drive de 1,2 Mbytes. Por outro lado, o esforço da Elebra de desenvolver o Tostão, o primeiro winchester nacional de 3 1/2 polegadas, com 10 Mbytes, ainda não foi compensado. O projeto enfrenta os mesmos problemas de componentes que afetam a indústria de informática como um todo e a de periféricos em particular.

Uma supermemória, entretanto, não é tudo o que se espera de um drive. O tempo médio de acesso é outro fator importante que, em termos de tecnologia, depende de avanços nos motores de passo, na cabeça de leitura/gravação e nas mídias (isto é, o tipo de material no qual as informações são gravadas).

#### **Placas**

"Na natureza nada se cria... tudo se transforma", diria Lavoisier. Na informática também, de certa forma. Para isso, muito tem contribuído um tipo de periférico consumido em larga escala nos EUA mas ainda de produção tímida no Brasil: as placas de expansão. "Transforme seu PC em XT" é um apelo comum nas publicações norteamericanas cada vez que mais uma "placa aceleradora" surge no mercado. Algumas delas já prometem até elevar o desempenho de um XT ao nível de um micro que utiliza

microprocessador 80386, da Intel.

No Brasil, a NS oferece a Turbo-286, para acelerar o processamento do PC "fazendo-o chegar próximo ao AT". Da mesma empresa há uma placa de expansão de <sup>1</sup> a 2 Mbytes, compatível com o Multilink Advanced (software básico). A Megatel também promete acelerar a velocidade de processamento do PC de 10 a 45% com a sua Megaturbo. Mas a maioria dos fabricantes de placas oferece possibilidade de expansão para 128Kb, 256Kb, 384Kb ou 512Kb.

Para aplicações gráficas ainda são poucas as opções. A Basic e a Digicon possuem controladora de vídeo RGB/gráfica; a Hengesystems fabrica uma interface para monitor de vídeo com capacidade de gerar gráficos coloridos de baixa e média resoluções, ou em alta resolução em preto e branco, incluindo interface para caneta ótica. Da Megatel, existe a Megacolor, controladora de vídeo gráfico colorido, e a Megagraf, que expande a capacidade gráfica do PC, funcionando como controladora de vídeo monocromático de alta resolução. Já a Microcraft comercializa uma controladora de vídeo mono e policromático gráfico, com entrada para caneta ótica. **●** 

(Na próxima edição veja como funciona um disco rígido e como evitar desastres no seu winchester).

# **Mesa Digitalizadora DaVinci**

A Mesa Digitalizadora DaVinci é compatível com as mesas: Bit Pad One e MM<sup>\*</sup>, o que significa compatibilidade total<br>com todos os softwares de CAD disponíveis para PCs.

Suporte, qualidade e flexibilidade fazem da DaVinci o equipamento certo também para condições de OEM.

*Peca uma demonstração*

![](_page_30_Picture_4.jpeg)

Digigraf

**Depto. de Vendas: Fone (011) 211-4089**

**Bit Pad One e MM são marcas registradas da SUMMAGRAPHICS CO.**

*.KU.Í*

![](_page_31_Picture_0.jpeg)

### **TODOS OS FABRICANTES DEVERIAM CUMPRIR ESTE DECRET**

DECRETO

EI DE INFORMATICA

*EXECUTERBONATE:*<br> **EXECUTERBONATE DE SATE ON EXECUTERBONATE DE COMPUTADOR (COMPUTADOR)<br>
<b>SE :** O COMPUTADOR deverá ser totalmente compatível com IBM XT\*, o que permi-<br>
tirá rodar todos os programas existentiales de prog  $\frac{1}{2}$  **COMPARTIVELY COMPARENT COMPARENT COMPARENT COMPARENT COMPARENT COMPARENT COMPARENT COMPARENT COMPARENT COMPARENT COMPARENT COMPARENT COMPARENT COMPARENT COMPARENT COMPARENT COMPARENT COMPARENT COMPARENT COMPAREN Example 35 <b>CONDO** aceitar todas as placas de ex-

**8** unico - No MXT-2000 TURBO, o relógio/calen-<br>dário com bateria de Back-Up, a saída<br>paralela tipo Centronics, as saídas seriais dário com bateria de Back-Up, a saída<br>
RS-232C, e as entronics, as saídas seriais<br>
zem parte da configuração básica.<br>
Em função da necessidade de expansão das<br>
empresas modernas, o Computador de-

**f**

**Artigo 2:** - Em função da necessidade de expansão das verá permitir sua configuração em am-**Artica Multi-usuário de Rede-Local ou**<br> **Como Terminal de Main-Frame** 

**Artigo 3:** - O Computador deverá operar com clock<br>de 4,77 MHz e 8 MHz, permitindo um processamento até 67% mais rápido.<br>**§ único** - A seleção entre o *clock* de 4,77 MHz e 8 *A* seleção entre o *el*<sub>2</sub> mais rápido

**Computador** deverá apresente da **8**<br>*n* modular *Top*, *para facilit gabinete* de *tamn sign* modular com gabinete de tampa Flipt<br>*Top*, para facilitar sua expansão e manu*renção in-loco*, de forma rápida e manu-<br>mica.<br>O MYT e

- $$1: \begin{array}{l} \text{O} \text{ } \text{ } \text{O} \text{ } \text{ } \text{O} \text{ } \text{ } \text{O} \text{ } \text{ } \text{O} \text{ } \text{ } \text{O} \text{ } \text{ } \text{O} \text{ } \text{O} \text{ } \text{O} \text{ } \text{O} \text{ } \text{O} \text{ } \text{O} \text{ } \text{O} \text{ } \text{O} \text{ } \text{O} \text{ } \text{O} \text{ } \text{O} \text{ } \text{O} \text{ } \text{O} \text{ } \text{O} \text{ } \text{O} \$
- **Como** uma planta de CPU é facilment

**:o5?.Am" . ucexPansão. \*'** *°"-B^ara inicial será de 7ir*  $l$ , tal

*Pansão a a a ecrimitindo inclusives* pansão a 8,7 *Mega bytes*, *com esta de 736 Kbytes Pbca adi-*

### *Artigo6?-* **o** <sup>t</sup>,> **<sup>I</sup>** *° Teclado será*

*n° estilo AT\** **er8°r»ométrico** *t-*

- *exige alta CCessidade de exna - TURBOt 'ta Potência / <sup>&</sup>gt; exPansão,*
	- § 1: Considerando a grande estabilidade da<br>fonte de alimentação, poderá operar com<br>tensões que oscilam entre 60 Volts e 196<br>Volts quando conectado à rede de 110<br>§ 2: Poderá operar em ambientes com tem-Considerando a grande estabilidade da<br>fensões que oscilam entre 60 Volts e 0m<br>Volts quando conseilam entre 60 Volts e 0m tensões que oscilam entre 60 Volts e 196<br>Volts quando conectado à rede da Volts. Volts quando conectado à rede de 110<br>Volts quando conectado à rede de 110<br>Poderá operar en
	- Peraturas de até 35 graus celsius, dispen-<br>sando a utilização de ar condicionado

**Será** via teclado, com indicação de texto Flicker-Free, sem a possible de texto  $P$  **a Example 1999** (**a** *n* **a** *computador* texto  $P$  *dicacção* de texto  $P$  *a <i>n mento d mento d mento d mento a Permita um Scroll vertical suave de mento de tela.**Pierre,* **sem o usual pisca-**

- **«ca** *duai.p^* **U5ada memória**
- *Serào submetido* **está-**

**re**<br> **les que não forem aprovados neste<br>
<b>retornarão à linha de produção este teste,**

**• Para tanto será usada memória RAM está-<br>
<b>• Para tanto será usada memória RAM está-**<br>
• Os Computadores serão submetidos a um 100% dos equipamentos.<br>
• Aqueles que não forem aprovados neste<br>
• Aqueles que não forem apro teste, retornarão à linha de produção.<br> **Artigo 10:** O MXT-2000 TURBO, em função de seu alto nível tecnológico, pela seleção criteriosa de componentas a seleção cri-

**M**<sup>1</sup>, **AT**<br>**C**<sub>I</sub>

skell r

### *DÍINÍICOM* **<sup>a</sup> ELETRÔNICA LTDA.**

Rua dos Bandeirantes, 388/398 - CEP 01124 Fone: (011) 227-5144 - Telex: (011) 36706 DCOE - São Paulo - SP

### Quando a tarefa é imprimir

#### *Sílvia Bassi*

A intensificação do uso profissional dos compatíveis IBM-PC e a diversidade de suas aplicações têm levado os usuários a concentrar cada vez mais suas atenções na qualidade técnica dos equipamentos, sejam eles microcomputadores ou periféricos. No caso das impressoras, itens como velocidade, capacidade gráfica, recursos de processamento de texto e resistência são prérequisitos básicos que, aliados aos preços e à assistência técnica, definem a escolha por este ou aquele modelo.

Nesse sentido, o mercado, através dos fabricantes de impressoras, preocupa-se em oferecer ao usuário equipamentos versáteis, que conjuguem a maior parte desses recursos. Ao mesmo tempo, alguns fabricantes encontram oportunidade para apresentar impressoras de uso específico, caso da MT 440 D, da Elgin, para impressão de código de barras. Também da empresa, a MT 440C, capaz de imprimir gráficos e textos em até <sup>7</sup> cores, encontra seu mercado junto a usuários mais sofisticados.

"Quando escolhe uma impressora, o usuário tem mania de fazer uma regra de três entre o preço e o número de cps da máquina para saber seu custo, mas não deve se ater a esse procedimento para escolher o modelo", afirma Rodnei Cardinalli, gerente de marketing da Elgin. O primeiro passo é definir claramente quais as aplicações a que o equipamento esta destinádo, para depois relacionar suas características principais. Dessa forma, munido

![](_page_33_Picture_6.jpeg)

Impressão em sete cores para gráficos e ilustrações

de seu orçamento, o usuário terá condições de "cercar" <sup>a</sup> impressora que se encaixa em todos os seus requisitos.

#### **Modelos de impressoras**

Hoje o mercado oferece ao usuário de IBM-PC mais de dez modelos de impressoras com preços variando entre Cz\$ 35mil (modelos mais simples) e Cz\$ 150 mil (modelos mais sofisticados). A maior parte desses equipamentos é totalmente compatível com os softwares do mercado e pode ser utilizada nas aplicações mais comuns dos micros de 16 bits. Suas velocidades atingem de 160 a' 700 cps, e a densidade para impressão de gráficos (relação entre o número de pontos por polegada que imprime na horizontal e vertical) pode variar de 60x72 pontos/polegada simples - até 240x144 pontos/ polegada - quádrupla.

Para Carlos Alberto Sacco, diretor da Sacco Computer Store, é fundamental que o usuário fique atento à questão da velocidade. "Se <sup>o</sup> software que ele usa é lento, não adianta nada comprar uma máquina muito rápida", alerta. Esse item também pode mudar de acordo com o trabalho que a impressora executa. No processamento de texto em modalidade carta (NLQ) essa velocidade pode cair para menos de 50% da velocidade normal, o mesmo acontecendo para impressão de gráficos. Por

isso, segundo Carlos Eduardo Sampaio, diretor de marketing da Elebra Informática - divisão periféricos, "deve-se observar <sup>a</sup> performance real da impressora,que é dada pela velocidade linear (lpm - linhas por minuto) que ela é capaz de atingir".

A lpm pode ser obtida por uma relação entre o número de caracteres por linha, o espaçamento entre elas e o tempo que a impressora gasta para imprimir um número determinado de linhas. Quando mais caracteres por linha, menor será a lpm da máquina. Não se deve esquecer também que a velocidade impressa nos catálogos foi medida sob condições ideais de trabalho. Normalmente, no caso de impressoras matriciais, a velocidade real pode ser de 55 a 75 por cento da que está anunciada.

Por ser um periférico com larga aplicação nas áreas de automação de escritório e comercial, a impressora ocupa papel importante na emissão de relatórios, cartas, memorandos e demonstrativos gráficos. Diante desse quadro, os fabricantes preocupam-se em incorporar a seus equipamentos recursos de processamento de texto e gráficos para torná-los compatíveis com a realidade dos usuários. Dessa forma, impressão em qualidade carta, variedade de tipos de caracteres e possibilidade de

![](_page_34_Picture_0.jpeg)

combinação variada de densidades de gráficos e texto são características cada vez mais comuns nos modelos atuais.

A Elebra Informática apresenta para o usuário que tem como atividade central o processamento de textos o recurso da fonte adicional de caracteres, que

incorporada à impressora Monica Plus amplia o conjunto de caracteres do equipamento.Além da fonte residente em Courier, o usuário pode opetar pelas fontes Courier Itálico, Courier Bold (negrito), Elite, Elite Bold, Script, Titan e Titan Itálico. Essas fontes vêm armazenadas em disquetes que são carregados no micro e transferidos para a impressora.

Também voltado para uso específico em automação de escritórios existe o sheet feeder, um alimentador de papel para a impressora Amélia PC, fabricada pela Elgin. Com esse acessório, a

![](_page_34_Picture_5.jpeg)

*Emilia, da Elebra, para aplicações de uso geral*

máquina pode trabalhar com folhas soltas, facilitando a impressão em papel timbrado, por exemplo. "Para uma pequena empresa, encomendar formulários contínuos timbrados representa um custo muito grande. Com esse alimentador de papel é possível trabalhar com outros tipos de folhas, a um custo

muito menor", exemplificou Rodnei Cardinalli.

Dentro da linha de impressoras para automação de escritórios e comercial, pode-se citar também a Rima XT, da Sistema. Em modo texto, ela pode trabalhar com cinco tipos de densidade de impressão, caracteres expandidos,

### *Digicon,a solução em Periféricos Gráficos.*

A Digicon pode suprir hoje todas as suas necessidades de periféricos gráficos. Desde 1983 a Digicon vem desenvolvendo e fabricando traçadores gráficos (plotters) e mesas digitalizadoras para as mais diversas aplicações gráficas.

#### **Traçadores para desenhos técnicos ou administrativos.**

Duas famílias de traçadores gráficos atendem as mais variadas necessidades. Para desenhos técnicos em formatos A2 e A1, a Digicon oferece a linha TDD 21/21R com velocidades de até 550 mm, acelerações de até 4G e resoluções selecionáveis até 0,025 mm.

![](_page_34_Picture_14.jpeg)

![](_page_34_Picture_15.jpeg)

Para traçados menores nos formatos A4 e A3, a Digicon fabrica o TDD 43. Com troca automática e carrossel para alojar até 6 canetas, esta unidade se encaixa perfeitamente para gráficos administrativos e documentação técnica. Seu uso em aplicações específicas é quase ilimitado.

#### REVENDAS

#### **Mesas digitalizadoras para qualquer aplicação.**

A linha MDD de mesas digitalizadoras é oferecida em 5 tamanhos padrões para qualquer aplicação, seja ela de menu para CAD ou para cartografia. Todas as mesas possuem alta resolução (0,025 mm) e excelente precisão (0,25 mm). Cursores de 4 ou 16 teclas são também disponíveis. Pedestais manuais ou elétricos permitem a fácil adaptação para qualquer ambiente ou operador.

#### **Compatibilidade de hardware e software.**

Todos os equipamentos gráficos produzidos pela Digicon, possuem uma interface serial padrão RS 232 para ligação em qualquer sistema de computação, seja ele micro, mini ou mainframe. E todos os periféricos gráficos são suportados pelos mais famosos softwares, tais como: AutoCAD, VersaCAD, CHART, Energraphics e outros,

![](_page_34_Picture_23.jpeg)

BRASÍLIA - DF - MICROS - (061) - 273.0889 - CAMPINAS - SP -<br>
START - (0192) - 32.9590 - CAMPINAS - SP - VIDEOGRAMA -<br>
FORTALEZA - CE - MICROVIDEO - (085) 224.3284 - FLORIANÓPOLIS - SC - NTS - (0482) - 22.7649 - JOINVILLE -

ENERGRAPHICS é marca registrada da Enertronics. (AutoCAD é marca registrada da Autodesk.!CHART é marca registrada da Microsoft.' VersaCAD é marca registtada da T&W Systems e da Comicro.

comprimidos, sublinhados para texto contínuo, sobrescrito e subscrito, programação de tabulações e tamanho de linhas e formulários. Em modo gráfico, trabalha com densidades simples, dupla e quádrupla. Similares a esse modelo, o usuário também conta com a Emilia PC, da Elebra, e Amélia PC, da Elgin, que formam um conjunto de impressoras capazes de atender às principais necessidades dos usuários de IBM-PC.

#### **I As mais velozes**

No universo de impressoras mais velozes do mercado, o usuário encontra vários modelos: Diana, da Elebra, linha MT 440, da Elgin, e a Mirage 700, da Dots Tecnologia. Esses equipamentos têm como ponto forte não só a velocidade de impressão (400 a 700 cps) mas também a resistência para trabalhar continuamente por um longo período. A Sistema anuncia para este ano uma impressora mais veloz, que deverá seguir os modelos já existentes no mercado. Esse tipo de equipamento tem aplicações ligadas a CPUs mais rápidas, caso dos ATs e mesmo de supermicros e minicomputadores. São recomendáveis também no caso de redes de micros, com até cinco usuários compartilhando o mesmo periférico.

Para o melhor aproveitamento da impressora, é importante que o usuário fique atento a algumas variáveis técnicas, como a interface que será utilizada na ligação da impressora ao micro. Nem todos os modelos do mercado possuem as duas opções - paralela <sup>e</sup> serial -e por isso esse detalhe deve ser observado na hora da compra. A interface serial faz com que as informações do micro sejam enviadas para a impressora bit a bit. Já na paralela, as informações vão byte a byte (oito bits de cada vez). A interface paralela, de melhor performance e baixo custo, já é

quase um padrão para impressoras e libera as saídas seriais do micro para outros tipos de ligação, como redes locais e bancos de dados públicos. A alternativa serial deve ser usada, porém, se a distância entre a impressora e o micro ultrapassar três metros.

Segundo Guilherme Vicente Curcio, assessor comercial da Tecnocoop Informática, o usuário não pode esquecer de avaliar a assistência técnica disponível e a garantia de manutenção que o fabricante ou revendedor oferece. Ele sugere a pesquisa entre usuários como alternativa final para a decisão. "<sup>O</sup> futuro comprador deve procurar se informar sobre a qualidade da máquina com outras pessoas que a possuam, verificando que modelo apresenta menos problemas quando em funcionamento e qual o tempo de resposta do fabricante aos chamados de atendimento".^

![](_page_35_Picture_8.jpeg)

**HOT LINE: (011) 702.6746 - 702.0023 - 704.1110**

![](_page_36_Picture_0.jpeg)

*como o que comprar*

Quando pensar em informática, ligue para a COMPUTERWARE. Sabe por quê:

**Êt^Qualidade Computerware**

**Atendimento Computerware** Soluções adequadas às suas reais

#### necessidades.

Éf **Preços Computerware** Os melhores preços do mercado.

Alta qualidade de produtos e serviços. 1-1**Assistência Técnica Computerware** seu sistema com a garantia da As mais rápidas e eficientes equipes de assistência técnica com profissionais treinados na fábrica.

**ffl^Microcomputadores, Impressoras, Softwares, Produtos periféricos em geral.**

Assegure o seu investimento, adquira COMPUTERWARE, Revendedor Autorizado das melhores marcas do mercado.

![](_page_36_Picture_10.jpeg)

### XT 2002

Memória de até 2 Drives ou Drive e Winchester de 10, 20 em fita. 704K, opções de ou 40MB, Backup Opção XT MASTER, 4,77 e 8MHZ.

![](_page_36_Picture_13.jpeg)

brasileiro compacto de 16 bits compatível com o IBM-PC \* e o único aprovado pela SEI Sua configuração incorpora 2 Drives de disco flexíveis de 3 360K e fonte de alimentação

![](_page_36_Picture_15.jpeg)

de dados. de 120W, memória inicial de 256K, monitor de vídeo de 9", além de 2 Slots adicionais para expansões e comunicações **- w-**

**SISTEMA** 

**EXPANSÃO** 

• <sup>B</sup> 600- <sup>600</sup> LPM • <sup>B</sup> 300- <sup>300</sup> LPM • <sup>B</sup> <sup>1000</sup> <sup>1000</sup> LPM • <sup>B</sup> <sup>1500</sup> <sup>1500</sup> LPM

#### XTPAQ

0 transportável da Microtec compatível com o IBM-PC/xt\*. Em sua configuração básica o XTPAQ apresenta <sup>1</sup> Drive de disco

slim size de 10MB. flexível de 360K, <sup>1</sup> Drive de disco Winchester de 10MB e uma posição vaga que pode ser completada com <sup>1</sup> Drive de disco flexível de 360K, ou <sup>1</sup> Drive de disco Winchester de 10MB, ou ainda uma unidade de fita "back-up"

• Rima XT 180 <sup>136</sup> colunas, <sup>180</sup> cps, gráfica.

M 2500 136 colunas, 250 cps (195 LPM), gráfica.

![](_page_36_Picture_21.jpeg)

#### IMPRESSORAS

- ELEBRA tracionador folhas soltas. • Monica - EI6011 80 colunas, velocidade <sup>160</sup> cps, gráfica,
- Monica Plus EI6031 <sup>132</sup> colunas, <sup>160</sup> cps, qualidade carta, gráfica, tracionador folhas soltas, Buffer de 8K.
- Emilia PC EI8035 <sup>132</sup> colunas, 220 cps, qualidade carta, capacidade impressão gráfica "Bit Image". Diana E<sup>110400</sup> <sup>136</sup> colunas, <sup>400</sup> cps, qualidade
- 

#### memorando, qualidade carta, gráfica.

- **SCRITTA** 
	-
	-
	-
	-
- Grafix <sup>80</sup> F/T <sup>80</sup> colunas, <sup>160</sup> cps, gráfica (padrão
- Epson) "Bit Image", folhas soltas. Grafix <sup>100</sup> HS F/T <sup>136</sup> colunas, <sup>160</sup> cps, gráfica, folhas soltas
- ELGIN
- Amelia PC <sup>132</sup> colunas, <sup>220</sup> cps, qualidade carta, gráfica, tracionador de folhas soltas. Opção: Alimentador de folhas soltas.

• Co-processador 8087 • Placas de EXpansão Memória

SISTEMAS PARA PC-CONTABILIDADE CONTAS A PAGAR/RECEBER SISTEMA DE ORÇAMENTO CONTROLE DE RESTAURANTE CONTROLE DE LOJAS Z - COMUNICAÇÕES DE DADOS FOLHA DE PAGAMENTO GESTÃO DE ESTOQUE

- Drives Winchester 10MB. 20MB, 40MB.
- Fita Back-Up
- Cabos p/lmpressora

TELEX INTELEX-TANDEN utilize seu micro também como telex

![](_page_36_Picture_42.jpeg)

RIO - Av. Almte. Barroso, 91 - 11.º andar - (021) 240-7294 - Telex (021) 36243 - CMPW BR<br>RIO - Infoshopping - Rua do Catete, 311 - Loja 107 - (021) 285-0689<br>RIO - SO.S. Computerware - Assistência Técnica - (021) 220-3688<br>S

<sup>1</sup> Reguladores de Voltagem (BKPC PLUS)

• No-Break

PC SPOOL BASIC COBOL MS DOS

• Drives 51/4

**WORD** MUMPS/PC VP-PLANNER WINDOWS APL. PLUS/PC 5.0 CHART-MASTER DIAGRAM-MASTER SIDEKICK STAT GRAPHICS ENERGRAPHICS WORSTAR 3.45 SIGN-MASTER WORDSTAR 2.000 A-B-C STAL-CAD DBASE III SAMBA **OPÇÕES DE PERIFÉRICOS P/LINHA IBM PC/XT** • Chips de Memoria-64K <sup>e</sup> • Mouse - Input • Plotter DIGICON • Mesa Digitalizadora 256k • Monitor colorido alta DIGICON • Modem Interno

DBASE III PLUS SIDEWAYS FRAMEWORK OPEN ACCESS

- resolução
- Video Compo

LOTUS 1-2-3 2.0 **SYMPHONY** MULTIMATE REVELATION

- EXP Gabinente de Expansão para Winchester,
- Fita Back-Up e Drive
- Mesa Digitalizadora STI
- 

**SOFTWARE P/LINH IBM PC/XT**

- 
- 

**Especial**

![](_page_37_Picture_1.jpeg)

### Gráficos: resolução e precisão

*Luís Mendes*

**Esta** gráfica surgiu praticamente<br>junto com a própria computação.<br>Os primeiros periféricas gráficas O interesse por computação gráfica surgiu praticamente Os primeiros periféricos gráficos foram construídos ainda na década de 50, quando surgiram terminais (1951), traçadores (1953) e canetas ópticas (1958). Mais recentes, as mesas digitalizadoras e os terminais gráficos coloridos pertencem aos primeiros anos da década de 60.

Segundo Antônio Tadeu Mendes Beraldo, diretor de sistemas e processamento de dados da Itautec. "Os produtos para computação gráfica somente passaram a ser economicamente atraentes para o mercado, a partir do fim da década de 50 e início da de 60, destacando-se nesta época os plotters de pena da Calcomp e, um pouco mais tarde, os terminais 'storage' da Tectronix"

O aumento do nível tecnológico dos computadores, sua compactação e excelente desempenho propiciaram o desenvolvimento de periféricos gráficos mais potentes e mais econômicos. Este conjunto de equipamentos foi agrupado em um mesmo local, respeitando especificações ergonômicas, passando a ser chamado de 'estação de trabalho'. Desta forma, as aplicações gráficas estenderam-se desde o mercado científico e laboratorial, mapeamento e cartografia,

indústrias aeronáutica, naval e espacial, até o desenvolvimento de projetos eletroeletrônicos, como <sup>o</sup> CAD/VLSI - lay outs de chips com altíssima escala de integração.

Dois pontos são determinantes para atestar a qualidade dos periféricos gráficos: resolução e precisão. Segundo Peter Eibling, gerente de produto da Digicon, a resolução é o menor incremento que um traçador gráfico, mesa digitalizadora ou monitor gráfico consegue endereçar.

No caso da precisão, que é um fator exclusivamente mecânico, sua aparição restringe-se aos traçadores gráficos e às mesas digitalizadoras. "Precisão é a tolerância que o periférico gráfico possui de traçar dentro de seus limites", continua o gerente de produto da Digicon.

De acordo com Peter Eibling, tanto melhor será o equipamento, quanto maior forem a precisão e a resolução do periférico gráfico.

# **GRAFIX MTA. A IMPRESSORA PARA MSX**

![](_page_37_Picture_12.jpeg)

Agora você pode fazer muito mais com o seu MSX. Chegou a impressora Grafix MTA, especialmente desenvolvida para micros Hot Bit\* e Expert\*.

A Grafix MTA é extremamente útil e versátil. Simples de operar, ela imprime em 80 colunas, gráficos e textos com acentuação em português; permite a utilização de folhas soltas, papéis de carta e envelopes; possui, opcionalmente, tracionador para formulário contínuo; e o que é melhor, custa bem menos. Profissionalize seu micro MSX.

Compre sua MTA em um revendedor autorizado Grafix.

![](_page_37_Picture_16.jpeg)

Scritta Eletrônica Ltda Alameda Amazonas, 832 - CEP 06400 - Barueri - SP Tel.: (011) 421.3422 (PABX) 421.1247 e 421.3057 (vendas)

Representantes: Belo Horizonte: P.H. (031) 222-1846; Brasília: Micro's (061) 272-0670; Curitiba: Casa Eloy (041) 242-7173; Fortaleza: Silva Gomes (085) 226-2400; Manaus: Souza e Cia. (092) 232-0512, Recife: Mix (081) 231-1159; Rio de Janeiro: Orplave (021) 220-0240.

![](_page_38_Picture_0.jpeg)

# DR.HALO II.O SOFTWARE QUE SOLTA A SUA IMAGIN

<sup>O</sup> Dr. Halo II <sup>é</sup> <sup>o</sup> primeiro software "free-hand graphics'' do Brasil, desenvolvido especialmente para você fazer qualquer trabalho visual. Com muita criatividade.

A Vista Tecnologia é o distribuidor exclusivo deste software fantástico, considerado um dos programas gráficos mais avançados que oferece os recursos que você precisa para trabalhar com sua imaginação.

Com o manual todo em português, o Dr. Halo II é a melhor maneira para você fazer ilustrações a mão livre ou com técnicas especiais, slides para apresentação, gráficos, desenhos, marcas, logotipos e tudo mais que você imaginar.

Você pode pôr cor onde não existe, mudar a cor, misturar cores, usar diferentes texturas, densidades, trabalhar com escalas, símbolos ou transformar qualquer imagem gerada em outro software.

Com o Dr. Halo II, você tem mais tempo para criar, porque fica fácil executar.

V V YERD

0 mouse Vista acompanha o software Dr. HALO II Kit completo

#### **Página Virtual**

• Habilidade para usar uma página maior que o tamanho da tela.

#### **Composição de Texto**

• Facilidade para, diretamente, gerar textos em diversos tipos, tamanhos e cores. •

#### **Curvas**

• Capacidade para, automaticamente, desenhar curvas entre pontos plotados.

#### **Zoom**

• Flexibilidade para editar parte(s) da ilustração.

#### **Criação de Símbolos**

• Capacidade para criar símbolos, tipos <sup>e</sup> logotipos e arquivá-los para o futuro.

#### **Rotação de Imagem**

• Capacidade para girar imagens em ângulos de 90 graus e gerar o efeito de imagem espelhada.

![](_page_38_Picture_20.jpeg)

#### **Grades**

• Capacidade de gerar uma grade invisível na tela para servir de esquadro na confecção de quadros ou gráficos.

#### **Módulo Grabber**

• Programa suplementar que transfere imagens criadas por outros softwares, por exemplo VP-Planner, SuperCalc, Lotus <sup>1</sup> -2-3, Word e Wordstar além de outros softwares gráficos, CAD etc. 0 Dr. Halo II pode ser usado para ilustrar ou alterar imagens transferidas pelo módulo Grabber. **Capacidade de gerar uma grade invisível na Esta para servir de esquadro na confecção de quadros ou gráficos.**<br> **ódulo Grabber**<br>
Programa suplementar que transfere<br>
imagens criadas por outros softwares, por exemplo VP-Plan

#### **Show Program**

• Outro programa suplementar que monta suas diversas ilustrações e quadros em uma apresentação animada dentro de um "Slide

IBM, SuperCalc, Lotus, Word, Wordstar e VP-Planner são marcas registradas, respectivamente, da IBM Corp., Computer Associates, Lotus Development Corp., Microsoft, Micropro e Paperback Software/Vista Tecnologia Ltda.

![](_page_39_Picture_0.jpeg)

"A precisão de 1/10 mm é fácil de ser atingida, já a de 1/100 mm exige maiores investimentos principalmente na mecânica fina de altíssima precisão".

Por estar intimamente associado à configurabilidade do periférico gráfico, o conhecimento dos recursos do firmware (software residente do equipamento) é outro ponto de destaque, assinalado por Reginaldo Arakaki, do grupo de CAD/CAM da Fundação para o Desenvolvimento Tecnológico da Engenharia, da Universidade de São Paulo. "Assim, o periférico gráfico poderia trabalhar acessado tanto a um micro, transmitindo na velocidade de 110 bps, ou a uma CPU de grande porte, numa faixa de 19.200 bps", ilustra o engenheiro. "Do lado do equipamento 'host', que vai comandar o periférico gráfico, é fundamental a presença de 'drivers' disponíveis para viabilizar a sua utilização pelo programa aplicativo".

#### **Ponto de destaque**

A utilização de dispositivos do tipo terminal de vídeo ou monitores tem sua vantagem relacionada com a obtenção de imagens gráficas rápidas ou que podem ser alteradas muito rapidamente. Pelo fato de não apresentarem imagens permanentes, permitem se obter a movimentação de porções ou de toda a imagem apresentada na tela, dando ao usuário se for o desejado, a característica de movimento.

Os primeiros terminais gráficos utilizados em computadores foram desenvolvidos em tecnologia 'Vector Scan'. Nela, o feixe de elétrons do tubo de raios catódicos era dirigido de um ponto a outro na tela, segundo uma sequência de coordenadas armazenadas na memória do

computador. "Um dos motivos para adoção desta tecnologia foi a semelhança entre os cálculos envolvidos no direcionamento bidimensional do feixe de elétrons e de uma caneta num plotter XY", conta Gilberto Caserta, da Neo Comunicação.

Posteriormente, a tecnologia de processamento de imagem veio a impor-se sobre a vetorial, contribuindo em muito para o sucesso de microcomputadores. Ela baseia-se no tratamento das imagens através de pequenos elementos denominados 'pixels' PICture/ELements), que são as menores unidades acessíveis de uma imagem.

A resolução alcançada pelo terminal, determinante para inúmeras aplicações gráficas, prende-se à relação 'dot pitch', que é a distância entre cada um dos três fótons coloridos constituintes do pixel, e o tamanho da tela do monitor. "Efetivamente, <sup>o</sup> resultado final dependerá da sua placa gráfica", ressalva Flávio Vieira Greve, gerente de contas da Comicro.

Ele sugere resolução de 640 x 350 pixels, com 16 cores simultâneas, como o mínimo para que o terminal apresente desempenho aceitável em aplicações gráficas. "<sup>O</sup> ideal ê <sup>o</sup> usuário trabalhar com resolução de 1024 x 1024 pixels, 16 cores simultâneas e <sup>19</sup> polegadas", expõe Flávio Greve. "<sup>O</sup> monitor tem que ser de média persistência e alta frequência de varredura, para eliminar o 'flickering', que são as oscilações sentidas na tela".

#### **Mouse e mesa**

Entre os dispositivos gráficos de entrada, o mouse e a mesa digitalizadora encontram nichos de aplicações específicos. Especialistas do setor atribuem às mesas um potencial de fogo mais voltado às aplicações profissionais que exigem maiores recursos, como o CAD/CAM, enquanto que o mouse se destinaria a desenhos menos densos e gráficos administrativos.

A grande vantagem de o

usuário utilizar uma mesa digitalizadora é ter representada na mesma a situação similar àquela que quer desenhar ou representar na tela. Normalmente é associada a uma caneta ou cursor de mão com um sensor que, ao ser acionado por pressão, envia um sinal magnético detectado por uma malha quadriculada de fios sob a superfície da mesa. A resolução de tais dispositivos está associada ou à quantidade de pontos disponíveis, ou à densidade de fios paralelos, e na resolução da caneta receptora.

Segundo Flávio Greve, a mesa digitalizadora ê um endereçador

![](_page_39_Picture_15.jpeg)

*Plotter: exigência de grande precisão e resolução gráfica*

absoluto, enquanto que o mouse um endereçador relativo. "A mesa tem uma série de vantagens sobre o mouse: permite a colocação de vários tipos de menus de comandos, digitalização de desenhos, além do acesso ao menu de tela e movimento de cursor", garante o gerente de contas da Comicro. "Por sua vez, o mouse só acessa menus de telas e movimenta o cursor".

Entre as mesas digitalizadoras, as principais diferenças encontram-se no tamanho (de A0 até A4), resolução, precisão e tipo de funcionamento, que pode ser capacitivo, indutivo e outros. Quanto aos componentes das placas de circuito impresso das mesas digitalizadoras, Flávio Greve aponta o fenolite, a fibra de

![](_page_40_Picture_0.jpeg)

![](_page_40_Picture_1.jpeg)

vidro e o próprio vidro como os mais usuais no mercado nacional.

#### **Caros e diversificados**

Os plotters detêm dois títulos praticamente imbatíveis: são os periféricos gráficos mais caros do mercado nacional e, a nível mundial, apresentam a maior diversificação tecnológica. Entre as mais conhecidas figuram os traçadores de pena, fotoplotter, inkjet e eletrostâtico.

O mercado brasileiro é dominado pela família dos plotters de pena. Os mais populares apresentam um certo hibridismo entre os plotters planares e os a tambor quanto ao tipo de funcionamento. Sobre um carro disposto longitudinalmente ao sistema está localizado o

dispositivo gráfico, enquanto o papel aparece sobreposto a uma pequena superfície tradicionadora que, em conjunto realizam movimentos XY para traçar desenhos. Todos os plotters de pena aceitam comandos do tipo levantar e abaixar pena, mover uma unidade à direita ou à esquerda, 'para frente e para trás.

Internamente, os plotters nacionais utilizam dois sistemas distintos de funcionamento: o motor de passo e o servomotor. As principais vantagens do servomotor estão na precisão, maior velocidade, eletrônica e firmware mais sofisticados para controle. "No servomotor, estes recursos são responsáveis pelo cálculo das interpolações necessárias para fazer um círculo ou curva francesa", exemplifica Flâvio Greve. "Já no motor de passo, o usuário dá um determinado número de pulsos para que ele desenhe um arco.

O plotter com servomotor tem velocidade variável e capacidade de aceleração controladas pelo usuário e pelo programa gráfico. E um periférico inteligente. Assim, é capaz de realizar um traçado, respeitando a baixa velocidade determinada pelo usuário, mas ao buscar o novo ponto do traçado, a pena levantase e o dispositivo gráfico deslocase em sua velocidade máxima.

Com produção inexistente no pais, o plotter eletrostâtico funciona como uma combinação de máquina xerocopiadora e impressora, compara Orlando Behr, diretor da Datacal. Ele utiliza vários suprimentos especiais, como tonner, revelador e fixador, para imprimir, revelar e fixar em papel sensível as 1024 cores com que trabalha, a partir de quatro cores básicas. "Quanto mais complexos forem os gráficos e desenhos, maior será a o tendência para usar o plotter eletrostâtico", completa Orlando  $Behr. \triangleq$ 

![](_page_40_Picture_10.jpeg)

### O que fazer antes de comprar

Comprar periféricos para computadores nem sempre ê uma tarefa fácil, confiando totalmente nos fornecedores ou não. A grande maioria deles trabalha com seriedade, porém nem sempre conseguimos o que necessitamos. Ao adquirir periféricos ou componentes para micros, é necessário que se assegure que estes estejam funcionando em harmonia com o equipamento.

Na ocasião, deve-se usar os serviços técnicos

da empresa fornecedora para efetuar um levantamento preliminar de cada caso. Grande parte dos fornecedores mantém equipes . técnicas especializadas no assunto, e se você estiver com as informações necessárias, o trabalho será realizado com mais eficiência.

A verificação de alguns itens é fundamental. Abaixo, descrevemos um checklist voltado exclusivamente para periféricos e componentes.

Video monocromático e colorido: Video monocromático e colorido.<br>Verificar se a interface para acoplar o video já

- existe;<br>- se existe interface padrão RGB no caso de vídeo<br>colorido:<br>colorido:
- capacidade de resolução (baixa, média, alta,
- no Bios; colorido.<br>- capacidade de resolução (o memoria para buffer de vídeo)<br>altíssima): ... de memória para propes no Bios; - se existe necessidade de alterações no Bios;<br>- se o vídeo possui fonte própria.
	-
- -

- e o video.<br>**Extensões de memória:**<br>- Se o vence de memória existente; Extensões de memoria:<br>
- Verificar a quantidade de memória existente;<br>
- se é possivel a expansão (256k, 320k, 512k, 640k,<br>
- se é possivel a expansão (256k, 320k, 512k, 640k,<br>
1Mb, 3Mb, etc);
	-
- 
- -quais os tipos de chips usados para a expansão<br>64k, 256k, etc;<br>- a necessidade de uso de placa de extensão, uso de<br>soquetes de placa-mãe, uso de slots externos;<br>- se é necessária a atualização do Bios residente.

### **streamer** essidade de.

- $\frac{1}{\sqrt{2}}$  verificar se existe  $\frac{1}{\sqrt{2}}$
- 
- uso de placa controladora<br>- mudança da fonte de energia  $\frac{1}{2}$  uso de plas.<br>- mudança da fonte de energía<br>- idente
- 
- modificação no Bios residente - usar canais de DMA e E/S
- - *As informações descritas neste checklist foram obtidas em diversos anos de trabalho prático com micros. De maneira alguma, este trabalho esgota o assunto, pois como profissionais sabemos que cada micro é um caso isolado. O que se pretende é fazer um resumo das principais informações através de um checklist simples e que cada usuário tenha um guia para atuação.* (Rubem Didini Filho)

Mudança da Fonte:<br>- Verificar se cabe fisicamente no gabinete;<br>- a potência necessária para o uso do micro e - Verificar se cabe fisicamente no gabinete;

periféricos;<br>-se a fonte é chaveada.

Verificar se funciona em conjunto com o - Verificar se funciona em cara<br>processador 8088;<br>- se necessita de placa ou usa o soquete da placa mãe-

**Impressoras:** no micro (serial ou  $\frac{1}{2}$  verificar a interface existence

 $_{\rm parale}$ lela);  $_{\rm mesora}$  para conexa $_{\rm parale}$ lela); Le verificar a interiace<br>paralela);<br>- o cabo da inferensiona (serial ou paralela);<br>- o cabo da infineressora; - interfaces da impressora (serial ou paralela);<br>- a existência de manual para uso da impressora;<br>- a existência de manual para uso no manual da

- 
- 
- 
- 
- impressora.

# placas (multifunção, adaptadoras,<br>placas (multifunção, adaptadoras, controladoras, extensão etc):<br>- Verificar se existe slot disponível;<br>- se o slot do micro é padrão universal;

- Verificar se existe slot disponível;

- 
- 
- a duplicidade de funções da placa com as<br>já existentes no micro; - a necessidade de adaptações no gabinete;
- $-$  canais da DMA e E/S;
- se existem manuais de referência. - se a fonte comporta a placa;
	-

- Teclado:<br>- Verificar a existência para a interface de teclado;<br>- a necessidade de memória para buffer de teclado;
- a necessidade de alteração no Bios.
- 

**" Comunidade**

### Usuários de PCs, uni-vos !

*São mais de 50 mil usuários de compatíveis IBM-PC, número que justifica a criação de GUs-grupos de usuários, E a Sucesu vem dando impulso aos GIs-grupos de interesse, ligados a temas como BDs, Linguagem C, Computação Gráfica e Comunicação de Dados*

*Sílvia Bassi*

Com um parque instalado de 50 mil máquinas e um número igual ou superior de usuários, o segmento de compatíveis IBM-PC começa a definir critérios para a organização de seus GUs - grupos de usuários. Ainda que lentamente, a idéia do agrupamento dos usuários de micros de 16 bits começa a ultrapassar o perímetro das atividades de alguns CIs de grandes empresas para alcançar também os associados da Sucesu/ SP. Desde o ano passado, com a criação da Vice-Presidência de Microinformática, a entidade vem trabalhando na divulgação do conceito de GUs entre os usuários, incentivando a formação de grupos de interesse dentro do Micro Clube.

Ao contrário de seus irmãos mais velhos das áreas de médio e grande portes, esses grupos caracterizam-se por seu caráter essencialmente técnico. "Não hâ, por enquanto, reivindicações a nível político, como nos outros GUs", afirma José Tolov Jr, vicepresidente de Microinformática da Sucesu/SP. Além disso, suas atividades estão mais orientadas pelo software e aplicações do que por diferenciações de hardware, jâ que os quase 60 modelos disponíveis no mercado pouco

diferem entre si.

Assim, os usuários de micros de 16 bits participantes do Micro Clube da Sucesu têm procurado distribuir-se por grupos de interesse ligados a temas como Comunicação de Dados, Linguagem C, Computação Gráfica e Banco de Dados, entre outros. As atividades desses GIs concentram-se basicamente em palestras de usuários e fornecedores de software ou hardware, onde são discutidos problemas da área e soluções encontradas pelos fabricantes ou por usuários, e também são fornecidas, aos usuários iniciantes, informações que os situam melhor na área de interesse escolhida.

**■■ Área acadêmica** No caso do Grupo de Computação Gráfica, por exemplo, as atividades começaram no segundo semestre de 86, e estão passando por uma fase de definição dos conceitos básicos da aplicação e formas de trabalho. "<sup>É</sup> uma área nova, -muito acadêmica ainda. Por isso nos preocupamos com o levantamento de material informativo e dos tipos de aplicação. Até agora já encontramos 29 tipos em todo o Brasil, o que nos faz pensar em

![](_page_42_Picture_9.jpeg)

criar subgrupos dentro do GI", informa Eduardo Previdelli, gerente do GI Computação Gráfica.

Fazem parte dos seus planos a criação de um banco de dados de aplicações, realização de encontros de usuários e contatos com o exterior, principalmente com o Instituto Tecnológico de Nova York e o Massachusets Institute of Tecnology (MIT). Segundo Eduardo Previdelli, a computação gráfica caracteriza-se por ser uma aplicação muito cara, tanto a nível de periféricos e software quanto de publicações especializadas e material técnico. "A idéia principal do GI é associar os usuários de forma a facilitar seus contatos com essa área, já que sozinhos eles conseguiriam pouca coisa", acrescenta.

Fortificar o usuário é, segundo José Tolov Jr, um dos principais objetivos que norteiam a criação dos GIs e da própria Vice-Presidência de Microinformática. Não só do ponto de vista técnico, com a administração de palestras, mas também do ponto de vista político. Enquanto em sua posição individual, o usuário de micros não tem força para reclamar efetivamente sobre as condições do mercado. A partir de sua união em grupos de interesse, ele passa a se fortalecer, ampliando sua capacidade de pressão. Num editorial do boletim Bits & Chips, órgão de divulgação do Micro Clube Sucesu/SP, Tolov levantava a questão da comercialização de software, apontando a união dos usuários de micros como ponto importante para modificar problemas como alto preço e condições contratuais.

Para 87, as propostas são bastante ambiciosas, como a criação de Micro Clubes no interior do Estado, multiplicar por três o número de associados, que hoje está na casa dos 300, e criar mais dez GIs até o final do ano.  $\triangleq$ 

### Os recursos dos centros de suporte

Régis l

Encontro de usuários, boletins informativos e debates com fabricantes são algumas das atividades organizadas pelos centros de suporte a usuários de micros de grandes empresas. Com esses recursos, o pessoal dos centros consegue difundir mais facilmente as informações, atingindo de forma global a comunidade dos usuários da empresa.

"O processo de informatização da empresa tem como tendência a descentralização das tarefas e como conseqüência o distanciamento dos usuários", aponta Cássio Bicudo Dreyfuss, coordenador da Gerência de Sistemas de Informação e Microinformática do Grupo Itaú. Por isso ele considera importante o trabalho de organização de encontros anuais de usuários, que passam uma idéia de comunidade e facilitam a troca de experiências.

Atualmente o grupo Itaú tem cerca de três mil usuários de micros, embora esse número seja considerado flutuante, segundo Dreyfuss. Assim, o trabalho da Gerência de Sistemas é bastante complicado, já que agora desenvolvem um processo de esclarecimento do usuário quanto às questões custo/benefício do equipamento e origem da informação, com destaque para a segurança, confiabilidade e integridade dos dados. "<sup>O</sup> Jornal do Micro <sup>e</sup> Macro, que publicamos mensalmente, tem papel importante. É o nosso agente de divulgação técnica e o elo de ligação entre os usuários"

Da mesma forma, o BIT-Boletim Técnico Informativo, publicado trimestralmente pelo Centro de Suporte da Gerência

![](_page_43_Picture_10.jpeg)

*Scarpa Neto: entusiasmo*

de Sistemas do Metrô de São Paulo, leva aos seus 500 usuários artigos, dicas e análises de software. Mas a realização que mais entusiasma o chefe do Centro de Suporte do Metrô, Luís Scarpa Neto, são os encontros de usuários, realizados a cada seis meses, com duração de uma semana.

"A troca de experiências e a difusão da cultura de informática entre os nossos usuários são o objetivo principal desses encontros", explica Scarpa Neto. O primeiro encontro foi em 1985 e até agora mais três foram organizados, envolvendo palestras de empresas convidadas, exposição de trabalhos de usuários, debates e discussão de problemas comuns. Com apenas um encontro, realizado em 1986, o grupo Itaú não descarta a possibilidade de organizar outros. ''Tivemos eventos de três naturezas: palestras para o pessoal da alta administração, seminários técnicos a respeito de software e hardware e a feira de aplicações. E todos eles despertaram grande entusiasmo em nossos usuários", garante Dreyfuss. $\equiv$ 

### A voz da experiência americana

Na década de setenta, associações amadoras como o Homebrew Computer Club surgiram dispostas a desvendar os mistérios da criação dos microcomputadores. Quando a IBM introduziu o PC, em fins de 1981, a estrutura da microcomputaçào mudou e também os grupos de usuários. Ao invés de tratar os Pcs como um mero passatempo, a maioria dos grupos de hoje está voltada para as problemáticas que envolvem a relação computadortrabalho.

Três das maiores associações norte-americanas, a Boston Computer Society (BCS), o Capital PC User Group e a Silicon Valley Computer Society, focalizam primordialmente os usuários profissionais, embora elas variem bastante em outros aspectos. É claro que não são uma panacéia para todos os problemas da computação profissional, mas se apresentam como um ótimo lugar para a busca de soluções que se fazem necessárias. Algumas empresas chegam a

![](_page_44_Picture_4.jpeg)

financiar a participação de seus funcionários em associações de usuários, reconhecendo a importância das atividades que elas desempenham.

Em geral, os grupos de usuários se reúnem uma vez por mês, recolhem as anuidades e editam uma *newsletter.* Vão de simples bate-papos nas casas de seus membros a encontros formais com a presença de representantes da indústria de computação. Com exceção dos grupos maiores e daqueles subsidiados por empresas, todas as atividades realizadas são organizadas e administradas por voluntários.

Para a maior parte dos membros, as reuniões representam uma ocasião propícia à troca de idéias e informações, já que é possível encontrar pessoas que enfrentam desafios semelhantes e oferecem opiniões abalizadas sobre os últimos produtos do mercado. Além disso, a atmosfera de companheirismo que costuma predominar nas reuniões torna o processo de aprendizado muito agradável.

Os usuários que precisam de informação sobre algum hardware ou software específico vão encontrar nos "grupos de interesse especial" - que funcionam sob a égide do grupo de usuários principal- uma preciosa fonte de ajuda. A atuação destes grupos de interesse abrange desde o uso do 1-2-3 à criação de

![](_page_44_Picture_10.jpeg)

roteiros, além da programação em C, por exemplo. Usuários mais aficcionados ajudam a prolongar a utilidade de marcas espedficas de PCs escrevendo novos programas, eliminando bugs e descobrindo modos criativos de consertar e aperfeiçoar estes computadores. Quando se trata de obter peças ou informações difíceis, um grupo de usuários pode se tornar a única fonte viável de suporte e serviços.

Em uma associação de usuários típica, uma fatia significativa das anuidades e boa parcela do trabalho voluntário são canalizadas para a produção de uma *newsletter,* que conterá, em grande parte, calendário de atividades e divulgação de notícias. Os grupos maiores editam verdadeiras revistas cheias de análises, dicas, lançamentos de produtos e colunas especializadas. Para as associações que possuem membros espalhados pelo mundo inteiro, a *newsletter* pode substituir as reuniões como principal via de participação do usuário.

Embora uma enorme quantidade de shareware (compartimento de programas) e software de domínio público esteja em circulação, às vezes é difícil encontrá-los , e suprimir os títulos medíocres pode exigir bastante esforço. Os grupos de usuários costumam tornar o shareware mais acessível,

**THE GUAR** 

**INVISÍVEL<br>INVENCÍVEL** 

Marca Registrada da IBM Co

colocando-o em uma biblioteca e editando um catálogo de programas com comentários e sugestões. Os disquetes dos programas custam apenas cerca de cinco dólares. Esta estratégia garante que somente os programas de boa qualidade serão postos na biblioteca.

É comum os membros das associações de usuários influenciarem as empresas onde trabalham na hora da compra de PC|s, e por isso os fabricantes os procuram para conversar sobre projetos de produtos ou pedir que façam testes beta de um novo software. Muitos fabricantes lançam seus produtos em reuniões de associados. O IBM Portable PC e o Macintosh, por exemplo, foram demonstrados pela primeira vez na Boston Computer Society.

Mas a influência desses grupos ultrapassa a criação de produtos, atingindo também a área sensível da pirataria de software. O Capital PC, por exemplo, participou de reuniões em todas as grandes empresas de software dos Estados Unidos e obteve delas o compromisso de se dedicarem ao problema da proteção contra cópia.

"Fizemos um trabalho educativo junto aos usuários sobre os danos que a pirataria pode causar e mostramos aos

fabricantes que somos um grupo de profissionais conscientes de que o sucesso da indústria de software é também o nosso sucesso. A maior parte dos fabricantes, entre eles a Microsoft, a Ashton-Tate e a Lotus, disse que nosso *lobby* teve muito a ver com a decisão deles de mudar a política de proteção contra cópia", afirmou Jerry Schneider, presidente do grupo.

Nos últimos anos, as sociedades de usuários conquistaram a adesão de'milhares de profissionais de informática e receberam alguns "cascudos" no mercado de PCs. Muitos fatores incentivaram este fenômeno: a proliferação de PCs na empresas, a dificuldade de tornar novos sistemas de computador produtivos e a falta de esquemas adequados de suporte a hadware e software. A medida em que os grupos de usuários crescerem, eles vão, cada vez mais, representar para os profissionais que utilizam PCs uma fonte ' importante de apoio e recursos. "Quando você precisar de respostas e opiniões honestas, a associação de usuários de sua cidade será o único lugar em que adiantará ir", afirmou Harold Flamenbaum, engenheiro de sistemas da NUS Corporation, uma firma de consultoria. (Extraído da PC World)

*Um empreendimento*

**GENSOFT Informática Ltda.**

### **ATENÇAOTORNECEDORES DE SOFTWARE!**

*A tecnologia SOFTGUARD protege seu programa contra cópia não autorizada.*

*Comprovada e adotada pelos mais famosos fornecedores de software do mercado Europeu e Norte-Americano.*

*A tecnologia SOFTGUARD está agora a seu alcance para equipamentos IBM - PC/XT/AT\* e compatíveis.*

**Consulte-nos e verá que seus » de proteção de software acabaram.**

PROTEÇÃO DE SOFTWARE Vila Paraty - Av. Brasil, 126 - Jd. América São Paulo - Tel.: (011) 887-2273 - Telex 1125506

# **PROFISSIONAIS PREPARAM-SE PARA <sup>O</sup> | |NF0RH**

Os setores de informática e Recursos Humanos têm um alto grau de comprometimento com a modernização e o avanço tecnológico no País. No entanto, a falta de sincronia existente entre estes no Brasil acaba por impedir um bom aproveitamento tanto do potencial humano como do tecnológico, o que acarreta um prejuízo ao desenvolvimento nacional.

<sup>A</sup> realização do <sup>I</sup> INFORH - Encontro dos profissionais de Informática e Recursos Humanos vem mobilizando e despertando grande interesse por parte dos profissionais em busca da solução destes problemas.

O encontro realizado pela APARH E SUCESU (Sociedade de Usuários de Computadores e Equipamentos Subsidiários) acontecerá nos dias 22, 23 e 24 de abril, no Centro de Convenções Rebouças, em São Paulo.

Para Luiz Ciocchi, presidente da APARH, a distância que separa os profissionais de informática e recursos humanos é geradora de inúmeros conflitos na empresa, evidenciados até mesmo no ato de recrutamento dos profissionais de informática, quando os departamentos de RH são cobrados a fazer milagres, pois além de não possuírem critérios para escolher o melhor, têm um universo de escolha muito restrito. Ciocchi acredita que o <sup>I</sup> INFORH trará à tona uma série de temas importantes, como a discussão sobre que tipo de modelos de reciclagem serão necessários para enfrentar o processo de informatização acelerada por que estão passando as empresas no Brasil. Wilson Lazzarini, presidente da Sucesu/SP chama a atenção

para a necessidade de os profissionais de informática e recursos humanos trabalharem em conjunto pois, os primeiros, apesar de saírem da faculdade com conhecimentos-técnicos não conhecem os problemas empresariais, enquanto que os últimos não são treinados suficientemente para utilizar a informática, mesmo que necessitem dela como ferramenta. Ressalta também o grave problema da atual carência de profissionais de informática que, segundo dados da SEI (Secretaria Especial de Informática), equivale a trê» vezes o número de profissionais existentes no mercado. Os projetos indicam ainda que em 1990 precisaremos de 600 mil profissionais de PD para atender as necessidades do mercado.

Preencha esta ficha, anexe cheque nominal e cruzado em favor do <sup>I</sup> INFORH e envie à Secretaria Executiva do Encontro, <sup>à</sup> Rua Tabapuã, <sup>627</sup> - <sup>1</sup><sup>0</sup> andar- Itaim Bibi - CEP <sup>04533</sup> - São Paulo-SP

**FICHA DE INSCRIÇÃO NOME** ..... EMPRESA .......................................................................................................................................................................... END. DA EMPRESA ......................................................................................................................................................... CEP..................... CIDADE........................................................................................ESTADO..................................... FUNÇÂO/CARGO............................................................................................................................................................ TELEFONE ................................................................................RAMAL......................................................................... RECIBO EM NOME DE................................................................................................................................................... CHEQUE N°............................BANCO......................................................................AGÊNCIA................................... DATA..................................................................ASSINATURA ....................................................................................... **TAXA DE INSCRIÇÃO: Até 07-04-87** Associados da APARH/SUCESU Cz\$ 4.400,00 • Não associados Cz\$ 5.700,00

![](_page_46_Picture_9.jpeg)

![](_page_46_Picture_10.jpeg)

Até 22-04-87 » « Cz\$ 5.700,00 » ,< Cz\$ 6.300,00

# O 286 da Itautec

Quase um AT, pouco mais caro que um XT

*Femando Moutinho Se o desempenho da máquina é um fatorfundamental para as suas aplicações, leia com atenção este benchmark. 01-7000 PC/XT286, <sup>o</sup> primeiro micro fabricado no Brasil a utilizar o microprocessador desenvolvido pela Intelpara o IBMAT, pode ser uma boa opção.*

![](_page_47_Picture_5.jpeg)

■ jâ quase clássica: "Como distinguir, Vira e mexe, alguém me faz uma pergunta amente, um microcomputador de um mini, e até mesmo de um mainframe?" A resposta também está se tornando repetitiva. Não hâ um critério único; vários aspectos têm que ser levados em consideração, especialmente nestes tempos em que vivemos e nos quais os microcomputadores estão, a cada dia que passa, com mais capacidade e maior desempenho.

Mas estou contando esta estória toda porque a primeira coisa que eu recentemente pensei quando li que a IBM havia anunciado um XT com microprocessador Intel 80286 foi: "Bom, a mais nova dúvida do mercado será como distinguir um AT de um XT?

Neste benchmark, **PC Mundo** analisou o único microcomputador dessa nova linha já disponível no Brasil. É o 1-7000 PC/XT 286, desenvolvido e fabricado pela Itautec, que teve sua produção iniciada em dezembro do ano passado e suas primeiras entregas em janeiro. Atualmente, a produção mensal deste modelo está em torno de 300 micros, mas há uma previsão de expansão vertical na capacidade da ãbrica.

O T7000 PC/XT 286 vem de uma família grande de micros que inclui também o 1-7000 PCit. Mas qual será o segmento de mercado do I-7000 PC/XT 286? Objetivamente, todo aquele em que se precise do desempenho do IBM PC-AT e não se queria, ou se possa, pagar o seu alto preço (pelo menos aqui em nosso mercado).

Com reduzidas diferenças de configuração para um AT, o 1-7000 PC/XT 286 não utiliza drives de disco flexível de 1,2 Megabytes, pode ser empregado em aplicações que demandem um maior desempenho como aquelas que envolvam gráficos, CAD, bancos de dados, sistemas especialistas, redes locais, editoração eletrônica (desktop publishing) ou ainda aplicações administrativas dedicadas.

#### **Wl Características de hardware**

O I-7000PC/XT 286, em termos de hardware, é bastante similar ao I-7000 PC/XT. O seu processo de fabricação, inclusive, aproveita conjuntos deste último. O teclado, por exemplo, é o mesmo e o gabinetebastante robusto e bem acabado - é bem parecido. E claro que uma outra diferença substancial é o uso do processador Intel 80286, o mesmo do AT. Além do melhor desempenho, também conta com um bus interno de 16 bits, ao contrário dos 8 bits encontrados nos compatíveis com o PC e o XT.

Uma coisa que eu gostei no gabinete é a possibilidade de ser montado verticalmente, em torre, ao lado da mesa de trabalho. Acho ótimo, libera mais espaço na mesa (e olha que o gabinete do PC/XT 286 é bem grande) e funciona bem melhor em termos ergonômicos. Hâ no gabinete uma chave lateral que inibe o teclado e que é bastante útil em aplicações dedicadas, como por exemplo um servidor de rede local ou mesmo para evitar o uso indevido do equipamento por terceiros.

O 1-7000 PC/XT 286 tem uma rotina que sempre dá Reset no micro. Mesmo que o processador esteja em modo não-interrompível, <sup>o</sup> chamado " cold-start' ' - basta manter apertada

![](_page_48_Picture_882.jpeg)

## **Nyda 200 da** *MONYDATA* **---- <sup>O</sup> PC XT "MELHOR COMPATÍVEL"**

![](_page_48_Picture_3.jpeg)

**A sua Revenda Monydata**

![](_page_48_Picture_5.jpeg)

- Botão de reset manual
- saídas paralela <sup>e</sup> serial
- fonte chaveada de <sup>150</sup> <sup>w</sup>
- até <sup>11</sup> canais de DMA
- até <sup>13</sup> linhas de interrupção
- capas de proteção
- compatibilidade total
- Comercialização de periféricos
- SOFTWARE aplicativo <sup>e</sup> utilitário
- Assistência técnica especializada

**RJ: Av. Pres. Vargas 482/1605 - Cep 20071 Tel: (021) 263-2655**

as teclas Ctrl+Alt+Del por um tempo maior que um novo boot serâ dado, não sendo mais necessário desligar/ligar o micro, como é feito mesmo no IBM PC/XT naquelas situações em que o Reset simplesmente não funciona.

Outra característica interessante do 1-7000 PC/XT 286 é o seu clock de 4,77 Mhz ou de 8 Mhz. A seleção é feita pelo comando SETUP do sistema operacional SIM/DOS versão 2.0 e tem alguns aspectos a serem considerados. Se por um lado, o clock de <sup>8</sup> Mhz é mais rápido, por outro, perde em compatibilidade para o IBM-PC devido a alguns softwares que são dependentes da velocidade do clock

Este problema do clock realmente impacta a compatibilidade com o IBM PC e, por conseguinte, a execução de alguns softwares. Jâ podemos observar, em alguns pacotes mais recentes, que dentre as particularidades que fazem parte da instalação está incluída a especificação da velocidade do processador.

Internamente, o gabinete do 1-7000 PC/XT 286 também é muito similar ao do PC/XT, ou seja, no lugar da placa principal encontram-se três placas sobrepostas, que além das funções normais daquela placa, realizam outras tarefas, como por exemplo: controle dos discos flexíveis e do winchester; expansão de memória até 1,6 Megabytes e controle do vídeo gráfico a cores. Tarefas estas que seriam desempenhadas por placas conectadas aos três slots livres de que o equipamento dispõe. Uma vantagem que

poderia ser vista neste esquema de placa-mãe seria a menor necessidade de conexões, o que resultaria em uma possível menor incidência de falhas, já que todo mundo sabe que vez por outra algum conector de slot apresenta problemas, mesmo sendo firmemente aparafusado, etc.

O teclado do 1-7000 PC/XT 286 também tem a mesma disposição dos demais teclados da família 1-7000, por uma questão de compatibilidade com estes micros. Por outro lado, perde-se totalmente a compatibilidade com a disposição do teclado do IBM PC/XT. Mas agora foi implementado no SIM/DOS um programa para configurar o teclado, de modo que mesmo que você esteja acostumado com teclados compatíveis ao do IBM PC/XT não será mais necessário tomar aquela "surra" até se educar com a disposição das teclas do 1-7000 PC/XT 286.

Veja <sup>a</sup> tabela - resumo das características de hardware do 1-7000 PC/XT.

#### **Sistema operacional**

O 1-7000 PC/XT 286 tem como sistema operacional o SIM/DOS versão 2.0, um sistema desenvolvido pela própria Itautec e compatível com o MS-DOS versão 3.0 usado no IBM PC/ XT. Não foi implantado ainda, nesta versão, o suporte para redes locais. Sem isso, não consegui achar fontes de incompatibilidades entre os comandos. O desempenho é bom e sua

![](_page_49_Picture_10.jpeg)

documentação está em conclusão; a cópia xerox que recebemos é bem editada, muito completa e bastante objetiva.

As principais características do SIM/DOS versão 2.0 incluem: suporte para diretórios estruturados em árvore; execução de comandos em batch com passagem de parâmetros, execução condicional (IF), desvio (GOTO), repetição (FOR), parada na execução (PAUSE), etc; impressão concorrente com a impressão; backup/restore de arquivos mantidos em winchester; redirecionamento de dispositivos; filtros para atuação junto aos comandos do sistema; alteração de parâmetros da configuração; etc

Um aspecto bastante interessante do SIM/ DOS versão 2.0 é o seu suporte para discos rígidos de até 256 Megabytes, o que é muito bom para várias aplicações que estão precisando ir além dos 32 Megabytes oferecidos pelo PC-DOS da IBM. Fique de olho apenas na compatibilidade.

A Itautec também oferece como opção uma versão concorrente do SIM/DOS - <sup>o</sup> SIM/ MULTIDOS, que possibilita a execução concorrente de até quatro programas. Não dispõe do conceito de janelas, mas em compensação basta pressionar Alt+Fl que se troca da tela de uma aplicação para outra. Há também um comando que em qualquer tela permite ver o estado da execução dos outros programas. Muito interessante, aumenta bastante os recursos do SIM/DOS e também a produtividade do usuário, além de aproveitar o excelente desempenho do chip Intel 80286.

Veja a tabela com um resumo dos principais comandos do SIM/DOS.

#### **I Linguagens de programação**

A linguagem de programação que atualmente acompanha o 1-7000 PC/XT 286 ê o mesmo Basic disponível para as outras máquinas da família 1-7000 de 8/16 bits. Foi liberada no mês de janeiro o Basic da Itautec, específico para máquinas de 16 bits e compatível com o Basic da Microsoft. A documentação do Basic está toda em português, o manual é bem acabado graficamente e serve como texto de referência.

Uma boa notícia é que, por emulação, o I-7000 PC/XT 286 executa o Basica da Microsoft diretamente sem necessidade de ROMs (vendidas por aqui, Deus sabe como...) da própria IBM.

#### **I Testes de desempenho**

Os testes do benchmark foram realizados em um 1-7000 PC/XT 286 com a seguinte configuração: 1,6 Megabytes de memória, disquete de 360K, coprocessador numérico 80287 e Winchester de 40 Megabytes.

Testamos divèrsos softwares quanto à sua correta execução no SIM/DOS versão 2.0, por exemplo: Flight/Simulator, dbase III, Wordstar, SideKick, JET, Lotus 1-2-3 versões 1.0 e l.A e todos funcionaram sem nenhum tipo de

![](_page_50_Picture_12.jpeg)

**SISA Informática** (0111212.5495/212-6042 Av. Brig. F. Lima, <sup>1885</sup> - 13° cj.1301

problema ou incompatibilidade. Só tivemos alguns problemas com programas escritos em Assembler e que exercitam funções do BIOS ainda não devidamente testadas. Mas bastou uma consulta a um dos responsáveis pelo desenvolvimento, que tirou alguns dumps e logo depois resolveu o problema.

Como jâ é comum quando as máquinas dispõem de clocks selecionáveis, executamos os programas tanto com o clock de 4,77 Mhz como de <sup>8</sup> Mhz e chegamos à conclusão que o clock de 8 Mhz acelera o tempo de execução na ordem de 30%, em média. Se o software que você for usar não apresentar nenhum problema de compatibilidade, não tenha dúvida, opte por utilizar o clock de 8 Mhz.

Os programas do benchmark são escritos em Basic e foi utilizado o interpretador Basica da Microsoft, sem nenhum problema. No todo, e

embora tenhamos examinado cópias xerox, a documentação do 1-7000 PC/XT é bastante profissional, bem acabada graficamente, com boas ilustrações e fotografias (algumas a cores), bem indexada e com capa rígida.

Agora, dê uma paradinha na leitura do texto e examine a tabela de performance relativa, que compara estes resultados versus um PC original IBM como clock de 4,77 Mhz. Veja primeiro os resultados do Norton - sete vezes mais rápido, uma bala,não? Veja os demais, um mínimo de 1,0 e um máximo de 8,2. Mas é interessante observar que este ganho de desempenho é sensível. Você percebe claramente. Levei, para testar, uma aplicação que estou concluindo e cujo desempenho conheço bem em um micro compatível. Ficou um avião, com telas passando numa rapidez incrível.

### **TABELA2: COMANDOS DO MS-DOS**

![](_page_51_Picture_1421.jpeg)

![](_page_51_Picture_1422.jpeg)

#### **I Conclusões**

Eu destacaria os seguintes pontos positivos do 1-7000 PC/XT 286: desempenho, utilitário para configurar teclado, placa-mãe com até 1,6 Megabytes de memória estendida, bom acabamento do gabinete, suporte direto para

discos rígidos de até 256 Megabytes.

Acho que temos que ver como o mercado vai se comportar diante de uma máquina que oferece quase tanto como um ATe que apresenta um custo pouco superior ao de um XT. Vai ser uma bela briga, mas quem ganha certamente é o usuário.^

**TABELA 3: TESTES DE DESEMPENHO**

![](_page_52_Picture_809.jpeg)

 $\bullet$ 

# **NOS ALTOS E BAIXOS.**

Nos altos e baixos de energia elétrica a mais alta tecnologia entra em ação através do **ESTABILIZADOR NCE 300/1000.** E além de estabilizador, ele é um condicionador de linha, ou seja: elimina transientes e ruídos de rede. Moderno design, fabricado em todos os tipos de voltagens, potências de 300 WATTS até 5 KVA.

![](_page_52_Picture_9.jpeg)

![](_page_52_Picture_10.jpeg)

**ENERGIA E SISTEMAS ELETRÔNICOS LTDA.** MATRIZ: Rua Bento Gonçaives, 2590 · Cx. Postal, 1351<br>Fone (054) 221.6644 · Telex (054) 3719<br>95100 · Caxias do Sul · RS<br>ESCRIT. SÃO PAULO: Fone (011) 826.8130

![](_page_52_Picture_12.jpeg)

### Backup em alta velocidade

*Criado para facilitar a tarefa defazer backups de arquivos em disco rígido para disquetes, o Fastback se sobressai pela alta velocidade na criação de cópias. Ele consegue ler os arquivos em disco rígido e gravar no disquete ao mesmo tempo, tendo três formas de operação*

#### *Sérgio Barbosa*

![](_page_53_Picture_1576.jpeg)

O Fastback tem por objetivo facilitar a tarefa de fazer cópias de segurança (backups) de arquivos em disco rígido para disquetes. A sua principal característica é a alta velocidade com que as cópias sào criadas quase inacreditável. Este software foi escrito pela Fifth Generation Systems, da Califórnia, e é comercializado no Brasil pela Intercorp, do Rio de Janeiro.

O Fastback oferecido pela Intercorp é o pacote original americano. Tanto os programas como o manual estão em inglês, sendo que o manual possui apenas 16 folhas e o programa é bem simples de operar.

Para execução do Fastback é necessário um micro compatível com o IBM-PC ou AT, com sistema operacional PC-DOS ou MS-DOS versão 2.0 ou maior, um mínimo de 128K de memória, uma ou duas unidades de disquete e um ou mais discos rígidos.

A instalação é conduzida pelo programa Finstall, que testa meticulosamente todo o hardware e configura os programas Fastback e Frestore, usados para fazer cópias de disco rígido para disquetes e para restaurar as cópias feitas. Durante a instalação, o Fastback pode apontar problemas no processador 8088 ou no controlador de DMA 8237. Neste caso, com o 8088 o processador tem que ser substituído para permitir o uso do. Fastback. Em relação ao DMA, este software em análise pode funcionar temporariamente em modo lento, até a correção do erro. Estes problemas ocorrem quando o micro possui chips muito antigos, de séries que realmente continham erros, o que é pouco provável de acontecer com micros comprados há menos de dois anos.

Todo este cuidado com o hardware é necessário porque o Fastback utiliza todos os recursos disponíveis para conseguir a sua velocidade. O software consegue ler os arquivos do disco rígido e giavar no disquete ao mesmo tempo!

> **Recursos** O Fastback pode ser

operado de três formas: perguntando ao usuário as opções desejadas, recebendo as opções na linha de comando do DOS ou recebendo as opções de um arquivo em disco. As duas últimas formas permitem o uso do Fastback a partir de arquivos de comando (. BAT).

Ele permite que a cópia seja feita a partir de um diretório, incluindo ou não os subdiretórios existentes e possibilitando selecionar arquivos usando os caracteres ? e \* na especificação do nome. Para fazer cópia de mais de um diretório em uma única execução do programa é necessário usar um arquivo em disco que especifique os diretórios e opções desejadas.

Os disquetes usados com o Fastback são formatados de forma especial e não podem ser lidos pelo DOS. Quando um disquete é usado pela primeira vez com o Fastback, a formatação é automática. Não há necessidade de formatar previamente os disquetes. Disquetes formatados e não formatados podem ser misturados na mesma execução.

A principal vantagem da formatação especial é permitir a restauração de um setor ruim a partir dos outros setores da mesma trilha. A Fifth Generation Systems diz que é possível grampear um disquete e depois restaurar os arquivos sem perdas.

Durante a cópia, o Fastback controla os disquetes gravando em cada um deles a data e hora do início do backup e o número de ordem do disquete. Caso o operador tente usar um disquete já gravado, ele indica o erro e pede um novo disquete. Quando o micro em uso possui duas unidades de disquete, o Fastback faz uso alternado das unidades, para evitar perda de tempo com as trocas.

Este software permite a execução de cópias incrementais, onde apenas os arquivos alterados desde a última cópia sào gravados.

Um catálogo com o nome, tamanho e data dos arquivos que foram copiados é mantido pelo Fastback no disco rígido, para facilitar a consulta ao conteúdo

#### da cópia.

A restauração dos arquivos é feita pelo programa Frestore. Durante a execução, este programa mostra uma janela que indica os arquivos existentes na cópia. As teclas de controle de cursor podem ser usadas para consultar os arquivos não mostrados. Existem comandos para pesquisar um determinado arquivo ou grupo de arquivos (usando \* e ?) e para avançar ou recuar diretórios.

O Frestore verifica a data e hora da cópia e o número de ordem do disquete. Caso seja colocado um disquete errado na unidade, ele rejeita e pede o correto. A diferença para o Fastback é que apenas uma unidade de disquete é usada, mesmo que o micro possua duas.

O Frestore permite restaurar um ou mais arquivos, com opções para gravar por cima dosjâ existentes, deixar estes intactos ou perguntar ao operador se grava por cima ou mantém os arquivos já existentes. Os diretórios necessários são criados automaticamente. Ele também pode ser usado apenas para verificar uma cópia contra os arquivos originais.

#### **Facilidade de uso**

Aprender a usar o Fastback não requer mais do que dez minutos de leitura do manual de 16 páginas.

Para fazer a cópia, ele pergunta quais os arquivos e opções e então monta uma tela de estado que mostra detalhadamente o progresso da cópia, indicando que arquivos estão sendo copiados, tempo gasto com a cópia,

e troca de disquetes, índice de performance do DOS para leitura de arquivos e o número de ordem do disquete a ser montado em cada unidade.

Ao fim da cópia, o Fastback mostra uma estatística com o tempo total gasto, com trocas de disquete, número de arquivos, espaço total ocupado e número de disquetes usados.

O Frestore funciona com uma tela onde estão indicados todos os comandos e opções existentes. O comando em execução é indicado em vídeo reverso e metade da tela é usada para mostrar os arquivos contidos na cópia e qual estâ sendo restaurado ou verificado.

**Desempenho I** É o ponto forte do pacote. O tempo médio para encher um disquete de 360K é 18 segundos quando já formatados. Para formatar e encher um disquete, o Fastback leva 40 segundos, enquanto o DOS necessita de 65 segundos apenas para formatar.

Segundo o fornecedor, é possível fazer uma cópia completa

de um disco rígido de 10 Mbytes em oito minutos usando aproximadamente 23 disquetes de 360 K.

Para testar o Fastback foi usado um diretório contendo 287 arquivos com um total de 2.6 Mbytes. Foram obtidos os seguintes resultados: Cópia com disquetes não formatados- 4:41 minutos Cópia com disquetes já formatados - 2:32 minutos Verificação da cópia - 3:55 minutos Restauração dos arquivos - 10:14

minutos

Os testes foram feitos em um Microtec PCPAQ, com duas unidades de disquete e um winchester de lOMbytes. A cópia ocupou sete disquetes, sendo o último utilizado parcialmente, e a versão do programa é 5.13.

#### **Conclusão**

**Example 5**<br>que se propõe a fazer uma tarefa<br>simples e cumpre plenamente o O Fastback é um produto simples e cumpre plenamente o seu objetivo. Durante um ano de utilização diária não encontrei nenhum erro ou problema.

Unidades de backup em fita são muito caras quando comparadas ao custo do próprio disco rígido. O Fastback é uma solução em software, de baixo custo, que dispensa o uso de unidades de fita na grande maioria dos casos.  $\triangleq$ 

![](_page_54_Picture_21.jpeg)

### DDM/PC permite acesso direto a outros portes

Como parte de sua estratégia para oferecer soluções para sistemas completos, a IBM apresentou uma ferramenta que permite aos que desenvolvem software a criação de aplicativos para PC que têm acesso direto a arquivos de minicomputadores e mainframes.

O Distributed Data Management/PC, baseado na arquitetura do IBM pDM, possibilita aos usuários de aplicativos criados por ele a manipulação e mesmo o cancelamento de arquivos de minicomputadores e mainframes sem a necessidade de transportâ-los.

Os analistas dizem que o software faz parte da estratégia do Systems Applications Architecture (SAA) da IBM, que pretende tornar os aplicativos portáveis de computadores pessoais para mainframes.

O DDM/PC permite que os programadores criem aplicativos que dão aos usuários um acesso transparente a arquivos de mainframes IBM 370 sob CICS/ OS/VS e minis/36 e 38. Os aplicativos de PC devem ser feitos em C, Pascal ou Macro Assembler e devem funcionar juntamente com o DDM/PC. O sistema onde ficam os arquivos, chamado "target", também deve utilizar software DDM.

Os usuários de aplicativos criados com o DDM/PC ganham acesso a todos os recursos do arquivo de gerenciamento dos grandes sistemas sem necessidade de transportar o arquivo. Embora tais aplicativos funcionem com o PC-DOS, uma diferença na maneira como este o DDM/PC manipulam os arquivos não permite que de arquivos DOS ganhem a funcionalidade do DDM. Como resultado, os aplicativos DDM/ PC devem ser customizados utilizando apenas uma das várias linguagens possíveis.  $\triangleq$ 

### IBM faz mistério sobre SAA

Embora a IBM tenha declarado em várias conferências recentes que o seu Systems Applications Architecture (SAA) é a direção futura da companhia, informações mais concretas sobre séries de interfaces e protocolos ainda são muito vagas.

A companhia descreve a arquitetura como um mapa rodoviário para o software, comparável às System Network Architecture (SNA) para comunicações, e vem anunciando a seus clientes que as primeiras partes da SAA estarão no mercado brevemente.

Segundo comentários divulgados nos EUA, a arquitetura tem seis camadas e várias funções serão combinadas em um sistema que permita a utilização de aplicativos com um conjunto de interfaces. Dessa forma, um aplicativo poderia ser codificado e inserido no sistema. **⊜** 

### **CURSOS ALLEN INFORMÁTICA^UDO 0 QUE VOCÊ SEMPRE QUIS APRENDER E OS OUTROS NUNCA LHE ENSINARAM.**

Os cursos da ALLEN oferecem todas as facilidades para você analisar,entender e aprender o que quiser.

![](_page_55_Picture_1353.jpeg)

![](_page_55_Picture_1354.jpeg)

**Outros cursos que você encontra na ALLEN:** WORD.CLIPPER.TAPESTRY (Rede Local). WORD PERFECT.FRAMEWORK.CARTA **CERTA** A Allen Informática é representante exclusiva, no Rio de Janeiro,da Rede Local Tapestry e fornecedora autorizada da Intercorp,

Brasoft, Compucenter, Officer, Datalógica,<br>Humana, SPI e Convergente.

![](_page_55_Picture_18.jpeg)

Publicitä

Cia.

# Tem que dar certo!

#### *Rubens Cusnir e José E. Lima Gonçalves*

Onde reside o mistério de uma implantação sem atrasos, sem traumas? Por que ouvimos com tanta freqüência frases do tipo: "Era para demorar seis meses, levou dois anos", ou então "O projeto era maravilhoso, se funcionasse então, seria ótimo..."?

Identificando as causas dos problemas de implantação de sistemas, separamos em três grandes grupos, dependendo da fase em que ela se encontra.

Os problemas anteriores à implantação são normalmente devidos a um planejamento, se é que existiu, pode ter apresentado soluções e diretrizes erradas, cuja conseqüência se farâ presente justamente nos momentos de implantação, quando serâ possível perceber que o sistema escolhido para ser o primeiro a ser implantado, por exemplo, não traz em sua concepção nenhum beneficio significativo para a empresa em termos de competitividade, o que

certamente causa desinteresse por parte dos usuários, quer seja no desenvolvimento quer seja na implantação do sistema em questão.

Mais fáceis de serem contornados, mas igualmente geradores de atrasos, sào os problemas de logística, que devem ser planejados, ê conveniente que o sistema fique pronto quando o equipamento jâ estiver instalado e aquele faturista também já tenha recebido treinamento em sistema operacional. Seria ótimo que estas coisas acontecessem simultaneamente, mas infelizmente é comum constatar grandes descompassos entre elas, situação que se agrava pelos problemas de abastecimento que a indústria de micros tem apresentado.

E no início da implantação que nos deparamos com as resistências usuais a novas tecnologias. Afinal de contas, são

velhas rotinas de trabalho que deverão ser alteradas.

Os pontos fracos do software serão postos à prova nos primeiros testes. À falta de disponibilidade do pessoal de linha, indivíduos mais indicados para verificar a validade do sistema nem sempre dispõem do tempo necessário para se dedicar aos testes e conseqüentemente às críticas. E frequente encontrar testes realizados com poucos dados e opiniões emitidas com pouca responsabilidade nas avaliações dos testes, pelo fato de que aqueles que deveríam fazê-los estavam envolvidos demais na rotina da empresa para "perder tempo" com testes.

A ausência de um elemento que motive o pessoal de linha para a realização destes testes também pode prejudicar o processo. Esta ausência serve de pretexto para que eles sejam interrompidos a qualquer problema que surja, comprometendo as avaliações e

![](_page_56_Picture_12.jpeg)

gerando desinteresse. É o caso, por exemplo, de se interromper uma sessão de testes porque não foi encontrada a tecla de <return> que o manual manda pressionar, ao final de cada entrada de dados (O computador do usuário tinha uma flechinha no lugar de <return>).

Outro problema, radicalmente oposto ao recém-exposto anteriormente, é o pecado do exagero, traduzido por uma interrupção precoce do sistema a ser substituído ainda na fase de testes. Joga-se então uma responsabilidade excessiva sobre uma ou mais rotinas do sistema em desenvolvimento. A decepção frente aos problemas que certamente surgirão é normalmente tão exagerada quanto o otimismo exacerbado que levou o usuário a abandonar o sistema antigo, o qual, na pior das hipóteses, funcionava.

Um sistema novo traz em seu bojo, na maior parte dos casos, alterações nos procedimentos e no fluxo de informações que o alimentam e naqueles que dele dependem, sejam estes de processamento manual ou eletrônico. Este problema é freqüentemente esquecido e gera atrasos e desentendimentos entre as áreas envolvidas. É comum termos que conviver com um processamento híbrido por um espaço de tempo nem sempre desprezível, enquanto o fluxo de informações não se regulariza.

Após a implantação, surgem problemas muitas vezes oriundos de uma espécie de teimosia que os principais envolvidos no sistema recém-implantado têm em não aceitar que as variáveis que foram levadas em consideração para a elaboração do sistema tendem a mudar com o decorrer do tempo. Existe resistência em compreender que os sistemas, mesmo que implantados com sucesso, evoluem, e estas mudanças, se não incorporadas, podem torná-los obsoletos.

Temos exemplos que ilustram qualquer um dos problemas apresentados. Acreditamos, porém, que a causa da maior parte deles é comum, nascida da falta de envolvimento ou de esclarecimento ou de esclarecimento da alta administração que tem como principal responsabilidade a de conduzir o processo de implantação de sistemas desde o seu início. Se aceitamos como válida a afirmação de que qualquer sistema trará alterações nas rotinas de trabalho, na cultura da organização e muitas vezes mudanças na própria estrutura de poder da empresa, a omissão de quem representa e define esta estrutura é, sem dúvida nenhuma, a maior causa de fracassos em implantações, qualquer que seja a fase em que este fracasso se manifeste.

Lima Gonçalves é consultor da SAD e diretor de Microinformática da Sucesu-SP. Cusnir é diretor da Atelier de Software.

![](_page_57_Picture_8.jpeg)

0 Anuário CWB de Informática, de 1987, já está sendo preparado. Se você quiser ficar por dentro, preencha e remeta-nos os dados abaixo e você receberá um questionário de inserção gratuita no Anuário.

![](_page_57_Picture_1013.jpeg)

**COMPUTERWORLD DO BRASIL**

**Rio de Janeiro**

Rua Alcindo Guanabara, 25/11° andar - CEP 20031 - Rio de Janeiro - RJ - Tel.: (021) 240-8225 - Telex: 21-30838 Word BR

## Telas em Modula-2 Como resolver os problemas com tratamento de telas

*Francisco Carlos Lajus Descendente direto do Pascal e do Modula, Modula-2 traz importantes conceitos em termos de linguagem de programação. Mas, apesar de suaspotencialidades indiscutíveis, há problemas no tratamento de telas. Veja como amenizá-los.*

**Estão crescendo en<br>popularidade nos meios<br>acadêmicos e mesmo fo** Uma das linguagens que estão crescendo em acadêmicos e mesmo fora dele é Modula-2. Descendente direto de Pascal e Modula, esta linguagem, também criada por Niklaus Wirth, introduz novos e importantes conceitos no universo das linguagens de programação. Um deles é o conceito de módulo, bastante semelhante às "Procedures" de Pascal. As diferenças estão nas regras de visibilidade e existência de objetos localmente declarados, as quais não veremos aqui.

Outros conceitos associados ao módulo são o de importação (import) e exportação (export) de variáveis, tipos e procedimentos. Com isto, só é visível de um módulo o que ele colocar na sua lista de exportação e os procedimentos que for usar, mas que estão implementados em outros módulos, são colocados na sua lista de importação.

Um módulo, totalmente pronto para ser usado, ê composto de duas partes: Definição (Definition) e implementação (Implementation). Normalmente, na parte da definição estão os comentários, as listas de elementos exportáveis e importâveis e as definições dos exportáveis.

Na parte de implementação estão somente as implementações dos procedimentos, inicialização de variáveis se for preciso, lista de

procedimentos importados de outros módulos, etc.

Porém, apesar das potencialidades indiscutíveis de Modula-2, os procedimentos para tratamento da tela, como Cls para limpar a tela, e os de movimentação do cursor, como GotoXY, normalmente não são encontrados nas versões, por enquanto, conhecidas.

Com a finalidade de amenizar este problema, desenvolvemos o Módulo Screen, que o usuário poderá incorporar a sua biblioteca e dele importar somente os procedimentos que lhe sào necessários. Os programas são bem simples e interessantes. A colocação de frases no vídeo, bem

como a abertura de janelas (procedure Frame), são bastante rápidas, isto porque se trabalha com o endereço da memória de vídeo. E bom lembrar que o usuário deverá dispor do arquivo ANSI.SYS e que no CONFIG.SYS inclua a declaração: device=ansi.sys.

#### **Bibliografia:**

*1. Programming in Modula-2, Niklaus Wirth; 2. Modula-2 forPascal Programmers, Richard Gleaves; 3. Logitech Modula-2/86, Software Engineering Library; 4. Disk Operating System, Technical Reference by Microsoft Corp.*

![](_page_58_Picture_14.jpeg)

```
IJSTAGEM1
DEFINITION MODULE Screens
                                                                Constroi uma Janela dados dois pontos: um
                                                                no canto superior esquerdo da janela dado
EXPORT QUALIFIED Cis, GotoXY, Frame,
                                                                pelas coordenadas: UpperLeftX, para a
                                                                .<br>coluna, e UpperLeftY, para linha; o ou-<br>tro, no canto inferior direito da janela,<br>com  as coordenadas:   LowerRightX,  para
                   Ur it eLV i deo;
PROCEDURE Cis;
                                                                coluna e LowerRightY, para a linha.
<»
                                                                Atr = 007c
  Clear Screen - limpa o video
                                                             M>
M>
                                                             PROCEDURE Ur iteLVideo(1in,col s CARDINAL;
'ROCEDURE GotoXY(X,Y s INTEGER);
                                                                  atr s CHAR; texto s ARRAY OF CHAR);
<«
                                                              ( »
Posiciona o curso na coluna X, linha Y
                                                                Escreve uma linha na memória de video;
                                                                lin, col — coordenadas de linha e coluna
                                                                atr - atributo do texto
                                                                          texto - uma linha de ate * 80 colunas.
PROCEDURE Frame(UpperLeft X, UpperLeftY,
    LowerRightX, LowerRightY s INTEGER;
                                                              »>
    Atr : CHAR);
(»
                                                              END Screen.
```
#### **LISTAGEM 2**

```
IMPLEMENTATION MODUI T Screen
```

```
FROM
Strings IMPORT
FROM
NumberConversion IMPORT
Int ToSt ring
FROM
Term i nal
FROM
InOut
                       IMPORT
Urit eLn ;
                       IMPORT
Wr i t eSt ring
Ur i te
                      Concat,L engt h
                              Ur i t eCard;
CONST
  ESC = 33C;
```

```
ARRAY Ci..51 OF CHAR
str 5
PROCEDURE Cis
VAR
BEGIN
  Concat(ESC, 'C2J',str5)
  Ur iteStr ing(str5);
END Cis;
```
**PROCEDURE GotoXY(X,Y INTEGER)**

```
n
INTEGER;
   XH, YH
ARRAY Ci..23 OF CHAR;
   Mi ,M2
ARRAY Ci..203 OF CHAR
BEGIN
   n : = 1
    Y
IF
<= i THEN Y:=i END;
    Y
IF
> 9 THEN ns=2 END;
   Y
IF
> 25 THEN Ys=25 END
   Concat(ESC
£ ',M1) ;
    IF X \leq 1 THEN X := 1 END;
    IF
> 9 THEN ns=2 END;
X
    IF
> 80 THEN X:=80 END
X
   IntToStr inglY,YH,n);
   Concat(Mi,YH,M2);
   Concat(M2, '; '.Ml);
   n s = i
   Int ToStr i ng(X,XH,n)
   Concat(Ml,XH,M2);
   Concat(M2, 'H ',M1);
   Ur it eStri ng(M1);
END GotoXY;
```
#### **LISTAGEM 3**

**VAR**

```
PROCEDURE Frame(UpperLeftX, UpperLeftY,
                                                       screen[LowerRightY.LowerRightX].cont:=331C:
LowerRightX, LowerRightY : INTEGER; Atr : CHAR);
                                                       screen[LowerRightY, LowerRightX].atrib:=Atr;
VAR
                                                   END Frame:
  u : INTEGER;
  screen[08800H:0]: ARRAY [1..25],[1..80] OF
                      RECORD
                                                   PROCEDURE WriteLVideo(lin,col : CARDINAL;
                        cont.atrib : CHAR:
                                                    atr : CHAR; texto : ARRAY OF CHAR);
                      END;
                                                    VAR
BEGIN
                                                      comp, fim, i, j : CARDINAL;
  screen[UpperLeftY,UpperLeftX].cont:=332C:
                                                       memo[0B800H=0] : ARRAY [1..25],[1..80] OF
   screenLUpperLeftY,UpperLeftXJ.atrib:=Atr;
                                                                          RECORD
  FOR u:=UpperLeftX+1 TO LowerRightX-1 DO
       screen[UpperLeftY,u].cont:=304C;
                                                                          END:
       screen[UpperLeftY,u].atrib:=Atr;
                                                    BEGIN
  END:
                                                       comp:=Length(texto);
   screen[UpperLeftY,LowerRightX].cont:=277C;
                                                       IF (col + comp) 80) THEN fim:=80screen[UpperLeftY, LowerRightX].atrib:=Atr;
                                                                          ELSE fim:=col+comp-1
   FOR u:=UpperLeftY+1 TO LowerRightY-1 DO
                                                       END:
       screen[u,UpperLeftX].cont:=2630;
                                                       j := 0;screen[u,UpperLeftX].atrib:=Atr;
                                                       FOR i==col TO fim
       screen[u,LowerRightX].cont:=263C;
                                                           DO memoElin, il.cont := textofjl;
       screen[u,LowerRightX].atrib:=Atr;
                                                               memo[lin,i].atrib:=atr;
  END:INC(j):screen[LowerRightY,UpperLeftX].cont:=300C;
                                                      END;
   screen[LowerRightY,UpperLeftX].atrib==Atr;
                                                   END WriteLVideo;
  FOR u:=UpperLeftX+1 TO LowerRightX-1 DO
       screen[LowerRightY,u].cont:=304C;
       screen[LowerRightY,u].atrib:=Atr;
                                                   END Screen.
  END:
```
cont, atrib : CHAR;

### Solução para Macro Assembler

*A colocação de uma letra apenas pode resolver o problema de um usuário às voltas com o uso do Macro Assembler para transformá-lo num arquivo OBJ". Também é fácil acharsolução para leitura e gravação em IBM-PC/AT com Basic, antes usado num CP 500.*

#### **Qual é o seu problema?**

*Se você está enfrentando alguma dificuldade com o seu hardware ou o seu software, escreva-nos.* **PC Mundo** *lhe dará um help. Cartas para: Revista* **PC Mundo** Rua Alcindo Guanabara, 25/10° andar, Centro, CEP 20031 - Rio de Janeiro/RJ

#### **Erro do Macro Assembler**

Possuo um 1-7000 PCxt, com dois disk drives de dupla face e dupla densidade. Uso o MS-DOS versões 2.00, 2.10 e 3.10.

Adquiri um Microsoft Macro Assembler Vr. 3.0 e para testar a função de transferir um "string" de um segmento para outro (função que pretendo usar num programa maior), entrei com o seguinte programa em Assembler: data segment<br>sbuffer db 40 du sbuffer db 40 dup ('a')<br>data ends ends extra segment

dbuffer db 40 dup (?) extra ends program segment main proc far assume cs: program,ds: data assume es: extra mov ax,seg data mov ds, ax mov ax,seg extra mov es,ax mov si, offset sbuffer mov di, offset dbuffer cld mov cx, 40 rep move ret

main endp program ends end

Quando usei o Macro Assembler para transformá-lo num arquivo ".OBJ", deparei-me com o seguinte erro:

rep movs 56: No immediate mode Fiz o programa baseado no livro "Assemblv Language Primer for the IBM PC & XT" de Robert Lafore. O programa do livro usa a mesma instrução (rep movs). Gostaria de saber da PC Mundo:

1) Por que o Macro Assembler acusou este erro?

2) Qual seria o modo certo de se redigir o programa (ou a linha)? Também me seria útil que

vocês fizessem um programa, em Assembler, que tivesse a mesma função do "BLOAD" em Basic: chamasse um arquivo de desenho, por exemplo "TELA.PIC", do disco e o pusesse no vídeo. Gostaria, se possível, que o programa fosse ".EXE^', usando um "Data Segment at B800h". *(Alexandre De Zagottis- SP - São Paulo).*

*R- A instrução movs requer necessariamente um operando para que o Macro possa distinguir entre movs de byte e movs de word Quando se deseja usar a instrução sem operandos, deve-se especificar o tipo de transferência. Assim, deve-se usar movsb ou movsw, o primeiro no caso do byte e o segundo no caso de word No programa dado, se deseja realizar a transferência de bytes. Assim, a linha deve ser: rep movsb*

*Quanto ao programa, não temos condições de atendê-lo no momento.*

*Marcus Marques Rocha*

**Problemas com gravação** Programei em Basic durante dois anos em um CP 500 da Prológica. Hoje, meu equipamento é um IBM-PC/XT versão 3.10, no qual também uso Basic (Basica da IBM). Estou com problemas na leitura e gravação e não consigo identificá-lo, pois usei os mesmos comandos para gravação PUT 1,  $LOF(1) + 1$ : PUT 2, LOF $(1)$  + 1...

e leitura

GET 1,1: GET 2,1 Outro problema também me preocupa: criei um arquivo de índice no CP 500 para melhorar a procura, mas no IBM este arquivo não funciona. Existe outro para o IBM? *(Nélson Costa - Rio -RJ)*

*<sup>R</sup> - No CP <sup>500</sup> <sup>a</sup> função LOF (N), onde N é o número do canal, retorna o número de records existentes no arquivo randômico. No IBM-PC, no Basica a função LOF(N) retorna o número de bytes existentes no arquivo. Porém, existe um problema adicional: no Basica um arquivo randômico sempre tem um número de bytes múltiplo de 128. Por exemplo: se você abrir o arquivo, com tamanho de record 32, e gravar um record, o arquivo terá 128 bytes. Por isso, é impossível descobrir o número de records gravados no arquivo através da função LOF. A solução muito utilizada para resolver este problema é gravar no primeiro record do arquivo o número de records existentes no mesmo. Existem outros interpretadores para o IBM-PC em que este problema não ocorre. Marcus Marques Rocha*

#### JOZE

# O prêmio

### "Mocinho" mata a "mocinha" e fica com o "bandido"

O MicroCPD daquela Empresa estava muito bom: foi totalmente montado a partir de um PDI desprovido de facções (GoSub DRR). Outra razão do sucesso: desde o início jâ possuía estrutura de pessoal (GoSub PSS) e todos os serviços foram . muito bem orientados por uma ótima profissional, Srta Anna Listz de X. Themis (GoSub PRF). Começou devagar, com um pacote de Folha de Pagamento. Apesar das dificuldades iniciais de treinamento e conscientização de Processos Computadorizados, Anna realizou um bom trabalho, ao ponto de raramente interferir na Operação (GoSub PSS).

Depois, foi iniciado o projeto de Estoque/ Faturamento.

Porém, para este fim, os "pacotes" não se adequavam às necessidades da Empresa. Então, conforme estava previsto, a Empresa adquiriu um bom "Semi-Elaborado" (Pacote com os programas gerais jâ prontos, outros "abertos" para serem adaptados à Empresa, <sup>e</sup> outros por fazer, porém jâ estruturados - isto abrevia <sup>o</sup> desenvolvimento <sup>e</sup> atende aos requisitos particulares da Empresa) e, a partir daí, Anna ficou trabalhando intensa <sup>e</sup> dedicamente na Análise e Programação (GoSub PRF).

Como em todo bom enrêdo, eis o início da Trama - chega um Diretor: " - Dona Anna - tenho notado que você tem trabalhado muito - algumas vezes fora de expediente - "entrando pelas madrugadas" sábados - domingos "depois do Fantástico" (GoSub PRF) - acho que todo esse esforço merece uma recompensa ...

Anna mal acreditava no que ouvia ... finalmente alguém estava ali reconhecendo o seu esforço e, espontaneamente, aquele Diretor vinha, com certeza, oferecer um aumento, um prêmio, sei lâ!

"... <sup>e</sup> assim - concluiu <sup>o</sup> Diretor - <sup>a</sup> Empresa resolveu conceder-lhe um prêmio: um Estagiário novinho em folha!".

Foi nesse momento que, desiludida, a valorosa Gerente notou que a frase do Diretor não tinha Vírgulas!

"- Mas...seu Diretor ... um Estagiário, <sup>a</sup> esta altura dos acontecimentos, não seria muito bom ... ainda se fosse alguém mais experiente, um programador ...'

"- Ora, não seja modesta! Todos sabem que programadores experientes são difíceis de encontrar e ... (enquanto bebia o café, pensou: ... e vão querer ganhar mais que você ...) ... e além do mais você pode escolher o Estagiário que quiser. Aliás, nesse

ponto, eu tenho um sobrinho muito bom nisso que jâ tem experiência de Dois Estágios, este vai ser o terceiro ..." (GoSub DRR)

Uma vez democraticamente escolhido, o "sobrinho" foi logo esclarecendo para <sup>a</sup> Gerente:

"- Meu primeiro estágio foi no Profissionalizante do Colégio, o segundo foi no Curso de Cobol que fiz à noite numa turma de mais de 60 programadores! Estou a fim de fazer um Cobol em Português para ele ficar mais Universal de Norte a Sul e, vou logo avisando, não gosto de ser mandado por mulher ... se não eu falo com <sup>o</sup> meu tio!"

Ao chegar à Sala do Computador, o Estagiário foi logo observando:

"- Vou falar com <sup>o</sup> meu tio pra mandar colocar umas Fitas Cassete neste computador, porque eu tenho uma coleção de jogos pra trazer ..."

Apesar de "apavorada", Anna não perdeu <sup>a</sup> paciência (GoSub PRF): colocou <sup>o</sup> "sobrinho do homem" pra treinar DOS, mas logo se airependeu, porque o garoto passou o dia inteiro treinando "DEL" <sup>e</sup> Anna passou um mês inteiro para recuperar tudo!

Assim, como não podería deixar de ser, uns meses mais tarde, o MicroCPD passou a ter um novo Gerente - <sup>o</sup> "Sobrinho", <sup>é</sup> claro!

Quanto a Anna, foi trabalhar em outra Empresa onde pretende começar um novo trabalho, alimentada por novas esperanças - GoTO PRF!

SubRoutine DRR - Infelizmente, no Brasil, algumas Empresas se deixam envolver por interesses pfrticulares, quer de Diretores que interferem na parte Técnica, quer de "Pseudo-Consultores" que conduzem Estudos a resultados facciosos e até mesmo ligados a comissionamentos (muitas vezes quem traça o PDI de uma Empresa é um Vendedor de Equipamento que, coincidentemente, sempre conclui pela sua Marca). Isto prejudica o bom desempenho dos MicroCPDs, na maioria Infradimensionados por conveniências econômicas discutíveis.

SubRoutine PSS - <sup>A</sup> receita ideal para um Micro CPD: No mínimo um Analista-Programador, dois operadores revezando Operação e Preparação de Dados e um Contínuo - 4 pessoas.

SubRoutine PRF - Fica aqui <sup>a</sup> nossa Homenagem às Mulheres que ocupam tão bem ou melhor que os homens qualquer função ligada a Informática e que, infelizmente, apesar de excelentes profissionais, encontram uma série de obstáculos em sua carreira!

# *SINAL VERDE PARA A SUA IMAGIN*

![](_page_62_Picture_1.jpeg)

*••\$ \$*

 $\mathcal{L}$ 

**SPF/PC EDITOR DE TEXTO**

TRANSFERE DADOS ENTRE DOIS TEXTOS SIMILAR AO ISPF, ICCF, XEDIT, EDGAR, ETC. JLOS DE COMUNIC. ASSINCRONA INCLUÍDO NO SOFTWARE

![](_page_62_Picture_4.jpeg)

**GERENCIADOR AUTOMÁTICO DE BACKUPS** 

**RELATÓRIOS GERENCIAIS** RAPIDEZ E FACILIDADE DE USO PRIMEIRO SISTEMA INTELIGENTE PARA BACKUPS

RESTAURA ARQUIVOS E DIRETÓRIOS DE SEU DISCO RIGIDO

![](_page_62_Picture_8.jpeg)

**ENGINEERING REMULTI USUARIO -**GEHADOR AUTOMATICO DE APLICAÇÕES **REUNE <b>TODAS FACILIDADES** PARA O USUÁRIO FINAL

RODA EM MAIS DE 40 TIPOS DE SISTEMAS OPERACIONAL

r \* <sup>j</sup>

**\* \* \* ■<sup>M</sup> \* <sup>4</sup> C—. /rxir\ <sup>a</sup> r\*** INTERCOMP EM TODO 0 BRASIL

![](_page_62_Picture_12.jpeg)

REFERERERERA, Diogo Moreira, 247 - CEP 05423 - São Paulo - SP 2008 - SALLA **Tels: (011) 210-6127/815-2556**

# **O Fim de Um Best Seller é Sempre o Inicio de Outro**

![](_page_63_Picture_1.jpeg)

![](_page_63_Picture_2.jpeg)

 $\blacksquare$  DATALOGICA

• Av. Paulista, 2028 - 16º - CEP 01310 - São Paulo -Tel.: (011)283-0355 - Tlx.: (011) 32-645 DTLGBR<br>• Av. Rio Branco, 177 - 15º - CEP 20040 - Rio de Janeiro - Tel.: (021) 240-8909 - Tlx.: 31-615 DTLG BR